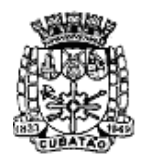

Câmara Municipal de Cubatão<br>Estado de São Paulo

*489º Ano da Fundação do Povoado e 73º de Emancipação*

# **Secretaria da Câmara Municipal de Cubatão Praça dos Emancipadores, s/nº - Bloco Legislativo – Cubatão – São Paulo.**

**PREGÃO PRESENCIAL Nº 11/2021 RQ. Nº 12-08-01/2021**

# **PREÂMBULO**

A **CÂMARA MUNICIPAL DE CUBATÃO**, Estado de São Paulo, inscrita no CNPJ sob o  $n^{\circ}$  51.642.635/0001-23, com sede na Praça dos Emancipadores, s/n<sup>o</sup>, Bloco Legislativo, Centro, Cubatão/SP, CEP 11.510-900, comunica que, por requisição da Presidência desta Casa Legislativa, encontra-se aberta a presente licitação na modalidade **PREGÃO PRESENCIAL**, tipo **MENOR PREÇO GLOBAL,** regendo-se pela Lei Federal n. 10.520/02, aplicando-se subsidiariamente as disposições da Lei Federal n. 8.666/93, conforme as condições abaixo.

## **PREGÃO PRESENCIAL Nº 11/2021**

# **UNIDADE REQUISITANTE: GABINETE DO DIRETOR - SECRETÁRIO DATA DA REALIZAÇÃO DA SESSÃO: 31/03/2022 às 11:00 horas.**

**LOCAL:** sala da Comissão Permanente de Licitações (**CPL**), situada na Praça dos Emancipadores s/nº, Bloco Legislativo, Centro, Município de Cubatão/SP.

## **1 - OBJETO, ESTIMATIVA DE CUSTOS E RECURSOS ORÇAMENTÁRIOS**

**1.1.** Constitui objeto da presente licitação a contratação de **EMPRESA ESPECIALIZADA PARA FORNECIMENTO DE SISTEMA DE INFORMAÇÃO INTEGRADO E DE GESTÃO UNIFICADA PARA A ADMINISTRAÇÃO DA CÂMARA MUNICIPAL DE CUBATÃO, COMPREENDENDO INSTALAÇÃO, LICENCIAMENTO, CONFIGURAÇÃO, CONVERSÃO DE DADOS,**

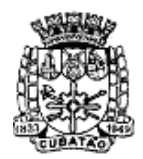

Câmara Municipal de Cubatão<br>Estado de São Paulo

*489º Ano da Fundação do Povoado e 73º de Emancipação*

**TREINAMENTO DOS USUÁRIOS, SUPORTE TÉCNICO E MANUTENÇÕES PREVENTIVAS, CORRETIVAS E EVOLUTIVAS,** conforme especificações constantes do Termo de Referência **(ANEXO I)** e do Roteiro para análise da solução integrada – Prova de conceito **(ANEXO II)**.

**1.2.** O valor estimado desta licitação é de **R\$ 782.157,67 (setecentos e oitenta e dois mil, cento e cinquenta e sete reais e sessenta e sete centavos)**.

**1.3.** As despesas decorrentes da execução do objeto desta licitação onerarão os recursos orçamentários e financeiros reservados na Dotação n. 3.3.90.40.00 do Orçamento vigente.

# **2 - DAS CONDIÇÕES PARA PARTICIPAÇÃO**

**2.1.** Poderão participar desta Licitação todas as empresas interessadas do ramo de atividade pertinente ao objeto desta licitação que atenderem às exigências de Habilitação previstas neste Edital.

**2.2** Não será permitida a participação de empresas:

**2.2.1.** Estrangeiras que não funcionem no país;

**2.2.2.** Reunidas em consórcio, qualquer que seja sua forma de constituição;

**2.2.3.** Que estejam cumprindo penalidade de suspensão temporária para licitar e impedimento de contratar com a Administração nos termos do inciso III do artigo 87 da Lei Federal nº 8.666/93 e suas alterações posteriores;

**2.2.4**. Impedidas de licitar e contratar nos termos do art. 7º da Lei Federal n. 10.520/02;

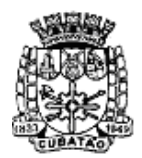

Câmara Municipal de Cubatão<br>Estado de São Paulo

*489º Ano da Fundação do Povoado e 73º de Emancipação*

**2.2.5.** Impedidas de licitar e contratar nos termos do art. 10 da Lei Federal n. 9.605/98;

**2.2.6.** Declaradas inidôneas pelo Poder Público e não reabilitadas.

**2.3.** Antecedendo a fase de apresentação das propostas, o Sr. Pregoeiro poderá realizar as consultas pertinentes, a fim de excluir do presente certame as empresas que estiverem impedidas de licitar pelas restrições aqui previstas, o que não prejudicará outras consultas no decorrer do processo licitatório.

## **3 - DO CREDENCIAMENTO**

**3.1.** Cada licitante poderá credenciar **01 (um) representante** para participar da sessão pública de abertura das propostas e da fase de lances.

**3.2.** Por ocasião da fase de credenciamento dos licitantes, deverá ser apresentado o que segue:

**3.2.1.** Em se tratando de **representante legal** (sócio, empresário individual, proprietário, dirigente ou assemelhado), deverá ser apresentado, para fins de seu credenciamento, o instrumento constitutivo da empresa registrado na Junta Comercial, ou tratando-se de sociedade simples, o ato constitutivo registrado no Cartório de Registro Civil de Pessoas Jurídicas, no qual estejam expressos seus poderes para exercer direitos e assumir obrigações em decorrência de tal investidura.

**3.2.1.1.** Os documentos descritos no subitem **3.2.1** deverão estar acompanhados de todas as alterações ou da consolidação respectiva, conforme legislação em vigor.

**3.2.2.** Tratando-se de **Procurador**, instrumento público de procuração ou instrumento particular com firma reconhecida do representante legal que o assina, do qual constem poderes específicos para formular ofertas e lances, negociar preço, interpor recursos e desistir de sua interposição, bem como praticar todos os demais

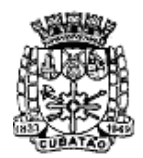

Câmara Municipal de Cubatão<br>Estado de São Paulo

*489º Ano da Fundação do Povoado e 73º de Emancipação*

atos pertinentes ao certame. No caso de instrumento particular, o procurador deverá apresentar instrumento constitutivo da empresa na forma estipulada no subitem 3.2.1**.**

**3.2.3.** Quanto ao pleno atendimento aos requisitos de habilitação: **Declaração de pleno atendimento aos requisitos de habilitação** e inexistência de qualquer fato impeditivo à participação, que deverá ser feita de acordo com o modelo estabelecido no **ANEXO III** deste Edital, e apresentada FORA dos Envelopes nº. 1 (Proposta) e nº. 2. (Habilitação)**.**

**3.2.4.** Quanto às microempresas e empresas de pequeno porte: **Declaração de microempresa ou empresa de pequeno porte** visando ao exercício dos direitos previstos nos artigos 42 a 45 da Lei Complementar nº 123/06, que deverá ser feita de acordo com o modelo estabelecido no **ANEXO IV** deste Edital, e apresentada FORA dos Envelopes nº 1 (Proposta) e nº 2 (Habilitação).

**3.3.** O representante credenciado (representante legal ou procurador) da licitante interessada deverá identificar-se mediante a exibição de documento oficial de identificação que contenha foto.

**3.4.** Cada credenciado poderá representar apenas um único licitante.

**3.5.** A não realização de credenciamento de representante não impedirá a licitante de entregar os envelopes contendo a proposta de preços e os documentos de habilitação, de modo que a licitante ficará impedida apenas de participar da fase de lances, de negociar preços, de declarar a intenção de interpor recurso e de renunciar ao direito de interpor recurso, ficando mantido o preço apresentado pela licitante na sua proposta escrita, que será considerado para efeito de ordenação das propostas e apuração do menor preço.

**3.6.** O licitante que não contar com representante presente na sessão ou, ainda que presente, não puder praticar atos em seu nome por conta da não apresentação da documentação de credenciamento ou sua apresentação de forma defeituosa, ficará impedido apenas de participar da fase de lances verbais, de negociar preços, de interpor recurso e de renunciar ao direito de interpor recurso, ficando mantido,

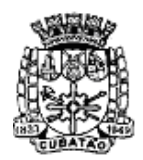

Câmara Municipal de Cubatão<br>Estado de São Paulo

*489º Ano da Fundação do Povoado e 73º de Emancipação*

contudo, o preço apresentado na proposta escrita, que há de ser considerada para efeito de ordenação das propostas e apuração do menor preço.

**3.7.** Encerrada a fase de credenciamento pelo Pregoeiro, não serão admitidos credenciamentos de eventuais licitantes retardatários.

# **4 - FORMA DE APRESENTAÇÃO DOS ENVELOPES**

**4.1.** As licitantes deverão entregar, no endereço especificado no preâmbulo deste edital, até as **11:00 horas do dia 31/03/2022**, 2 (dois) envelopes fechados e indevassáveis, um deles contendo a **PROPOSTA DE PREÇOS** (**Envelope nº 1**) e o outro contendo os **DOCUMENTOS DE HABILITAÇÃO** (**Envelope nº 2**), em cujas faces **externas** deverão constar as seguintes informações:

**À CAMARA MUNICIPAL DE CUBATÃO – SP** A/C do Sr. Pregoeiro PREGÃO PRESENCIAL n. 11/2021 **ENVELOPE Nº 1 – PROPOSTA DE PREÇOS**

Razão Social: \_\_\_\_\_\_\_\_\_\_\_\_\_\_\_\_\_\_\_\_\_\_\_\_\_\_\_\_\_\_\_\_\_\_

## **À CAMARA MUNICIPAL DE CUBATÃO – SP**

A/C do Sr. Pregoeiro

PREGÃO PRESENCIAL nº 11/2021

## **ENVELOPE Nº 2 – DOCUMENTOS DE HABILITAÇÃO**

Razão Social:

## **5 - DAS PROPOSTAS DE PREÇOS**

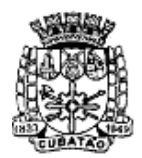

Câmara Municipal de Cubatão

Estado de São Paulo

*489º Ano da Fundação do Povoado e 73º de Emancipação*

**5.1.** O **envelope nº 1** deverá conter a **PROPOSTA DE PREÇOS**, devidamente preenchida sem rasuras, borrões, emendas ou entrelinhas, escrita em língua portuguesa, sendo seus valores monetários expressos em moeda corrente nacional, devendo estar datada e assinada pelo representante legal da licitante ou por procurador, com identificação do seu subscritor, conforme modelo constante no **ANEXO VI.**

**5.2.** Na proposta, deverão constar as seguintes informações:

**a)** A qualificação empresarial, contendo razão social, endereço, inscrição no CNPJ/MF, canais de comunicação e contato, tais como telefone, e-mail e endereço eletrônico da Internet, além de referências bancárias (código do banco, agência, número da conta-corrente), devidamente datada e assinada;

**b)** O valor total, indicado em moeda corrente nacional, expresso em numeral e por extenso, conforme modelo de proposta constante no **ANEXO VI**;

**c)** Declaração expressa na proposta, de que o preço final apresentado contempla todos os custos diretos e indiretos referentes ao objeto licitado.

**5.3.** O prazo de validade da proposta será de **60 (sessenta) dias** corridos, contados da data da entrega da proposta, podendo ser prorrogado por acordo das partes.

**5.4.** Nos valores propostos estarão inclusos todos os custos operacionais, encargos previdenciários, trabalhistas, tributários, comerciais e quaisquer outros que indiquem direta ou indiretamente na prestação dos serviços apurados, conforme anexo deste edital.

**5.5.** A **CONTRATADA** deverá arcar com o ônus decorrente de eventual equívoco no dimensionamento dos quantitativos de sua proposta, inclusive quanto aos custos variáveis decorrentes de fatores futuros e incertos, devendo complementálos, caso o previsto inicialmente em sua proposta não seja satisfatório para o atendimento do objeto da licitação, exceto quando ocorrer algum dos eventos arrolados nos incisos do §1°do art. 57 da Lei Federal n. 8.666/1993.

**5.6.** Para as licitantes que derem lances, será considerado o último valor ofertado.

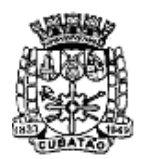

Câmara Municipal de Cubatão<br>Estado de São Paulo

*489º Ano da Fundação do Povoado e 73º de Emancipação*

## **6 - DOS DOCUMENTOS DE HABILITAÇÃO**

# **6.1. HABILITAÇÃO JURÍDICA**

**6.1.1.** No caso de empresário individual, inscrição no Registro Público de Empresas **Mercantis** 

**6.1.2.** Em se tratando de sociedades comerciais ou empresa individual de responsabilidade limitada: ato constitutivo em vigor, devidamente registrado, e, no caso de sociedades por ações, acompanhado de documentos de eleição de seus administradores.

**6.1.3.** Inscrição no Registro Público de Empresas Mercantis onde opera, com averbação no Registro onde tem sede a matriz, no caso de ser o participante sucursal, filial ou agência.

**6.1.4.** Inscrição do ato constitutivo no Registro Civil das Pessoas Jurídicas, no caso de sociedades simples, acompanhada de prova de diretoria em exercício.

**6.1.5.** Decreto de autorização, em se tratando de sociedade empresária estrangeira em funcionamento no País.

**6.1.6.** Nos casos de enquadramento específico de microempresa (ME) ou empresa de pequeno porte (EPP), essa condição deverá estar demonstrada da documentação apresentada.

**6.1.7.** Os documentos acima deverão estar acompanhados de todas as alterações ou da consolidação respectiva.

**6.1.8.** Os documentos relacionados nos subitens 6.1.1. a 6.1.4. não precisarão constar do ENVELOPE Nº 2 – DOCUMENTOS DE HABILITAÇÃO, caso tenham sido apresentados para o credenciamento neste pregão.

## **6.2. REGULARIDADE FISCAL E TRABALHISTA**

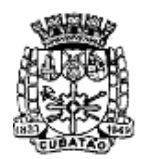

Câmara Municipal de Cubatão<br>Estado de São Paulo

*489º Ano da Fundação do Povoado e 73º de Emancipação*

**6.2.1.** Prova de inscrição no Cadastro Nacional de Pessoas Jurídicas do Ministério da Fazenda – CNPJ.

**6.2.2.** Prova de inscrição no Cadastro de Contribuintes Estadual ou Municipal da sede do licitante, pertinente ao seu ramo de atividade e compatível com o objeto do certame;

**6.2.3.** Prova de regularidade perante as Fazendas Federal e Municipal da sede da licitante, conforme segue:

**6.2.3.1.** Prova de regularidade perante a Fazenda Federal, que se fará por meio da apresentação da Certidão Conjunta de Regularidade de Débitos relativos a Tributos Federais e à Dívida Ativa da União, expedida pela Secretaria da Receita Federal;

**6.2.3.2.** Prova de regularidade perante a Fazenda Municipal, da sede da licitante, referente à regularidade mobiliária, no tocante ao cadastro mobiliário compatível com a atividade da empresa, ou seja, regularidade com o ISSQN (Imposto Sobre Serviços de Qualquer Natureza). Empresas que, nos termos da legislação aplicável, não estiverem inscritas na Fazenda Municipal, portanto dispensadas da comprovação de regularidade, ficam obrigadas a declarar, sob pena das penalidades cabíveis, tal condição;

**6.2.4.** Prova de regularidade do Fundo de Garantia por Tempo de Serviço (FGTS), por meio de Certificado de Regularidade do FGTS – CRF, emitido pela Caixa Econômica Federal.

**6.2.5.** Prova de inexistência de débitos inadimplidos perante a Justiça do Trabalho, mediante a apresentação de Certidão Negativa de Débitos Trabalhistas (CNDT), nos termos da Lei Federal n. 12.440/2011.

**6.2.6.** As provas de regularidade deverão ser feitas por Certidão Negativa ou Certidão Negativa Positiva com efeitos de Negativa. Certidões obtidas pela Internet estarão condicionadas à verificação de sua validade pelo pregoeiro.

**6.2.7.** Considera-se positiva com efeitos de negativa a certidão de que conste a existência de créditos não vencidos; em curso de cobrança executiva em que tenha sido efetivada a penhora; ou cuja exigibilidade esteja suspensa por moratória, ou

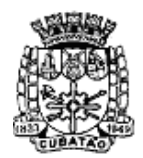

Câmara Municipal de Cubatão<br>Estado de São Paulo

*489º Ano da Fundação do Povoado e 73º de Emancipação*

depósito de seu montante integral, ou reclamações e recursos, nos termos das leis de regência do processo tributário administrativo ou concessão de medida liminar em mandado de segurança.

# **6.3. CONDIÇÃO DE PARTICIPAÇÃO DA MICROEMPRESA (ME) E DA EMPRESA DE PEQUENO PORTE (EPP)**

**6.3.1.** A microempresa e a empresa de pequeno porte deverão apresentar toda a documentação exigida para efeito de comprovação de regularidade fiscal, mesmo que esta apresente alguma restrição, sob pena de inabilitação.

**6.3.2.** Em se tratando de microempresa ou empresa de pequeno porte, nos termos da Lei Complementar n. 123/2006, havendo alguma restrição na comprovação de regularidade fiscal, ser-lhe-á assegurado o prazo de 5 (cinco) dias úteis, cujo termo inicial corresponderá ao momento em que o licitante for declarado vencedor do certame, prorrogável por igual período, a critério da Câmara Municipal de Cubatão, para a regularização da documentação, pagamento ou parcelamento do débito e emissão de eventuais certidões negativas ou positivas com efeitos de negativas.

**6.3.3.** A não regulamentação da documentação no prazo previsto, implicará na decadência do direito à contratação, sem prejuízo das sanções previstas neste edital, podendo a Câmara Municipal de Cubatão convocar os licitantes remanescentes, na ordem de classificação, para a assinatura do contrato, ou revogar a licitação.

## **6.4. QUALIFICAÇÃO TÉCNICA**

**6.4.1.** Comprovação de aptidão para desempenho de atividade pertinente e compatível em características e quantidades e prazos, com o objeto da licitação, mediante apresentação de atestados fornecidos por pessoa jurídica de direito público ou privado, devidamente registrados nas entidades profissionais

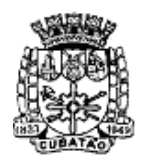

Câmara Municipal de Cubatão<br>Estado de São Paulo

*489º Ano da Fundação do Povoado e 73º de Emancipação*

competentes, se o caso, observado o quantitativo de 60% (sessenta por cento) da execução pretendida, nos termos da Súmula n.º 24 do TCE/SP.

**6.4.1.1.** Os atestados e declarações deverão ser apresentados em papel timbrado, original ou cópia reprográfica, assinados por autoridade ou representante de quem os expediu, com a devida identificação e cargo.

**6.4.1.2.** O licitante disponibilizará todas as informações necessárias à comprovação da legitimidade dos atestados apresentados.

**6.4.1.3.** Os atestados deverão referir-se a serviços prestados no âmbito de sua atividade econômica principal ou secundária especificadas no contrato social vigente.

**6.4.1.4.** Somente serão aceitos atestados expedidos após a conclusão do contrato ou se decorrido, pelo menos, um ano do início de sua execução, exceto se firmado para ser executado em prazo inferior.

# **6.5. QUALIFICAÇÃO ECONÔMICO-FINANCEIRA**

- **6.5.1.** Certidão negativa de falência e concordata expedida pelo Cartório Distribuidor da sede da Licitante; e/ou
- **6.5.2.** Certidão negativa de recuperação judicial ou extrajudicial expedida pelo Cartório Distribuidor da sede da Licitante**.**

**6.5.2.1.** Empresas em processo de recuperação judicial poderão participar do certame, desde que apresentem o plano de recuperação já homologado pelo juízo competente e em pleno vigor (Súmula n.º 50 – TCE/SP).

# **6.6. DISPOSIÇÕES GERAIS SOBRE OS DOCUMENTOS DE HABILITAÇÃO**

**6.6.1.** Os documentos deverão ser entregues e apresentados ordenadamente por cada licitante, rubricados pelo responsável por sua elaboração.

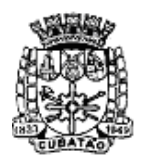

Câmara Municipal de Cubatão<br>Estado de São Paulo

*489º Ano da Fundação do Povoado e 73º de Emancipação*

**6.6.2.** Na hipótese de não constar prazo de validade nas certidões apresentadas, a CÂMARA MUNICIPAL DE CUBATÃO aceitará como válidas as expedidas até 90 (noventa) dias imediatamente anteriores à data da apresentação das propostas.

**6.6.3.** Os documentos necessários à habilitação poderão ser apresentados no original, por qualquer processo de cópia autenticada por cartório competente ou por servidor da administração ou publicação em órgão da imprensa oficial.

**6.6.4.** Não serão aceitos "protocolos de entrega" ou "solicitação de documentos" em substituição aos documentos ora exigidos, inclusive no que se refere às certidões.

**6.6.5.** Se algum documento apresentar falha não sanável na sessão pública de pregão, acarretará a inabilitação da licitante**.**

**6.6.6.** O pregoeiro diligenciará efetuando consulta direta na Internet nos sites dos órgãos expedidores para verificar a veracidade de documentos obtidos por esse meio eletrônico.

**6.6.7.** Os documentos apresentados para fins de habilitação deverão referir-se ao mesmo estabelecimento e ao mesmo número do CNPJ.

**6.6.8.** Se o licitante for matriz, todos os documentos deverão estar em nome da matriz; se for filial, todos os documentos deverão estar em nome da filial, exceto aqueles documentos que, pela própria natureza, forem comprovadamente emitidos somente em nome da matriz.

# **7. DO PROCEDIMENTO E DO JULGAMENTO DAS PROPOSTAS**

**7.1.** No horário e local indicados neste Edital será aberta a sessão pública, iniciando-se pela fase de credenciamento dos licitantes interessados em participar deste certame, ocasião em que serão apresentados os documentos indicados no item 3.2.

**7.2.** Encerrada a fase de credenciamento, os licitantes entregarão ao Pregoeiro os envelopes nº. 1 e nº. 2, contendo, cada qual, separadamente, a Proposta de Preços e a Documentação de Habilitação.

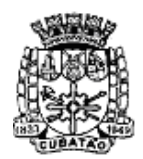

Câmara Municipal de Cubatão<br>Estado de São Paulo

*489º Ano da Fundação do Povoado e 73º de Emancipação*

**7.3.** O julgamento será feito pelo critério de menor preço global, observadas as especificações técnicas e parâmetros mínimos de qualidade definidos neste Edital. **7.3.1.** Havendo divergência entre os valores, prevalecerá o valor por extenso e as correções efetuadas serão consideradas para apuração do valor da proposta.

**7.4.** A análise das propostas pelo Pregoeiro visará ao atendimento das condições estabelecidas neste Edital e seus anexos, sendo desclassificadas as propostas:

**7.4.1.** Cujo objeto não atenda às especificações, prazos e condições fixados neste Edital;

**7.4.2.** Que apresentem preço ou vantagem baseados exclusivamente em proposta ofertadas pelos demais licitantes;

**7.4.3.** Que contiverem cotação de objeto diverso daquele constante neste Edital.

**7.5.** Na hipótese de desclassificação de todas as propostas, o Pregoeiro dará por encerrado o certame, lavrando-se ata a respeito.

**7.6.** As propostas classificadas serão selecionadas para a etapa de lances, com observância dos seguintes critérios:

**7.6.1.** Seleção da proposta de menor preço e das demais com preços até 10% (dez por cento) superiores àquela;

**7.6.2.** Não havendo pelo menos três propostas nas condições definidas no item anterior, serão selecionadas as propostas que apresentarem os menores preços, até o máximo de três. No caso de empate das propostas, serão admitidas todas estas, independentemente do número de licitantes;

**7.6.3.** O Pregoeiro convidará individualmente os autores das propostas selecionadas a formular lances de forma verbal e sequencial, a partir do autor da proposta de maior preço e, os demais, em ordem decrescente de valor;

**7.6.4.** No caso de empate de preços será decidido o desempate por meio de sorteio. **7.7.** O licitante sorteado em primeiro lugar escolherá a posição na ordenação de lances em relação aos demais empatados, e assim sucessivamente até a definição completa da ordem de lances.

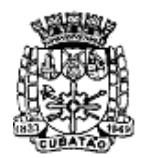

Câmara Municipal de Cubatão<br>Estado de São Paulo

*489º Ano da Fundação do Povoado e 73º de Emancipação*

**7.8.** A etapa de lances será considerada encerrada quando todos os participantes dessa etapa declinarem da formulação de lances.

**7.9.** Se houver empate, será assegurado o exercício do direito de preferência às microempresas e empresas de pequeno porte, nos seguintes termos:

**7.9.1.** Entende-se por empate aquelas situações em que as propostas apresentadas pelas microempresas e empresas de pequeno porte sejam até 5% (cinco por cento) superiores à proposta mais bem classificada;

**7.9.2.** A microempresa ou empresa de pequeno porte cuja proposta for mais bem classificada poderá apresentar proposta de preço inferior àquela considerada vencedora da fase de lances, situação em que sua proposta será declarada a melhor oferta;

**7.9.2.1.** Para tanto, será convocada para exercer seu direito de preferência e apresentar nova proposta no prazo máximo de 5 (cinco) minutos após o encerramento dos lances, a contar da convocação do Pregoeiro, sob pena de preclusão;

**7.9.2.2.** Se houver equivalência dos valores das propostas apresentados pelas microempresas e empresas de pequeno porte que se encontrem no intervalo estabelecido no subitem 7.9.1 será realizado sorteio entre elas para que se identifique aquela que primeiro poderá exercer a preferência e apresentar nova proposta;

**7.9.2.3.** Entende-se por equivalência dos valores das propostas as que apresentarem igual valor, respeitada a ordem de classificação.

**7.9.3.** O exercício do direito de preferência somente será aplicado quando a melhor oferta da fase de lances não tiver sido apresentada por microempresa ou empresa de pequeno porte;

**7.9.4.** Não ocorrendo a contratação da microempresa ou empresa de pequeno porte, retomar-se-ão, em sessão pública, os procedimentos relativos à licitação, nos termos do quanto disposto no art. 4º, inciso XXIII, da Lei Federal n. 10.520/02, sendo assegurado o exercício do direito de preferência na hipótese de haver

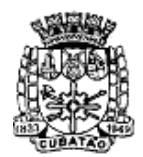

Câmara Municipal de Cubatão

Estado de São Paulo

*489º Ano da Fundação do Povoado e 73º de Emancipação*

participação de demais microempresas e empresas de pequeno porte cujas propostas se encontrem no intervalo estabelecido no subitem 7.9.1;

**7.9.4.1.** Na hipótese da não-contratação da microempresa e empresa de pequeno porte, e não configurada a hipótese prevista no item 7.9.4, será declarada a melhor oferta aquela proposta originalmente vencedora da fase de lances.

**7.10.** Após a fase de lances serão classificadas na ordem crescente dos valores, as propostas não selecionadas por conta da regra disposta no item 7.6.1, e aquelas selecionadas para a etapa de lances, considerando-se para estas, o último preço ofertado.

**7.11.** Não poderá haver desistência dos lances ofertados, sujeitando-se o licitante desistente às penalidades legais cabíveis.

**7.12.** O Pregoeiro poderá negociar com o autor da oferta de menor valor com vistas à redução do preço.

**7.13.** Após a negociação, se houver, o Pregoeiro examinará a aceitabilidade do menor preço global, decidindo motivadamente a respeito.

**7.14.** Considerada aceitável a oferta de menor preço, no momento oportuno, a critério do Pregoeiro, será verificado o atendimento do licitante às condições habilitatórias estipuladas neste Edital;

**7.15.** Eventuais falhas, omissões ou outras irregularidades nos documentos de habilitação efetivamente entregues, poderão ser saneadas na sessão pública de processamento do Pregão, até a decisão sobre a habilitação, sendo vedada a apresentação de documentos novos.

**7.16.** A verificação será certificada pelo Pregoeiro, anexando aos autos documentos passíveis de obtenção por meio eletrônico, salvo impossibilidade devidamente justificada.

**7.17.** A Câmara não se responsabilizará pela eventual indisponibilidade dos meios eletrônicos de informações, no momento da verificação. Ocorrendo essa indisponibilidade e não sendo apresentados os documentos alcançados pela verificação, o licitante será inabilitado.

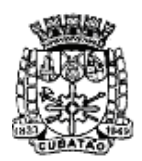

Câmara Municipal de Cubatão<br>Estado de São Paulo

*489º Ano da Fundação do Povoado e 73º de Emancipação*

**7.18.** Constatado o atendimento pleno aos requisitos de habilitação previstos neste Edital, o licitante será habilitado e declarado vencedor.

**7.19.** Se a oferta de menor preço não for aceitável, ou se o licitante não atender às exigências de habilitação, o Pregoeiro examinará as ofertas subsequentes, na ordem de classificação, podendo negociar com os respectivos autores, até a apuração de uma proposta que, verificada sua aceitabilidade e a habilitação do licitante, será declarada vencedora.

**7.20.** Da sessão será lavrada ata circunstanciada, na qual serão registradas as ocorrências relevantes e que, ao final, será assinada pelo Pregoeiro e Equipe de apoio.

**7.21.** O Pregoeiro, na fase de julgamento, poderá promover quaisquer diligências julgadas necessárias à análise das propostas, da documentação, e declarações apresentadas, devendo os licitantes atender às solicitações no prazo por ele estipulado, contado do recebimento da convocação.

# **8. DAS IMPUGNAÇÕES, DOS RECURSOS ADMINISTRATIVOS, DA ADJUDICAÇÃO E DA HOMOLOGAÇÃO**

**8.1.** Até dois dias úteis da data fixada para o recebimento das propostas, qualquer pessoa poderá solicitar esclarecimentos, providências ou impugnar o ato convocatório do Pregão.

**8.2.** Eventual impugnação deverá ser dirigida ao subscritor deste Edital e protocolada na Câmara.

**8.2.2.** Acolhida a petição contra o ato convocatório, em despacho fundamentado, será designada nova data para a realização deste certame.

**8.3.** A entrega da proposta, sem que tenha sido tempestivamente impugnado este Edital, implicará na plena aceitação, por parte das interessadas, das condições nele estabelecidas.

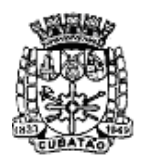

Câmara Municipal de Cubatão<br>Estado de São Paulo

*489º Ano da Fundação do Povoado e 73º de Emancipação*

**8.4.** Dos atos do Pregoeiro cabe recurso, devendo haver manifestação verbal imediata na própria sessão pública, com o devido registro em ata da síntese da motivação da sua intenção, abrindo-se então o prazo de três dias que começará a correr a partir do dia em que houver expediente na Câmara para a apresentação das razões, por meio de memoriais, ficando os demais licitantes, desde logo, intimados para apresentar contrarrazões, em igual número de dias, que começarão a correr no término do prazo do recorrente, sendo-lhes assegurada vista imediata dos autos.

**8.4.1.** Na hipótese de interposição de recurso, o Pregoeiro poderá reconsiderar a sua decisão ou encaminhá-lo devidamente fundamentado à autoridade competente; **8.4.2.** O recurso contra decisão do Pregoeiro terá efeito suspensivo e o seu acolhimento resultará na invalidação apenas dos atos insuscetíveis de aproveitamento;

**8.4.3.** Os recursos devem ser protocolados na Câmara.

**8.5.** A falta de manifestação imediata e motivada da intenção de interpor recurso, por parte da(s) proponente(s), importará na decadência do direito de recurso e a adjudicação do objeto da licitação pelo pregoeiro ao vencedor, competindo à autoridade competente homologar o certame e determinar a convocação dos beneficiários para a assinatura do contrato ou retirada do instrumento equivalente, conforme o caso.

**8.6.** Existindo recurso(s) e constatada a regularidade dos atos praticados e após a decisão do(s) mesmo(s), a autoridade competente fará a adjudicação do objeto da licitação ao licitante vencedor e o ato de homologação do certame.

# **9. DA EXECUÇÃO**

**9.1.** O objeto desta licitação deverá ser implantado e executado em conformidade com o Termo de Referência e o Roteiro para análise da solução integrada – Prova de conceito, Anexos I e II deste Edital, correndo por conta da **CONTRATADA** as

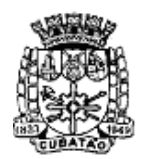

Câmara Municipal de Cubatão<br>Estado de São Paulo

*489º Ano da Fundação do Povoado e 73º de Emancipação*

despesas de seguros, transporte, tributos, encargos trabalhistas e previdenciários decorrentes da execução do objeto do contrato.

**9.2.** A instalação deverá ocorrer no prazo não superior a 90 (noventa) dias, contados da assinatura do contrato;

**9.3.** Constatadas irregularidades no objeto, a Administração, sem prejuízos das penalidades cabíveis, poderá:

**9.3.1.** Rejeitá-lo no todo ou em parte se não corresponder às especificações do Termo de Referência, determinando sua substituição;

**9.3.2.** Determinar sua complementação se houver diferença de quantidades ou de partes;

**9.3.3.** A não prestação de garantia equivale à recusa injustificada para a celebração do contrato, caracterizando descumprimento total da obrigação assumida, sujeitando o adjudicatário às penalidades legalmente estabelecidas;

**9.4.** As irregularidades deverão ser sanadas no prazo máximo de 5 (cinco) dias, contados do recebimento pelos adjudicatários da notificação por escrito, mantido o preço inicialmente ofertado.

## **10. DO PAGAMENTO**

**10.1.** O pagamento será efetuado pela **CONTRATANTE** no prazo de 15 (quinze) dias corridos, contados do recebimento da Nota Fiscal/Fatura.

**10.1.1.** Os pagamentos decorrentes de despesas cujos valores não ultrapassem o limite de que trata o inciso II do art. 24 da Lei Federal n. 8.666/1993, deverão ser efetuados no prazo de até 5 (cinco) dias úteis, contados da data da apresentação da Nota Fiscal/Fatura, nos termos do art. 5º, § 3º, da Lei Federal n. 8.666/1993.

**10.2.** A emissão da Nota Fiscal/Fatura será precedida do recebimento definitivo do serviço, conforme este Termo de Referência.

**10.3.** A Nota Fiscal ou Fatura deverá ser obrigatoriamente acompanhada da comprovação da regularidade fiscal da **CONTRATADA**.

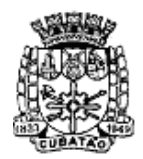

Câmara Municipal de Cubatão<br>Estado de São Paulo

*489º Ano da Fundação do Povoado e 73º de Emancipação*

**10.4.** Havendo erro na apresentação da Nota Fiscal/Fatura, ou circunstância que impeça a liquidação da despesa, o pagamento ficará sobrestado até que a **CONTRATADA** providencie as medidas saneadoras. Nesta hipótese, o prazo para pagamento iniciar-se-á após a comprovação da regularização da situação, não acarretando qualquer ônus para a **CONTRATANTE**.

**10.5.** Será considerada data do pagamento o dia em que constar como emitida a ordem bancária para pagamento.

## **11. DO REAJUSTE**

**11.1.** Os preços são fixos e irreajustáveis no prazo de um ano contado da data limite para a apresentação das propostas.

**11.2.** Dentro do prazo de vigência do contrato e mediante solicitação da **CONTRATADA**, os preços contratados poderão sofrer reajuste após o interregno de um ano, aplicando-se o índice IPCA exclusivamente para as obrigações iniciadas e concluídas após a ocorrência da anualidade.

**11.3.** Nos reajustes subsequentes ao primeiro, o interregno mínimo de um ano será contado a partir dos efeitos financeiros do último reajuste.

**11.4.** No caso de atraso ou não divulgação do índice de reajustamento, a **CONTRATANTE** pagará à **CONTRATADA** a importância calculada pela última variação conhecida, liquidando a diferença correspondente tão logo seja divulgado o índice definitivo. Fica a **CONTRATADA** obrigada a apresentar memória de cálculo referente ao reajustamento de preços do valor remanescente, sempre que este ocorrer.

**11.5.** Nas aferições finais, o índice utilizado para reajuste será, obrigatoriamente, o definitivo.

**11.6.** Caso o índice estabelecido para reajustamento venha a ser extinto ou de qualquer forma não possa mais ser utilizado, será adotado, em substituição, o que vier a ser determinado pela legislação então em vigor.

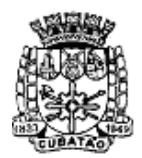

Câmara Municipal de Cubatão<br>Estado de São Paulo

*489º Ano da Fundação do Povoado e 73º de Emancipação*

**11.7.** Na ausência de previsão legal quanto ao índice substituto, as partes elegerão novo índice oficial, para reajustamento do preço do valor remanescente, por meio de termo aditivo.

**11.8.** O reajuste será realizado por apostilamento.

## **12. DO RECEBIMENTO E ACEITAÇÃO DO OBJETO**

**12.1.** A emissão da Nota Fiscal/Fatura deve ser precedida do recebimento definitivo dos serviços, nos termos abaixo.

**12.2.** No prazo de até 5 (cinco) dias corridos do adimplemento da parcela, a **CONTRATADA** deverá entregar toda a documentação comprobatória do cumprimento da obrigação contratual.

**12.3.** No prazo de até 10 (dez) dias corridos a partir do recebimento provisório dos serviços, o Gestor do Contrato deverá providenciar o recebimento definitivo, ato que concretiza o ateste da execução dos serviços, obedecendo as seguintes diretrizes:

**12.3.1** Realizar a análise dos relatórios e de toda a documentação apresentada pela fiscalização e, caso haja irregularidades que impeçam a liquidação e o pagamento da despesa, indicar as cláusulas contratuais pertinentes, solicitando à **CONTRATADA**, por escrito, as respectivas correções;

**12.3.2.** Emitir Termo Circunstanciado para efeito de recebimento definitivo dos serviços prestados, com base nos relatórios e documentações apresentadas; e

**12.3.3.** Comunicar a empresa para que emita a Nota Fiscal ou Fatura, com o valor exato dimensionado pela fiscalização.

**12.4.** O recebimento provisório ou definitivo do objeto não exclui a responsabilidade da **CONTRATADA** pelos prejuízos resultantes da incorreta execução do contrato, ou, em qualquer época, das garantias concedidas e das responsabilidades assumidas em contrato e por força das disposições legais em vigor (Lei Federal n. 10.406/2002).

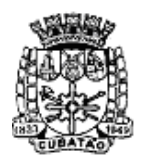

Câmara Municipal de Cubatão<br>Estado de São Paulo

*489º Ano da Fundação do Povoado e 73º de Emancipação*

**12.5.** O gestor emitirá termo circunstanciado para efeito de recebimento definitivo dos serviços prestados, com base nos relatórios e documentação apresentados, e comunicará a **CONTRATADA** para que emita a Nota Fiscal ou Fatura com o valor exato dimensionado pela fiscalização com base no Instrumento de Medição de Resultado (IMR), ou instrumento substituto.

**12.6.** Os serviços poderão ser rejeitados, no todo ou em parte, quando em desacordo com as especificações constantes neste Termo de Referência e na proposta, devendo ser corrigidos/refeitos/substituídos no prazo fixado pelo fiscal do contrato, às custas da **CONTRATADA**, sem prejuízo da aplicação de penalidades.

## **13. DAS SANÇÕES ADMINISTRATIVAS**

**13.1.** Comete infração administrativa nos termos da Lei Federal n. 10.520/2002, a **CONTRATADA** que:

**13.1.1.** inexecutar total ou parcialmente qualquer das obrigações assumidas em decorrência da contratação;

**13.1.2.** ensejar o retardamento da execução do objeto;

**13.1.3.** falhar ou fraudar na execução do contrato;

**13.1.4.** comportar-se de modo inidôneo; ou

**13.1.5.** cometer fraude fiscal.

**13.2.** Pela inexecução total ou parcial do objeto deste contrato, a **CONTRATANTE** pode aplicar à **CONTRATADA** as seguintes sanções:

**13.2.1.** Advertência por escrito, quando do não cumprimento de quaisquer das obrigações contratuais consideradas faltas leves, assim entendidas aquelas que não acarretam prejuízos significativos para o serviço contratado;

### **13.2.2.** Multa de:

**13.2.2.1.** 0,1% (um décimo por cento) até 0,2% (dois décimos por cento) por dia sobre o valor adjudicado em caso de atraso na execução dos serviços, limitada a incidência a 15 (quinze) dias. Após o décimo quinto dia e a critério da **CONTRATANTE**, no caso de execução com atraso, poderá ocorrer a não-

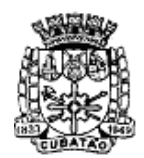

Câmara Municipal de Cubatão

Estado de São Paulo

*489º Ano da Fundação do Povoado e 73º de Emancipação*

aceitação do objeto, de forma a configurar, nessa hipótese, inexecução total da obrigação assumida, sem prejuízo da rescisão unilateral da avença;

**13.2.2.2.** 0,1% (um décimo por cento) até 10% (dez por cento) sobre o valor adjudicado, em caso de atraso na execução do objeto, por período superior ao previsto no subitem acima, ou de inexecução parcial da obrigação assumida;

**13.2.2.3.** 0,1% (um décimo por cento) até 15% (quinze por cento) sobre o valor adjudicado, em caso de inexecução total da obrigação assumida;

**13.2.2.4.** as penalidades de multa decorrentes de fatos diversos serão consideradas independentes entre si.

**13.2.3.** Suspensão de licitar e impedimento de contratar com o órgão, entidade ou unidade administrativa pela qual a Administração Pública opera e atua concretamente, pelo prazo de até dois anos.

**13.2.4.** Sanção de impedimento de licitar e contratar com órgãos e entidades do Município pelo prazo de até cinco anos.

**13.2.5.** Declaração de inidoneidade para licitar ou contratar com a Administração Pública, enquanto perdurarem os motivos determinantes da punição ou até que seja promovida a reabilitação perante a própria autoridade que aplicou a penalidade, que será concedida sempre que a **CONTRATADA** ressarcir a **CONTRATANTE** pelos prejuízos causados.

**13.3.** As sanções previstas neste Termo de Referência poderão ser aplicadas à **CONTRATADA** juntamente com as de multa, descontando-a dos pagamentos a serem efetuados.

**13.4.** Também ficam sujeitas às penalidades do art. 87, III e IV da Lei Federal n. 8.666/1993, as empresas ou profissionais que:

**13.4.1.** tenham sofrido condenação definitiva por praticar, por meio dolosos, fraude fiscal no recolhimento de quaisquer tributos;

**13.4.2.** tenham praticado atos ilícitos visando a frustrar os objetivos da licitação;

**13.4.3.** demonstrem não possuir idoneidade para contratar com a Administração em virtude de atos ilícitos praticados.

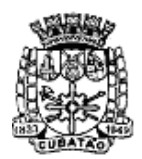

Câmara Municipal de Cubatão<br>Estado de São Paulo

*489º Ano da Fundação do Povoado e 73º de Emancipação*

**13.5.** A aplicação de qualquer das penalidades previstas realizar-se-á em processo administrativo que assegurará o contraditório e a ampla defesa à **CONTRATADA**, observando-se o procedimento previsto na Lei Federal n. 8.666/1993, e subsidiariamente a Lei Federal n. 9.784/1999.

## **14. DA GARANTIA CONTRATUAL**

**14.1** Após a adjudicação do objeto deste certame e até a data da assinatura do contrato, esta Câmara Municipal exigirá da licitante vencedora garantia no valor correspondente a 5% (cinco por cento) do valor total do contrato.

**14.2.** A garantia poderá ser prestada por uma das seguintes modalidades:

**14.2.1.** Caução em dinheiro ou títulos da dívida pública;

**14.2.2.** Seguro-garantia, na forma da legislação aplicável;

**14.2.3.** Fiança bancária.

**14.4.** A fiança bancária deverá conter:

**14.4.1.** Prazo de validade, que deverá corresponder ao período de vigência do contrato;

**14.4.2.** Expressa afirmação do fiador de que, como devedor solidário, fará o pagamento que for devido, independentemente de interpelação judicial, caso o afiançado não cumpra suas obrigações;

**14.4.3.** Não poderá constar ressalva quanto à cobertura de multa administrativa, em consonância com o inciso III do artigo 80 da Lei Federal n. 8666/1993.

**14.5.** A não prestação de garantia equivale à recusa injustificada para a contratação, caracterizando descumprimento total da obrigação assumida, ficando a adjudicatária sujeita às penalidades legalmente estabelecidas, inclusive multa.

## **15. DISPOSIÇÕES FINAIS**

**15.1.** As normas disciplinadoras desta licitação serão interpretadas em favor da ampliação da disputa, respeitada a igualdade de oportunidade entre os licitantes,

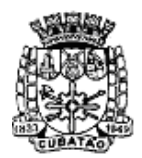

Câmara Municipal de Cubatão<br>Estado de São Paulo

*489º Ano da Fundação do Povoado e 73º de Emancipação*

desde que não comprometam o interesse público, a finalidade e a segurança da contratação.

**15.2.** Os atos passíveis de publicação serão divulgados no órgão de imprensa oficial do Município de Cubatão e no sítio eletrônico https://www.cubatao.sp.leg.br/.

**15.3.** Após a assinatura do contrato, os envelopes contendo os documentos de habilitação das demais licitantes ficarão à disposição para retirada, pelo prazo de 10 (dez) dias, e findo esse prazo serão inutilizados.

**15.4.** Os casos omissos do presente Pregão serão solucionados pelo Pregoeiro.

**15.5.** Para dirimir quaisquer questões decorrentes desta licitação, não resolvidas na esfera administrativa, será competente o foro da Comarca de Cubatão.

## **16. DOS ANEXOS**

**16.1.** Fazem parte integrante e indissociável do presente Edital, como se nele estivessem transcritos em seu inteiro teor os seguintes anexos:

### **ANEXO I – TERMO DE REFERÊNCIA**

**ANEXO II - ROTEIRO PARA ANÁLISE DA SOLUÇÃO INTEGRADA – PROVA DE CONCEITO ANEXO III – DECLARAÇÃO DE HABILITAÇÃO ANEXO IV – DECLARAÇÃO DE MICROEMPRESA OU EMPRESA DE PEQUENO PORTE ANEXO V – DECLARAÇÕES (FASE HABILITAÇÃO) ANEXO VI – PROPOSTA DE PREÇOS ANEXO VII – MINUTA DO CONTRATO ANEXO VIII – TERMO DE CIÊNCIA E DE NOTIFICAÇÃO**

**Cubatão, 18 de Março de 2022.**

**Ricardo de Oliveira Presidente da Câmara Municipal de Cubatão**

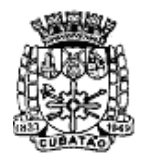

Câmara Municipal de Cubatão<br>Estado de São Paulo

*489º Ano da Fundação do Povoado e 73º de Emancipação*

## **ANEXO I**

## **TERMO DE REFERÊNCIA**

**OBJETO: CONTRATAÇÃO DE EMPRESA ESPECIALIZADA PARA FORNECIMENTO DE SISTEMA DE INFORMAÇÃO INTEGRADO E DE GESTÃO UNIFICADA PARA A ADMINISTRAÇÃO DA CÂMARA MUNICIPAL DE CUBATÃO, COMPREENDENDO INSTALAÇÃO, LICENCIAMENTO, CONFIGURAÇÃO, CONVERSÃO DE DADOS, TREINAMENTO DOS USUÁRIOS, SUPORTE TÉCNICO E MANUTENÇÕES PREVENTIVAS, CORRETIVAS E EVOLUTIVAS.**

#### **1. JUSTIFICATIVA DA CONTRATAÇÃO**

Justifica-se a presente contratação para completa modernização dos procedimentos internos referentes aos trabalhos de todas as Divisões técnicas desta Casa, bem como perfeita integração entre os mesmos para que todos os serviços prestados por seus colaboradores passem a ser realizados integralmente através de sistemas de informação, tornando os dados mais seguros, disponíveis e sem redundância de informação entre setores.

Essa digitalização facilitará uma visão sistêmica imediata e confiável de todos os trabalhos por parte da Administração Superior, tendo em vista que muitos processos hoje ainda são realizados de forma tradicional, exclusivamente em papel, o que muitas vezes atrasa a prestação do serviço e afeta sua qualidade. Não se coaduna com as necessidades modernas de eficiência do serviço público este tipo de situação. A presente contratação irá ainda permitir o trabalho remoto de forma totalmente eficiente, já que todos os processos passarão a serem realizados de forma digital e multiplataformas, eliminando os papéis e facilitando inclusive a fiscalização pelos Órgãos de Controle de uma forma mais rápida e confiável, como o sistema AUDESP do TCE/SP.

#### **2. INVIABILIDADE TÉCNICA DO PARCELAMENTO DO OBJETO**

O certame terá como critério de julgamento menor preço global, tendo em vista a necessidade de total integração entre os módulos disponibilizados, bem como unificação dos dados em base única, facilitando o controle por parte da equipe técnica de TI da Câmara e ainda visando as melhores práticas de gestão de informações, evitando dados divergentes entre bases diferentes e facilitando os backups de segurança. Desta forma, não será admitido o parcelamento da presente contratação em itens.

Como já explicado na justificativa, o objetivo desta contratação é a informatização geral de todas as Divisões da Câmara, sendo que todos os módulos deverão trabalhar acessando uma única base de dados e ainda deverão funcionar de forma coordenada entre si, gerando entradas e saídas entre esses módulos, tendo em vista que muitos serviços são realizados através da colaboração de diversos servidores de diferentes setores desta Casa, de acordo com o fluxo de cada processo específico.

A presente contratação unificada facilita os serviços por parte dos usuários que trabalharão dentro de uma mesma plataforma com interfaces semelhantes, reduzindo ainda o custo, uma vez que não serão necessárias várias equipes diferentes de suporte, integração e resolução de conflitos que existiriam em uma contratação com várias empresas e sistemas envolvidos.

Sobre o tema, o TCE/SP já se manifestou no TC-15644.989.18-8, em sessão plenária de

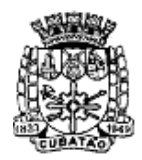

Câmara Municipal de Cubatão<br>Estado de São Paulo

*489º Ano da Fundação do Povoado e 73º de Emancipação*

22/08/2018, no sentido de que a contratação conjunta de sistemas de informática que devem funcionar de forma integrada não contraria disposição do §1º do artigo 23 da Lei Federal nº 8.666/93, em face da inviabilidade técnica e prejuízo econômico que a segregação poderia acarretar, a exemplo do decidido nos autos dos processos TC-001778.989.13-7, TC-000214.989.14-7, TC009004.989.18-2 e TC-009014.989.18-8.

#### **2.1. Qualificação Técnica:**

A Empresa deverá comprovar aptidão para desempenho de atividade pertinente e compatível em características e quantidades e prazos, com o objeto da licitação, mediante apresentação de atestados fornecidos por pessoa jurídica de direito público ou privado, devidamente registrados nas entidades profissionais competentes, se o caso, observado o quantitativo de 60% (sessenta por cento) da execução pretendida, nos termos da Súmula n.º 24 do TCE/SP.

#### **3. OBJETIVOS**

O objetivo final da Administração é a eliminação total dos trabalhos manuais realizados de forma analógica em papel, tendo como meta que todos os serviços públicos prestados pela Câmara de Cubatão pelos seus servidores e Vereadores, tendo como destinatário final a população do município, alcancem um alto grau de confiabilidade, eficiência e transparência, dentro das melhores práticas de gestão pública modernas.

Os objetivos específicos são os seguintes:

• Implantação de módulos informatizados para atenderem as principais necessidades de serviços, de acordo com o especificado neste Termo, das seguintes áreas da Câmara:

- Gabinete da Presidência;
- Gabinete da Vice-presidência;
- Gabinete dos Vereadores;
- Gabinete do Diretor-Secretário;
- Assessoria Jurídica e Técnico-Legislativa;
- Divisão Administrativa (Recursos Humanos e Protocolo);
- Divisão de Apoio Técnico, Elaboração e Controle de Proposituras;
- Divisão Legislativa;
- Divisão de Transporte;

- Divisão de Contabilidade e Finanças (Compras, Cadastros, Escrituração Contábil, Planejamento, Orçamento, Finanças, Almoxarifado e Patrimônio);

- Divisão de Tecnologia da Informação;

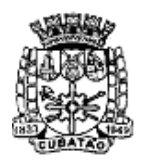

Câmara Municipal de Cubatão<br>Estado de São Paulo

*489º Ano da Fundação do Povoado e 73º de Emancipação*

- Comissão de Licitações;
- Comissão de Controle Interno;
- Ouvidoria.

• Migração dos dados constantes dos sistemas informatizados atuais, quais sejam, Sistema de Recursos Humanos, Sistema de Contabilidade, Compras, Almoxarifado e Patrimônio, Sistema de Consolidação de Legislação, Sistema de Processo Legislativo, Sistema de Controle de Processos Administrativos, com pelo menos vinte anos de informações legadas que necessitarão de migração;

• Capacitação técnica dos servidores envolvidos, sendo estimado um quantitativo de 150 (cento e cinquenta) usuários, entre servidores efetivos, comissionados, agentes políticos e aprendizes, que deverão utilizar os sistemas em diferentes níveis de necessidade;

• Suporte técnico on-site com atendimento imediato por funcionário próprio da CONTRATADA, que deverá permanecer nas dependências da Casa, sob supervisão da Divisão de Tecnologia da Informação, durante os dias de funcionamento da Câmara Municipal de Cubatão, de Segunda a Sexta-feira, das 09h00 às 18h00;

• Possibilidade de geração de relatórios e informações gerenciais, bem como sinalização de não atendimento de critérios parametrizados para os gestores, visando a tomada de decisão mais adequada, a partir de dados objetivos.

#### **4. OBJETO**

**CONTRATAÇÃO DE EMPRESA ESPECIALIZADA PARA FORNECIMENTO DE SISTEMA DE INFORMAÇÃO INTEGRADO E DE GESTÃO UNIFICADA PARA A ADMINISTRAÇÃO DA CÂMARA MUNICIPAL DE CUBATÃO, COMPREENDENDO INSTALAÇÃO, LICENCIAMENTO, CONFIGURAÇÃO, CONVERSÃO DE DADOS, TREINAMENTO DOS USUÁRIOS, SUPORTE TÉCNICO E MANUTENÇÕES PREVENTIVAS, CORRETIVAS E EVOLUTIVAS.**

O detalhamento dos módulos a serem contratados encontra-se delineado neste Termo de Referência.

#### **5. METODOLOGIA EMPREGADA**

Para atingir os objetivos descritos neste documento, o projeto prevê a participação da CONTRATADA na conversão dos dados existentes em meio magnético, com posterior conferência e consistência. O Projeto prevê também a atuação da CONTRATADA de forma direta no processo de implantação e capacitação, com o compromisso de garantir à equipe local autonomia necessária para a manutenção e ampliação do uso da tecnologia na Câmara Municipal de Cubatão.

A CONTRATADA deve executar os serviços obedecendo às normas técnicas aplicáveis e fornecer identificação funcional individualizada de seus empregados para o controle de acesso interno nas instalações da Câmara Municipal de Cubatão.

A CONTRATADA deverá responsabilizar-se pelos prejuízos ou danos causados aos sistemas, equipamentos ou bens pertencentes à CONTRATANTE, que forem causados por seus funcionários ou por terceiros que estejam representando à CONTRATANTE, devendo ressarcir

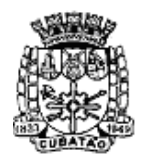

Câmara Municipal de Cubatão<br>Estado de São Paulo

*489º Ano da Fundação do Povoado e 73º de Emancipação*

todos os custos necessários a correção do problema causado, bem como restituir os equipamentos danificados por outros equivalentes ou no caso de não ser possível, por equipamentos novos do mesmo padrão ou de padrão superior, que deverão ser aceitos após análise prévia da Administração da Câmara.

#### **6. ETAPAS DE TRABALHO**

#### **ITEM 1 2 3 4 5 6 7 8 9 1 Instalação do Sistema Conversão do Sistema Treinamento ITEM 3 Instalação do Sistema Conversão do Sistema Treinamento ITEM 6 Instalação do Sistema Conversão do Sistema Treinamento**

#### **Cronograma de execução em dias úteis**

#### **Prazos para a Prestação dos Serviços**

1ª etapa: Instalação do Sistema de Administração Pública: Até 30 (trinta) dias úteis após a respectiva emissão da ordem de serviços.

2ª etapa: Conversão e conferência da base de dados para o novo sistema: Até 60 (sessenta) dias úteis após a respectiva emissão da ordem de serviços.

3ª etapa: Treinamento dos servidores da Câmara Municipal de Cubatão no uso do software: Até 90 (noventa) dias úteis após a respectiva emissão da ordem de serviços.

4ª Etapa: Operacionalização total do Sistema de Gestão Integrado: Até 90 (noventa) dias úteis após a respectiva emissão da ordem de serviços.

Início da cobrança da manutenção mensal: Imediatamente após a entrega da 4ª etapa com aceite formal por parte da CONTRATANTE.

O contrato decorrente do presente certame vigorará inicialmente pelo prazo de 12 (doze) meses e poderá ser prorrogado nos limites previstos em lei.

#### **1ª etapa: Instalação do Sistema de Administração Pública:**

Instalação e configuração das versões Server dos sistemas nos servidores;

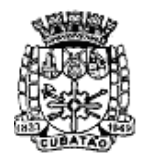

Câmara Municipal de Cubatão<br>Estado de São Paulo

*489º Ano da Fundação do Povoado e 73º de Emancipação*

Instalação e configuração das versões cliente dos sistemas nas estações de trabalho; Instalação e configuração do ambiente de trabalho da Câmara Municipal de Cubatão quanto ao sistema de Administração Pública.

#### **2ª etapa: Conversão e conferência da base de dados para o novo sistema:**

Conversão dos dados existentes para a base de dados do novo sistema, seguida de conferência e consistência dos dados junto a equipe técnica da Contratante; Capacitação da equipe técnica da Câmara Municipal de Cubatão para assimilar de forma correta, o novo modelo de sistema a ser implantado e metodologia desenvolvida.

#### **3ª etapa: Treinamento dos servidores da Câmara Municipal de Cubatão no uso do software:**

Os treinamentos das equipes de servidores da Câmara Municipal de Cubatão deverão seguir os seguintes critérios:

Apresentar o Plano de Treinamento para a Equipe de implantação, abrangendo os níveis técnico e funcional após assinatura do contrato;

Apresentar o Plano de Treinamento para os Usuários Finais abrangendo os níveis funcional e gerencial após assinatura do contrato;

Os planos de treinamento devem conter os seguintes requisitos mínimos:

- Nome e objetivo de cada módulo de treinamento;
- Conteúdo Programático;
- Conjunto de Material a ser distribuído em cada treinamento incluindo apostilas, documentação técnica, etc.
- Carga horária de cada módulo de treinamento;
- Recursos utilizados no processo de treinamento (equipamentos, software, filmes, slides, livros, fotos, etc.)

O treinamento para o nível técnico deve abranger todos os módulos implantados.

As turmas devem ser dimensionadas por módulo, sendo que cada turma não poderá ter mais que 30 (trinta) participantes.

Caberá à CONTRATANTE o fornecimento dos equipamentos de informática para os treinamentos que serão realizados nas instalações da Câmara Municipal de Cubatão.

As despesas relativas à participação dos instrutores e de pessoal próprio tais como hospedagem, transporte, diária, etc, serão de responsabilidade da CONTRATADA.

Os treinamentos devem ser realizados na Câmara Municipal de Cubatão, salvo em caso de impossibilidade devidamente justificada e comprovada pela empresa, desde que aceito pela Administração da Câmara, quando então os treinamentos poderão ser realizados através de EAD, utilizando videoconferência.

A CONTRATANTE resguardar-se-á ao direito de acompanhar, adequar e avaliar o treinamento contratado com instrumentos próprios, sendo que, se o treinamento for julgado insuficiente, caberá à CONTRATADA sem ônus para a CONTRATANTE, ministrar reforço por mais uma vez;

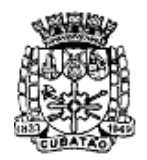

Câmara Municipal de Cubatão<br>Estado de São Paulo

*489º Ano da Fundação do Povoado e 73º de Emancipação*

Tabela estimada quantitativa de treinamentos por módulo:

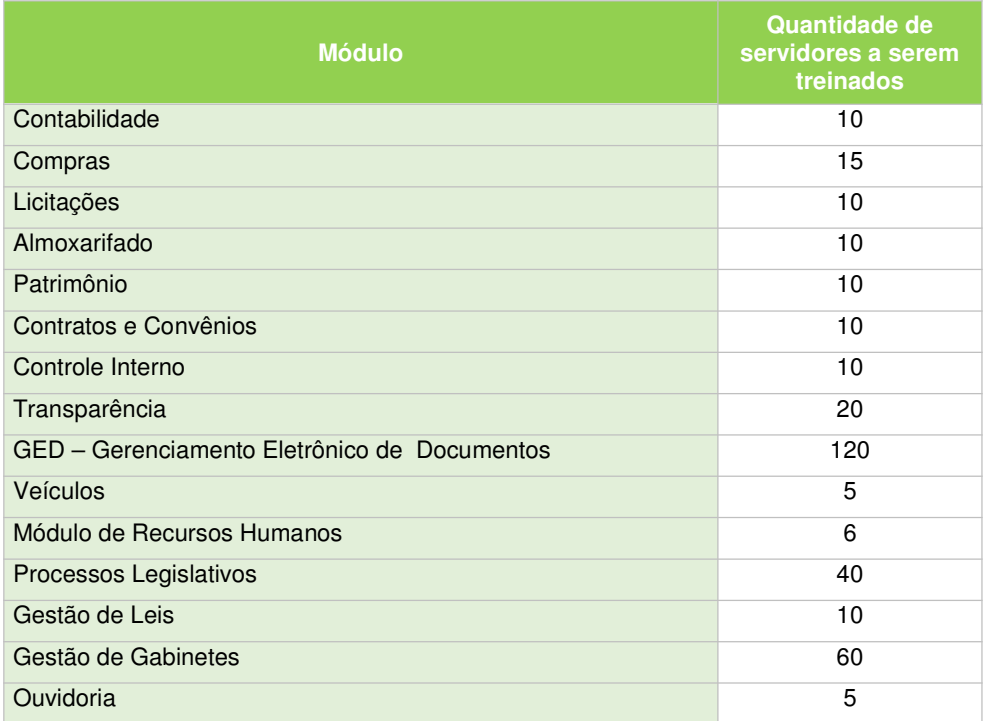

#### **4ª Etapa: Operacionalização do Sistema de Gestão Integrado:**

I) Processamento dos novos dados implantados.

II) Operacionalização dos procedimentos do sistema.

III) Utilização do sistema para atender às rotinas e procedimentos de dados da Câmara Municipal de Cubatão.

A Câmara Municipal de Cubatão manterá equipes, tanto da área de tecnologia quanto da área de conhecimento das regras de negócio, para acompanhar os procedimentos que serão realizados, estando os mesmos com o dever e autoridade de fiscalizar e exigir o cumprimento de todos os itens aqui mencionados.

A empresa CONTRATADA deve dispor de equipe técnica especializada e devidamente capacitada para atender às demandas e chamados de suporte. Visando atender de forma permanente à CONTRATANTE, a CONTRATADA deve disponibilizar em caráter permanente, durante todo o período contratual e durante o horário de expediente da Câmara Municipal de Cubatão, uma equipe multidisciplinar especializada no uso de todos os módulos contratados que deverão prestar suporte técnico de acordo com o especificado neste Termo, sendo que pelo menos 1 (um) profissional, deverá atuar como suporte presencial (on-site), nos dias úteis de trabalho e durante o horário de expediente da Casa, visando a facilitação do uso de todos os sistemas, diante das demandas suscitadas pelos usuários das diversas áreas da Câmara Municipal de Cubatão.

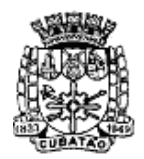

Câmara Municipal de Cubatão<br>Estado de São Paulo

*489º Ano da Fundação do Povoado e 73º de Emancipação*

#### **7. PRODUTOS FINAIS**

#### **Sistemas Atuais e Conversão de Dados**

A Câmara Municipal de Cubatão possui sistemas em produção que estão relacionados a procedimentos internos de gestão e administração de diversos setores. Os dados que compõem esta base de informações deverão ser convertidos para a nova estrutura de dados proposta pelo licitante que seja o vencedor do certame. Os sistemas existentes são Sistema de Recursos Humanos, Sistema de Contabilidade, Compras, Almoxarifado e Patrimônio, Sistema de Consolidação de Legislação, Sistema de Processo Legislativo (SAPL), Sistema de Controle de Processos Administrativos, todos com pelo menos vinte anos de informações legadas que necessitarão de migração. Dentre as tecnologias e bases em produção atuais, temos bases em SGBD MariaDB, SQL Server, MySQL, Cobol e arquivos-texto.

A Câmara Municipal de Cubatão fornecerá todos os dados a serem convertidos com seus respectivos leiautes. É responsabilidade da CONTRATADA a extração completa dos dados das bases atuais e a correta conversão/migração para a nova base de dados única que será criada. No processo de migração dos dados nenhuma informação deve ser descartada, portanto, todas as informações já processadas e disponíveis na base de dados atualmente utilizada pela Câmara Municipal de Cubatão deverão ter sua integridade preservada.

#### **Serviços de Suporte e Disponibilidade**

Estabelece-se que os serviços deverão atender a um Acordo de Nível de Serviços – SLA (Service Level Agreement) de modo a oferecer disponibilidade por 24 (vinte e quatro) horas por dia, os 7 (sete) dias da semana com garantia de funcionamento de 95% no mês.

Para o cálculo da disponibilidade referida considerar-se-á qualquer um dos módulos do sistema integrado, de forma que a indisponibilidade de apenas um ou mais módulos, desde que acarrete a suspensão integral dos serviços prestados por ele(s), será suficiente para integrar o número de horas excedentes ao SLA, mesmo que outros módulos continuem em execução.

Caso a disponibilidade mensal seja inferior a 95%, a CONTRATADA deve conceder descontos em caráter compensatório sobre o valor mensal devido pelo CONTRATANTE, observadas as exceções, de acordo com a seguinte fórmula:

 $VD = n. (VM / HM)$ Onde: VD = Valor do desconto em R\$; VM = Valor total mensal do serviço em R\$; HM = Total de horas no mês; n. = Número em horas inteiras excedentes ao garantido pela SLA;

Constituem exceções ao SLA:

- Caso fortuito ou força maior que não estejam sobre o controle ou responsabilidade da CONTRATADA;
- Operação inadequada, falha ou mau funcionamento de equipamentos ou sistemas que não sejam de responsabilidade ou de controle direto da CONTRATADA;
- Falha de equipamento ou de sistemas ocasionadas pelo CONTRATANTE;
- Realização de testes, ajustes e manutenção necessários à prestação dos serviços desde que notificados com antecedência mínima de 24 (vinte e quatro) horas e que não ocorram em dias úteis, no horário das 9:00 às 18:00 horas, salvo em situações

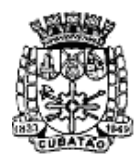

Câmara Municipal de Cubatão<br>Estado de São Paulo

*489º Ano da Fundação do Povoado e 73º de Emancipação*

excepcionais, que poderão ocorrer dentro deste horário, desde que aceitas pelos técnicos da CONTRATADA;

- Falhas decorrentes de atos ou omissões sobre as quais a CONTRATADA não tenha controle direto.
- Os serviços de manutenção do sistema deverão ser executados exclusivamente pela CONTRATADA, em suas próprias instalações, contudo a CONTRATADA deve atender aos clientes usuários da CONTRATANTE, sempre que necessário, por meio de internet, e-mail, chat ou telefone, durante os dias úteis e em horário comercial, devendo-se respeitar os critérios de segurança e disponibilidade.

Os serviços de manutenção do sistema a serem contratados implicam os seguintes itens, a saber:

MANUTENÇÃO CORRETIVA - A primeira atividade de manutenção decorre porque não é razoável presumir que a atividade de testes descobrirá todos os erros latentes na implantação de um grande sistema de software. Durante o uso de qualquer sistema de grande porte, erros ocorrerão e deverão ser relatados ao desenvolvedor para que este realize o processo que inclui o diagnóstico e a correção de um ou mais erros.

MANUTENÇÃO PREVENTIVA ou EVOLUTIVA - A segunda atividade de manutenção ocorre quando o sistema é modificado para melhorar a confiabilidade ou novas funções ou para oferecer uma infraestrutura melhor para futuras ampliações ou ainda para atendimento de novas normas ou alteração daquelas já existentes e exigidas pelos órgãos de fiscalização e controle ou por necessidades dos usuários.

ATUALIZAÇÃO DE VERSÃO - Compreende itens de manutenção preventiva/evolutiva ou adaptativa lançadas em bloco pela CONTRATADA em novas versões do sistema.

As alterações decorrentes de modificações legais ou de erros do sistema serão realizadas sem ônus adicionais para a CONTRATANTE, durante o período de vigência do contrato.

ADAPTAÇÕES DE SOFTWARE, não exigíveis por alterações na legislação, que impliquem em novos relatórios, telas, funções, rotinas ou alterações nos arquivos, serão solicitadas formalmente pela CONTRATANTE e devem ser analisadas pela CONTRATADA que fará a análise e projeto da solução e enviará à CONTRATANTE proposta para aprovação. Serão consideradas adaptações de pequena monta as que não ultrapassarem a criação, alteração ou exclusão de até 5% (cinco porcento) do total de telas ou relatórios constantes de cada módulo, as quais serão executadas sem ônus para a CONTRATADA, limitado este quantitativo a toda vigência do contrato (12 meses).

Finalmente, as condições para prestação dos serviços objeto desta licitação deverão ser compreendidas de acordo com a tabela abaixo:

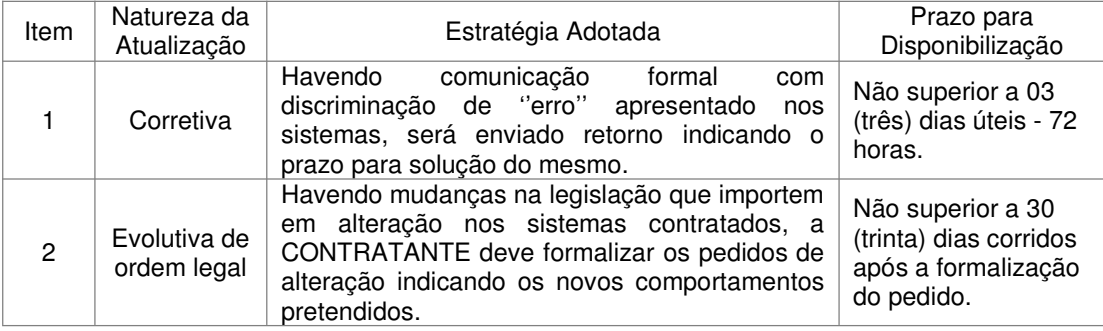

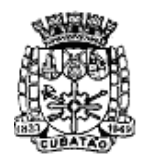

Câmara Municipal de Cubatão<br>Estado de São Paulo

*489º Ano da Fundação do Povoado e 73º de Emancipação*

| 3 | Evolutiva de<br>ordem<br>tecnológica | Havendo alterações evolutivas na tecnologia de<br>produção dos sistemas contratados, durante<br>toda a vigência do contrato, a CONTRATANTE<br>terá direito a utilizá-las sem nenhum custo<br>adicional.                                                                                                    | Imediato na<br>liberação de novas<br>versões.    |
|---|--------------------------------------|----------------------------------------------------------------------------------------------------|--------------------------------------------------|
| 4 | Evolutiva de<br>ordem<br>exclusiva   | Havendo solicitação oficial que importe em<br>acréscimos e/ou alterações nas funcionalidades<br>originalmente exigidas para os sistemas será<br>fornecida proposta adicional para avaliação por<br>parte da CONTRATANTE que se manifestará<br>acerca da mesma, sendo sem ônus as<br>consideradas de pequena monta, nos termos<br>definidos neste documento | Estará disponível na<br>proposta<br>apresentada. |

#### **8. ESPECIFICAÇÃO TÉCNICA DOS MÓDULOS:**

O sistema composto por módulos devidamente integrados, conforme disciplinado neste Termo de Referência, deverá atender aos padrões exigidos pelos órgãos de controle externo, em especial do Tribunal de Contas do Estado do São Paulo no que diz respeito à geração de informações e dados para o envio de prestações de contas AUDESP, STN (Secretaria do Tesouro Nacional) e para fins de Transparência pública, através do "Portal da Transparência", que deverá ter acesso público através do sítio eletrônico desta Casa, nos padrões exigidos pela legislação vigente. Deve também atender às regras de prestação de contas de convênios e repasses financeiros do Governo do Estado de São Paulo e da União.

Os módulos devem ser continuamente atualizados para o perfeito funcionamento dos sistemas internos e externos de prestações de contas e acompanhar todas as atualizações futuras, sejam elas de ordem técnica ou natureza legal.

O sistema deve conter no mínimo, em suas características de desenvolvimento e funcionalidades básicas, todos os requisitos de desenvolvimento, armazenamento, gerenciamento de informações, controle de senhas de acesso e detalhamento de funções comuns entre os módulos do sistema, todas as integrações e vínculos existentes entre os módulos garantindo a integridade das informações existentes na base de dados.

O sistema deve ser composto no mínimo pelos seguintes módulos:

- **1- Contabilidade;**
- **2- Compras;**
- **3- Licitações;**
- **4- Almoxarifado;**
- **5- Patrimônio;**
- **6- Contratos e Convênios;**
- **7- Controle Interno;**
- **8- Transparência;**
- **9- GED Gerenciamento Eletrônico de Documentos;**
- **10- Veículos;**
- **11- Recursos Humanos;**
- **12- Processos Legislativos;**
- **13- Gestão de Leis;**
- **14- Gestão de Gabinetes;**
- **15- Ouvidoria.**

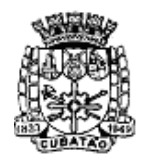

Câmara Municipal de Cubatão<br>Estado de São Paulo

*489º Ano da Fundação do Povoado e 73º de Emancipação*

Estes módulos podem estar agrupados ou não, podem também ter outra denominação desde que atendam aos requisitos descritos para cada um deles (módulo) identificados abaixo, neste Termo de Referência.

#### **8.1. Características de Desenvolvimento e Funcionalidades Básicas**

- 8.1.1. O Sistema poderá ser fornecido através de um sistema único, ou através de módulos, ou através de funcionalidades de sistemas interoperáveis desde que cumpra todos os requisitos de integração e disponibilidade de funções, para as diversas áreas das Divisões ou Setores que utilizarão o SISTEMA, e em estrita obediência ao requerido no presente edital e seus anexos, e em especial, em rigorosa obediência ao que disciplina este presente termo de referência com todas as funcionalidades e seus requisitos.
- 8.1.2. O Banco de Dados/Base de Dados deverá ser único(a) e estar residente num servidor de dados e todos os usuários do sistema deverão inserir e extrair dados deste banco de dados de modo on-line, ou seja, após uma inclusão, alteração ou exclusão de um registro qualquer, instantaneamente, qualquer outro usuário ao acessar o mesmo registro deverá visualizá-lo com a modificação ocorrida. Os dados não poderão ser replicados em mais de uma tabela, mas cada registro deverá ser ÚNICO, e cada área/módulo que demande o mesmo registro deverá utilizá-lo a partir das tabelas que já os contenham.
- 8.1.3. Usuários deverão ter acesso on-line às informações do Banco de Dados somente a partir da aplicação ou sistema, exceto a equipe técnica da Divisão de TI da Casa, que deverá ter acesso total a base de dados, com nível de administração sem restrições;
- 8.1.4. A segurança dos dados deverá ser implementada via sistema aplicativo, dispensando o uso de ferramentas do banco para controle de acesso;
- 8.1.5. Poderá ser ofertado sistema híbrido, ou seja, parte do sistema poderá ser desktop e parte poderá ser Web, desde que a base de dados utilizada seja exatamente a mesma. Não se admite, neste caso, sincronização de dados em ambientes diferentes, todas as demais funções a serem contratadas, sejam elas web ou desktop, deverão utilizar a mesma "base de dados" a ser disponibilizada nas dependências da Câmara Municipal de Cubatão ou na nuvem, de acordo com o estabelecido pela equipe técnica da Casa. No caso de ser escolhido armazenamento na nuvem, será de responsabilidade da CONTRATADA a contratação do serviço junto a terceiros que disponibilizem este tipo de serviço, sem ônus para a CONTRATANTE, cabendo a CONTRATANTE aceitar ou não a plataforma escolhida, por questões de viabilidade técnica e segurança. A definição final sobre armazenamento das informações e sistemas, bem como política de segurança, backup, níveis de acesso e etc, caberá exclusivamente à equipe técnica da CONTRATANTE.
- 8.1.6. Deverá haver padronização das interfaces de usuário final, permitindo que haja diferença entre elas apenas para o tipo de tecnologia utilizada (Web e Desktop), excetuando-se interfaces de eventuais funcionalidades de configurações de ambientes ou do próprio sistema. Contudo, no mínimo quanto à tela de acesso principal do sistema, posição dos botões que representam interação com o banco de dados e funcionalidades de navegação, deverá haver padronização para o sistema seja qual for o modelo ofertado.
- 8.1.7. O sistema deverá ser executado em ambiente multiusuário, ou seja, permitir a utilização simultânea por vários usuários, presencialmente nas dependências da Câmara, ou de forma remota através da Internet, sendo esta última forma realizada em consonância com as políticas de segurança da CONTRATANTE.

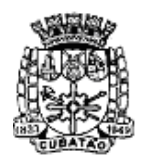

Câmara Municipal de Cubatão<br>Estado de São Paulo

*489º Ano da Fundação do Povoado e 73º de Emancipação*

- 8.1.8. O sistema deverá ser multiexercícios, ou seja, permitir que um usuário acesse as informações de exercícios diferentes. Esta funcionalidade deve permitir o acesso a dados de quaisquer exercícios sem a necessidade de sair do sistema, sendo vedada a utilização de mais de um arquivo executável por módulo de sistema, quando este existir.
- 8.1.9. O sistema deverá permitir a criação de favoritos para quaisquer tarefas e telas que o usuário desejar, visando reduzir a navegação nos menus das aplicações oferecidas.
- 8.1.10. O sistema deverá permitir a possibilidade da emissão de relatórios com opção de campos para assinatura no final, definidos pelo usuário.
- 8.1.11. O sistema deverá permitir a emissão de relatórios com a possibilidade de personalização de layout e impressão de brasões, definidos pelo usuário.
- 8.1.12. O sistema deverá permitir a possibilidade de geração de todos os relatórios em impressoras a laser e/ou jato de tinta, arquivo para transporte (emissão em outro local) e em tela.
- 8.1.13. O sistema deverá permitir que os relatórios sejam salvos, no mínimo, nos formatos RTF, CSV, PDF, HTML e XML.
- 8.1.14. O sistema deverá permitir que os relatórios tenham recurso de encaminhamento, via email, diretamente a partir da tela de visualização ou de geração dos mesmos.
- 8.1.15. O sistema deverá permitir que os relatórios tenham recurso de acesso ao gerador (designer) por parte dos usuários de forma que os mesmos possam realizar mudanças conforme o seu interesse. Também deverá ser possível restaurar modelos padrões em caso de necessidade do usuário.
- 8.1.16. O sistema deverá possuir histórico (log) de todas as operações efetuadas por usuário (alterações, exclusões, visualizações) permitindo sua consulta e impressão, para auditoria.
- 8.1.17. O sistema deverá ter a possibilidade de ser operado por qualquer quantidade de usuários, ou seja, a quantidade de usuários deverá ser ilimitada.
- 8.1.18. O sistema não poderá apresentar limitação quanto ao número de usuários simultâneos, ainda que na realização de uma mesma tarefa, ou seja, utilizando a mesma tela de operações com registros distintos, mantendo total integridade dos dados.
- 8.1.19. O sistema deverá ser acessado com uma única senha por usuário, ou seja, ao cadastrar um usuário, seja qual for o modelo ofertado pelo proponente, este registro deverá permitir acesso a quaisquer funcionalidades do sistema a que o usuário tenha direito, não devendo ser necessário logar novamente para acessar cada módulo diferente.
- 8.1.20. O sistema deverá permitir que as senhas de acesso sejam solicitadas pelos usuários em interface específica e os gestores deverão ter uma interface de monitoramento em que possam liberar estes acessos. O mecanismo de comunicação, além do próprio sistema e respectivas interfaces, deverá permitir o encaminhamento de e-mails para os usuários solicitantes indicando as liberações conforme ocorram, e de acordo com os e-mails cadastrados para cada usuário.
- 8.1.21. O sistema deverá possuir interface para a criação de grupos de usuários com perfis específicos.
- 8.1.22. O sistema deve possibilitar o cadastramento de grupos de usuários, que possuam atribuições e direitos semelhantes.
- 8.1.23. O sistema deverá permitir que na criação de um grupo de usuários seja possível incluir diversas funcionalidades, de quaisquer áreas da Câmara que utilizarão o sistema, e os respectivos acessos desejados para cada usuário, e ainda, ao nível de comandos possíveis no banco de dados: alterações, exclusões e visualizações.
- 8.1.24. No cadastramento de um usuário, deverá ser possível associá-lo a um grupo existente, herdando todas as características de segurança definidas para o grupo.
- 8.1.25. Deverá ser possível especializar os direitos de acesso de um usuário, que esteja vinculado a qualquer grupo.

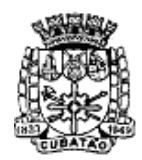

Câmara Municipal de Cubatão<br>Estado de São Paulo

*489º Ano da Fundação do Povoado e 73º de Emancipação*

- 8.1.26. O sistema deverá prever a inclusão de usuários sem a prévia determinação de senha de acesso, sendo que a mesma será definida pelo próprio usuário, quando for acessar o sistema pela primeira vez.
- 8.1.27. Sempre que se optar por utilização de um ambiente de rede Windows, com um Domínio estabelecido, o acesso ao sistema desktop deverá possuir parametrização de modo que seja possível assumir os mesmos parâmetros de entrada no domínio, dispensando a necessidade de nova digitação de usuário e senha.
- 8.1.28. Deverá ser possível a um usuário trocar a senha de acesso aos sistemas sem depender de interferência dos responsáveis pelas áreas de Tecnologia da Informação. Esta troca deverá manter os históricos de acesso baseados no usuário e não na senha.
- 8.1.29. O sistema deverá permitir o cadastramento de todos os usuários desejados, possibilitando a indicação de direito de acesso a cada funcionalidade disponível.
- 8.1.30. Permitir a definição de acessos de usuários às funcionalidades do sistema ao nível de comandos possíveis no banco de dados: alterações, exclusões e visualizações.
- 8.1.31. O sistema deverá possuir um gerador de consultas que obedeça ao padrão SQL, próprio do sistema, para processos de pesquisas (exclusivamente consultas, nenhum tipo de permissão para alterações no Banco de Dados): no servidor de aplicações, obrigatoriamente e, nas estações de trabalho, opcionalmente.
- 8.1.32. O sistema deverá possuir um gerador de consultas e relatórios, de forma que possa ser utilizado para geração de resultados específicos, ou seja, novas consultas e relatórios não contratados pelo presente certame.
- 8.1.33. O sistema deverá permitir a busca de registros constantes nas tabelas da base de dados que se referem à auditoria, no mínimo por palavra, por intervalo de datas e por usuário.
- 8.1.34. Permitir a visualização estatística de todas as operações de inclusão, alteração, exclusão, consultas realizadas e relatórios impressos, efetuadas na base de dados, pela utilização dos sistemas, para auditar os procedimentos dos usuários.
- 8.1.35. O sistema deverá possuir ferramenta que permita, no mínimo, medir o seu nível de utilização quanto a quantidade de interações de inclusões, alterações, exclusões, consultas e relatórios impressos. Esta medição deverá ser possível, no mínimo, para as seguintes condições: Operações por usuário; Operações por sistema; Operações por lotações; Operações por tipo de operação, ou seja; inclusões, alterações, exclusões, consultas e relatórios impressos.
- 8.1.36. O sistema deverá operar com banco de dados compatível com o padrão SQL-ANSI (Structured Query Language – American National Standards Institute), devendo ser demonstrado em um mínimo de dois bancos de dados distintos, que obedeçam ao padrão exigido. Note-se que o sistema deverá ser executado em qualquer dos bancos de dados, o que permitirá à Câmara em algum momento futuro, optar por outros Bancos de Dados, se assim o desejar, mantendo, contudo, o padrão SQL da ANSI, que melhor lhe convier. Um dos Bancos de Dados a ser apresentado deverá ser, necessariamente, o Banco de Dados Oracle na versão 12g.
- 8.1.37. Permitir que a ferramenta de realização e restauração de backup tenha opção para restaurações totais ou parciais, ou seja, permitir a inclusão de quaisquer tabelas para procedimentos de recuperação de backup.
- 8.1.38. O sistema deverá conter ferramenta própria para a realização de backup e restauração de dados, em formato próprio, permitindo a conversão natural de plataformas de banco de dados, independentemente das ferramentas próprias do banco de dados. Para este item específico a demonstração deverá ser: Realização de um backup de qualquer uma das tabelas do SGBD utilizado na demonstração com funcionalidade do próprio sistema proposto e a mesma tabela deverá ser restaurada em outro banco de dados diferente do primeiro fabricante.
- 8.1.39. Permitir o armazenamento de backups em ambiente web (nuvem) a partir de configurações no sistema, de modo que os backups sejam realizados a partir de

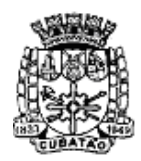

Câmara Municipal de Cubatão<br>Estado de São Paulo

*489º Ano da Fundação do Povoado e 73º de Emancipação*

configurações que automatizem tanto o processo de realização dos backups quanto o processo de transmissão dos mesmos para algum datacenter escolhido, sendo que o licitante deverá arcar com o ônus de manutenção de até 100 GB de backups compactados da Câmara Municipal, em ambiente conveniente e seguro, com alinhamento com os técnicos da CONTRATANTE;

- 8.1.40. Visando reduzir o tamanho dos backups armazenados em nuvem, após o envio de um backup inicial e completo para o datacenter, o sistema deverá possuir recurso de envio de novos backups com apenas a diferença entre os dados já armazenados e os novos dados gerados em cada nova remessa, ou seja, os backups realizados pelo sistema, a partir do inicial, deverão ser produzidos com o conceito INCREMENTAL (Um backup full (completo) é realizado inicialmente e nos backups subsequentes são copiados apenas os dados alterados ou criados).
- 8.1.41. Possuir ferramenta para a definição de calendário da Câmara a ser definido pelos usuários do sistema de forma que possam ser incluídos diversos eventos para cada dia.
- 8.1.42. Permitir a emissão de relatórios com o calendário utilizado pela Câmara em que constem todos os eventos lançados para as respectivas datas.
- 8.1.43. Permitir a emissão de relatórios com os registros de operações dos sistemas com vistas à realização de auditorias.
- 8.1.44. Permitir a emissão de relatórios relativos aos acessos permitidos aos usuários, no mínimo com as alternativas abaixo: Usuários com acesso a uma determinada tela e as tarefas que lhe estão disponíveis; Conjunto de todos os acessos permitidos a um usuário em determinada área; Conjunto de todos os acessos permitidos a um perfil de usuários.
- 8.1.45. Possuir ferramenta que permita a abertura de chamados de suporte técnico a partir da interface do sistema, por parte dos usuários, de modo que os mesmos possam descrever os problemas existentes e os responsáveis possam acompanhar, em cada caso, as soluções para cada problema.
- 8.1.46. Permitir monitorar todas as etapas de resolução de um chamado de suporte técnico desde a sua abertura, cada resposta apresentada até o "de acordo" final por parte do usuário que realizou a abertura do chamado.
- 8.1.47. Permitir a emissão de relatórios estatísticos dos chamados criados pelos usuários do sistema contendo, no mínimo, a quantidade de chamados abertos, fechados e pendentes.
- 8.1.48. O Sistema de Recursos Humanos deverá estar integrado com o cadastro de usuários a serem incluídos para acessar o sistema de forma que se um usuário do sistema for funcionário da Câmara, o mesmo deverá ser associado a partir de sua matrícula (Código identificador do funcionário matrícula funcional);
- 8.1.49. O Sistema de Recursos humanos deverá estar integrado ao Sistema de Compras a fim de que na realização de qualquer solicitação de despesa por um usuário neste Sistema de Compras seja possível vincular a despesa à matrícula funcional do solicitante;
- 8.1.50. O Sistema de Recursos Humanos deverá estar integrado ao Sistema de Almoxarifado a fim de que na realização de qualquer retirada de material por um usuário neste Sistema de Almoxarifado seja possível vincular a retirada da matrícula funcional do usuário;
- 8.1.51. O Sistema de Contabilidade deverá estar integrado com o Sistema de Compras de modo que no cadastro de um Empenho seja possível associá-lo a Autorização de Compra (ou pedido, ou autorização de fornecimento, ou ordens de fornecimento, ou equivalentes) e que nesta associação de dados mínimos de: Histórico de Empenho, Dotação Orçamentária, Valor do Empenho e Fornecedor estejam vinculados de forma automática ao mesmo;
- 8.1.52. O Sistema de Contabilidade deverá estar integrado ao Sistema de Licitação de modo que seja possível a realização de Reservas Orçamentárias no Sistema de Contabilidade a partir da inclusão de processos no Sistema de Licitação;
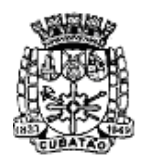

Câmara Municipal de Cubatão<br>Estado de São Paulo

*489º Ano da Fundação do Povoado e 73º de Emancipação*

- 8.1.53. O Sistema de Contabilidade deverá estar integrado com o Sistema de Contratos de modo que convênios e contratos ao serem cadastrados pela Câmara sejam vinculadas às respectivas fontes de recurso e correspondentes códigos de aplicação disponíveis no Sistema de Contabilidade;
- 8.1.54. O Sistema de Contabilidade deverá estar integrado com o Sistema de Almoxarifado de modo que seja possível identificar que determinado Empenho teve origem a partir de uma solicitação de mercadorias no Sistema de Almoxarifado;
- 8.1.55. O cadastro de credores/fornecedores é um Cadastro único para todos os módulos que dependam destes registros. Deverá ser demonstrado que ao menos os módulos de: Contabilidade, Recursos Humanos, Compras, Licitação, Almoxarifado, Contratos, Veículos, Patrimônio e Protocolo utilizam os mesmos registros cadastrados;
- 8.1.56. O Sistema de Compras deverá estar integrado com o Sistema de Almoxarifado de modo que materiais de consumo sejam cadastrados no Sistema de Almoxarifado e estejam disponíveis com os mesmos códigos, para serem utilizados em processos de compra.
- 8.1.57. O Sistema de Licitação deverá estar integrado com o Sistema de Almoxarifado de modo que materiais de consumo sejam cadastrados no Sistema de Almoxarifado e estejam disponíveis, com os mesmos códigos, para serem utilizados em processos de compra que sejam realizados nas diversas modalidades de licitação previstas na Lei 8.666/93 e suas alterações, bem como toda legislação relacionada ao tema;
- 8.1.58. O Sistema de Compras deverá estar integrado com o Sistema de Licitação de modo que os processos de compra cadastrados que devam ser licitados sejam associados a um determinado processo licitatório;
- 8.1.59. O Sistema de Contratos deverá estar integrado com o Sistema de Contabilidade de modo que no controle da execução de um contrato seja possível verificar os percentuais já empenhados, liquidados e pagos, relativos a um determinado contrato;
- 8.1.60. O Sistema de Contratos deverá estar integrado com o Sistema de Compras de modo que um processo de compra com seus respectivos pedidos ou ordens de compra correspondentes sejam associados ao contrato firmado entre a Câmara Municipal e o fornecedor contratado;
- 8.1.61. O Sistema de Veículos deverá estar integrado com o Sistema de Recursos Humanos de modo que os motoristas que dirijam veículos da Casa estejam associados às matrículas correspondentes aos mesmos no Sistema de Recurso Humanos;
- 8.1.62. O cumprimento das exigências da Lei de Transparência e Serviços via Internet para os Cidadãos deverá estar integrado com todas as funcionalidades dos Sistemas contratados neste certame, de forma que dados incluídos na base de dados única, possam ser disponibilizados online na internet.
- 8.1.63. O cadastro de pessoas físicas e jurídicas deverá ser um Cadastro Único para todos que dependam destes registros. Deverá ser demonstrado, no mínimo, que os Módulos de Contabilidade e Tesouraria, Compras, Almoxarifado, Licitações, Veículos, Patrimônio, Recursos Humanos/Folha de Pagamentos e Gestão de Documentos utilizam os mesmos registros cadastrados. Neste item, um novo cadastro deverá ser inserido, na base de pessoas, e então, cada um dos Módulos acima deverá acessar este novo registro.
- 8.1.64. Todos os endereços cadastrados para pessoas físicas e jurídicas deverão estar conectados às bases disponíveis no "Aplicativo Google Maps", ou outro que lhe seja equivalente (mas, também, de distribuição e acesso gratuito) de forma que da própria tela do sistema, na respectiva funcionalidade de endereço utilizada, seja possível a visualização da localização do referido endereço tanto nos mapas disponibilizados como também através das imagens captadas por satélites e distribuídas pelo aplicativo.
- 8.1.65. O Sistema deverá possuir funcionalidade de forma que através do sítio da Câmara Municipal e de forma "online", e "via Internet", a partir do Banco de Dados onde o

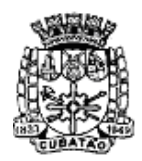

Câmara Municipal de Cubatão<br>Estado de São Paulo

*489º Ano da Fundação do Povoado e 73º de Emancipação*

Sistema armazena os registros, seja possível a disponibilização de serviços diversos, entre os quais deverão ser demonstrados, no mínimo: (1) emissão de extratos para fornecedores relativos aos pagamentos que lhes foram realizados e dos débitos porventura ainda existentes, (2) emissão de editais de licitação que estejam sendo promovidos pela Câmara, (3) emissão de extratos de empenhos realizados para fornecedores diversos, (4) extratos de andamentos de processos protocolizados junto à Câmara Municipal em que constem os diversos trâmites já ocorridos, (5) Disponibilizar as pautas das reuniões plenárias, (6) Movimentação dos projetos legislativos, moções e requerimentos apresentados.

- 8.1.66. Deverá haver disponibilidade de um mínimo de 15 (quinze) gráficos em diferentes módulos do sistema que demonstrem uma visão gerencial dos dados movimentados.
- 8.1.67. A Contratada deverá ser a detentora legal de todas as licenças, direitos de uso e demais questões referentes ao uso de softwares e equipamentos de terceiros durante toda a vigência do Contrato, inclusive durante o Teste de Conformidade. Não serão aceitos em nenhuma hipótese e por nenhum período de tempo o uso de ferramentas sem o devido licenciamento ou autorização do fabricante.

#### 8.2. **Características de Desenvolvimento e Funcionalidades Básicas PARA SISTEMAS DESKTOP**

- 8.2.1. O sistema deverá ser desenvolvido em linguagem compilada sem runtime;
- 8.2.2. Deverá haver padronização das interfaces no mínimo quanto à tela de acesso principal, posição dos botões que representem interação com o banco de dados e funcionalidades de navegação;
- 8.2.3. Possuir arquitetura cliente-servidor em, no mínimo, duas camadas (Two-layers);
- 8.2.4. Deverão trafegar pela rede somente dados selecionados, durante a execução de qualquer dos sistemas;
- 8.2.5. Possuir aplicações processadas nas estações clientes. O mesmo deve ser acessado através dos próprios mecanismos de acesso que estejam vinculados ao software, mas necessariamente, estes mecanismos deverão ser incluídos na barra de tarefas do Windows ou Linux, exibindo os acessos disponíveis a partir do ícone associado à aplicação ofertada, ou através do menu iniciar ou equivalente;
- 8.2.6. Possuir no sistema ofertado ferramentas próprias que permitam gerenciar remotamente as sessões ativas no banco de dados apresentando no mínimo: o usuário conectado, o sistema utilizado, o tempo de conexão da sessão aberta, a estação de trabalho conectada e a(s) tarefa(s) que esteja(m) sendo executada(s) num dado instante em que se realizar a consulta;
- 8.2.7. Possuir ferramentas próprias de atualização automática para os sistemas instalados, nas estações de trabalho, com a previsão de manter sempre atuais os arquivos executáveis dispensando qualquer intervenção manual de usuários, ou seja, a atualização deverá ocorrer por controle automatizado de comparação entre as versões instaladas no servidor de aplicações e aquelas a serem executadas nas estações clientes, no momento em que o usuário acessar um determinado sistema, evitando o tráfego de dados desnecessário na rede de dados;
- 8.2.8. Os sistemas deverão ser executados em, pelo menos, dois Bancos de Dados que permitam manipulações de dados e modelos através da linguagem SQL (Structured Query Language) da ANSI (American National Standards Institute). Note-se que os sistemas deverão ser executados em qualquer um dos bancos de dados a partir dos mesmos programas aplicativos, o que permitirá a Divisão de TI da CÂMARA, em qualquer momento futuro, optar por outro Banco de Dados, se assim o desejar, mantendo, contudo, o padrão SQL ANSI, que melhor lhe convier.

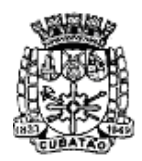

Câmara Municipal de Cubatão<br>Estado de São Paulo

*489º Ano da Fundação do Povoado e 73º de Emancipação*

- 8.2.9. Os sistemas deverão possuir atalhos para as principais tarefas definidas pelos usuários, executando de uma única tela o acesso para as diversas tarefas utilizadas, visando evitar navegação em vários menus em caso de consultas múltiplas, ou seja, disponibilizar a criação de um conjunto de menus como o "Meus Favoritos" presente em várias aplicações;
- 8.2.10. Permitir processos de pesquisa, sendo exclusivamente para consultas, não permitindo nenhum tipo de alteração no Banco de Dados através de comandos SQL interativos, no servidor de aplicações, obrigatoriamente e, nas estações de trabalho, opcionalmente;
- 8.2.11. Os sistemas devem ser integralmente compatíveis com as plataformas Windows de 32 e 64 bits;
- 8.2.12. Os sistemas deverão permitir sua execução em Sistema Operacional Linux tendo como plataforma o ambiente visual X, tanto para estações de trabalho quanto para servidores de aplicação e de Banco de Dados;
- 8.2.13. Os sistemas devem possuir um gerador de consultas e relatórios, de forma que possa ser utilizado para geração de resultados específicos, ou seja, novas consultas e relatórios não contratados pelo presente certame;
- 8.2.14. O sistema deverá permitir associar imagem de interesse de gestores municipais para que esta imagem seja a imagem da tela principal de acesso ao sistema ofertado;
- 8.2.15. Os relatórios devem possuir recurso de encaminhamento, via e-mail, diretamente a partir da tela de visualização dos mesmos;
- 8.2.16. Os sistemas devem permitir que um usuário sem nível de gerência no ambiente computacional da Câmara acesse apenas seu registro de operações realizadas e de nenhum outro usuário, ou seja, o usuário poderá somente visualizar as suas inclusões, alterações e exclusões efetuadas sem possibilidade de alteração deste registro de operações;
- 8.2.17. Os sistemas deverão ser executados com a filosofia de processamento distribuído, ou seja, cada estação deverá executar o processamento da operação que for disparada por ela, de modo que o servidor de banco de dados apenas forneça as informações requisitadas, ou seja, uma forma de processamento que evitará tráfego excessivo de informações na rede assim como processamento desnecessário no servidor de banco dados, entregando para a estação requisitante somente as informações necessárias para tramitar a sessão solicitada;
- 8.2.18. Permitir a visualização estatística de todas as operações de inclusão, alteração, exclusão, consultas realizadas e relatórios impressos, efetuadas na base de dados, pela utilização dos sistemas, para auditar os procedimentos dos usuários;
- 8.2.19. Possuir ferramenta própria de instalação automática para os sistemas licitados, a partir do servidor de aplicações de modo que possam escolher os módulos que deverão ser instalados em cada estação de trabalho. Este procedimento de instalação deverá ser suficiente para que os usuários possam ter os sistemas instalados em seus computadores, dispensando o deslocamento de técnicos, para os locais onde os mesmos se encontram, com finalidade de executar operações específicas de instalação em cada computador;
- 8.2.20. Possuir ferramenta que permitam a escolha de sistemas a serem instalados automaticamente ou não nas estações de trabalho sempre que uma destas estações seja autenticada no domínio da Câmara Municipal, conforme interesse dos gestores da área de Tecnologia da Informação;
- 8.2.21. Possuir ferramenta que permita a abertura de chamados a partir de cada módulo/sistema licitado, por parte dos usuários, de modo que os mesmos possam descrever os problemas existentes e os responsáveis possam acompanhar, em cada caso, as soluções para cada problema. Deverá ser possível monitorar todas as etapas de resolução do problema desde a abertura do chamado, cada resposta apresentada até o "de acordo" final por parte da pessoa que realizou a abertura do chamado;

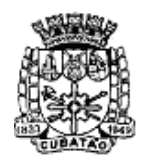

Câmara Municipal de Cubatão<br>Estado de São Paulo

*489º Ano da Fundação do Povoado e 73º de Emancipação*

- 8.2.22. Quando da criação de usuário pelo próprio usuário do sistema o mesmo deverá permitir: Cadastro obrigatório do Administrador no módulo de folha de pagamentos, utilizando-se a matrícula do funcionário na folha de pagamento para o para cadastro do usuário: Geração de senha para o usuário; Permitir que as senhas sejam enviados para o e-mail cadastrado do usuário; Permitir o envio via e-mail ao usuário cadastrado, de termo de responsabilidade padronizado pela Administração; Permitir o reenvio de formulário de autorização; Permitir zerar a senha para uma senha padrão; Caso o usuário não seja funcionário do CONTRATANTE, e sim de uma empresa CONTRATADA, deverá ser obrigatória a vinculação no momento de cadastro desse usuário ao número do contrato. Este número deverá existir no módulo de Contratos, possibilitando a emissão do termo de responsabilidade específico para empresa CONTRATADA, constando o nome do funcionário e o da empresa;
- 8.2.23. O sistema deverá permitir a configuração para que seja utilizada a mesma senha de login do domínio da Câmara, sendo desnecessário que o usuário precise colocar os seus dados para acessar o sistema, caso esteja logado no domínio e o seu nome de usuário seja o mesmo para acesso no sistema;
- 8.2.24. Os sistemas devem ser multiexercícios, ou seja, permitir que o usuário acesse as informações de exercícios diferentes. Esta funcionalidade deve permitir o acesso a dados de quaisquer exercícios sem a necessidade de sair do sistema;
- 8.2.25. Os relatórios devem possuir recursos para serem salvos, no mínimo nos formatos TXT, RTF e PDF;

#### 8.3. **Características de Desenvolvimento e Funcionalidades Básicas PARA SISTEMAS WEB**

- 8.3.1. O sistema deverá ser acessado por navegadores (browsers) atuais de mercado. No mínimo: Microsoft Edge, Mozilla-Firefox, Google Chrome. Não serão admitidos simuladores ou quaisquer outros meios que não seja a utilização padrão e direta dos navegadores de mercado existentes;
- 8.3.2. Os sistemas devem obrigatoriamente utilizar a tecnologia Open Source como ambiente de implantação;
- 8.3.3. O sistema deverá ser desenvolvido em linguagem interpretada;
- 8.3.4. Deverá haver padronização das interfaces no mínimo quanto à tela de acesso principal, posição dos botões que representem interação com o banco de dados e funcionalidades de navegação;
- 8.3.5. Possuir arquitetura cliente-servidor em, no mínimo, três camadas;
- 8.3.6. Os sistemas deverão ser executados com a filosofia de processamento distribuído no núcleo de servidores, ou seja, cada requisição de processamento deverá ser executada nos servidores onde estarão hospedadas a aplicação;
- 8.3.7. Os relatórios devem possuir recurso de armazenamento temporal a critério do usuário, podendo ser acessado depois de gerado através de um menu de rápido acesso;
- 8.3.8. Os sistemas WEB deverão ser acessados com um único login de acesso a partir do qual todos os módulos liberados para um determinado usuário estejam disponíveis no navegador;
- 8.3.9. O sistema deverá operar com banco de dados compatível com o padrão SQL-ANSI (Structured Query Language – American National Standards Institute), devendo ser demonstrado em um mínimo de dois bancos de dados distintos, que obedeçam ao padrão exigido. Note-se que o sistema deverá ser executado em qualquer dos bancos de dados, o que permitirá à Câmara em algum momento futuro, optar por outros Bancos

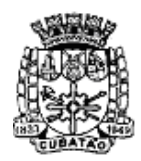

Câmara Municipal de Cubatão<br>Estado de São Paulo

*489º Ano da Fundação do Povoado e 73º de Emancipação*

de Dados, se assim o desejar, mantendo, contudo, o padrão SQL da ANSI, que melhor lhe convier. Um dos Bancos de Dados a ser apresentado deverá ser, necessariamente, o Banco de Dados Oracle na versão 12g;

- 8.3.10. Os sistemas deverão ser executados com a filosofia de processamento distribuído no núcleo de servidores, ou seja, cada requisição de processamento deverá ser executada nos servidores da rede da Câmara;
- 8.3.11. Possuir ferramenta que permita a abertura de chamados a partir de cada módulo/sistema licitado, por parte dos usuários, de modo que os mesmos possam descrever os problemas existentes e os responsáveis possam acompanhar, em cada caso, as soluções para cada problema. Deverá ser possível monitorar todas as etapas de resolução do problema desde a abertura do chamado, cada resposta apresentada até o "de acordo" final por parte da pessoa que realizou a abertura do chamado;
- 8.3.12. O sistema deverá automaticamente desconectar o usuário que não executar nenhuma interação com o mesmo num período máximo de 15 minutos, retornando o navegador para a tela de login do sistema;
- 8.3.13. O sistema deverá permitir processos de pesquisa, através de comandos SQL sendo exclusivamente para consultas, não permitindo nenhum tipo de alteração no Banco de Dados através destes comandos. Para acessar esta funcionalidade o usuário deverá se identificar com usuário e senha;
- 8.3.14. Os sistemas devem possuir um gerador de consultas e relatórios, de forma que possa ser utilizado para geração de resultados específicos, ou seja, novas consultas e relatórios não contratados pelo presente certame. Deverá ser possível ordenar o resultado pela própria interface do sistema. Deverá ser possível a exportação dos dados gerados no mínimo para os formatos: PDF, XLS, RTF e HTML;
- 8.3.15. Permitir que usuários que não estejam cadastrados possam solicitar o seu cadastro com a identificação de "Primeiro Acesso". Para a validação deste cadastro deverá ser exigido do usuário no mínimo as seguintes informações: Número da Matrícula Funcional, CPF e data de nascimento. O sistema deverá enviar um e-mail com a senha de acesso para o usuário cadastrado após a validação dos dados exigidos no momento da solicitação de cadastro;
- 8.3.16. O sistema deverá disponibilizar CHAT para comunicação dos usuários cadastrados e logados:
- 8.3.17. O sistema deverá gerar notificações para os usuários, conforme ocorram trâmites internos e que demandem alguma ação por parte dos usuários;
- 8.3.18. O sistema deverá permitir ao usuário a alteração de sua senha de acesso sem a necessidade de intervenção por parte da equipe de Tecnologia da Informação da Câmara;
- 8.3.19. Os editores de textos utilizados nas interações com os sistemas e em especial com o módulo de Protocolo, Fluxo e Documentos para a Gestão Eletrônica de Documentos, deverão ser construídos, necessariamente, a partir de linguagens de desenvolvimento de código aberto;
- 8.3.20. O sistema deverá eleger automaticamente as telas mais utilizadas por cada usuário de modo que as mesmas sejam exibidas na página inicial dos mesmos de forma automática;
- 8.3.21. A interface inicial de cada usuário deverá ser construída em formato de painel de instrumentos (dashboard) contendo no mínimo: Gráfico demonstrativo de utilização do sistema por parte do usuário, agenda de atividades do usuário, atalhos para as telas mais utilizadas pelo usuário;
- 8.3.22. Os relatórios devem possuir recurso de encaminhamento, via e-mail, diretamente a partir da tela de visualização ou de geração dos mesmos;

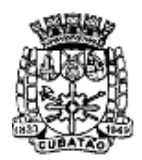

Câmara Municipal de Cubatão<br>Estado de São Paulo

*489º Ano da Fundação do Povoado e 73º de Emancipação*

#### **9. DETALHAMENTO DOS MÓDULOS:**

# **9.1. MÓDULO DE CONTABILIDADE**

- 9.1.1. Permitir a definição, cadastramento e impressão de contas de receita ao longo da execução contábil.
- 9.1.2. Permitir a definição, cadastramento e impressão de contas de despesas orçamentárias ao longo da execução contábil.
- 9.1.3. Permitir o cadastramento e impressão de códigos de aplicação a serem associados aos documentos de pagamento emitidos pelo órgão.
- 9.1.4. Permitir a realização de reservas de dotações ou de saldos orçamentários bem como os seus estornos para utilização dos mesmos em circunstância apropriada.
- 9.1.5. Permitir o contingenciamento de dotações orçamentárias de modo que ainda que exista saldo orçamentário disponível, a administração possa optar por bloquear o uso de recursos em percentuais a serem livremente definidos pelo usuário.
- 9.1.6. Permitir a realização de reservas em dotações em lote de modo que seja possível atribuir percentuais e utilizá-los para um lote definido.
- 9.1.7. Permitir o cadastro de créditos orçamentários, com suas respectivas contrapartidas de anulação, superavit, ou excesso de arrecadação.
- 9.1.8. Permitir o cadastro de empenhos nas modalidades de empenhamento definidas na Lei 4.320/64, ou seja, a realização de empenhos ordinários, globais e estimativos.
- 9.1.9. Permitir a inclusão de datas de vencimento para empenhos globais, ordinários e estimativos, visando controle de fluxo de caixa, no momento da liquidação dos mesmos.
- 9.1.10. Permitir a realização do controle de saldos de dotações orçamentárias, impedindo o empenhamento sempre que estes saldos de dotações orçamentárias sejam inferiores aos valores que se deseja empenhar.
- 9.1.11. Permitir o cadastro de empenhos de despesa com controle de numeração sequencial e cronológico informando ao usuário o próximo código livre, bem como, a data de realização do último empenho na interface do sistema.
- 9.1.12. Permitir a inclusão de descontos variados no momento do cadastro de um empenho de despesa.
- 9.1.13. Permitir o estorno de reservas orçamentárias no momento do cadastro de um empenho de despesa com a funcionalidade de ser possível identificar, neste momento de cadastro do empenho, as reservas existentes para a dotação orçamentária utilizada.
- 9.1.14. Permitir que no cadastro de um empenho de despesas seja obrigatória a inclusão de uma fonte de recurso.
- 9.1.15. Permitir que no cadastro de um empenho de despesas seja obrigatória a inclusão de um código de aplicação.
- 9.1.16. Permitir o processamento de liquidações de empenhos de despesa, conforme estabelecido na definição das fases da despesa orçamentária pela Lei 4.320/64.
- 9.1.17. Permitir que as liquidações de empenhos possam ser realizadas parcialmente conforme sejam recebidos os materiais ou serviços a que se referem.
- 9.1.18. Permitir que na liquidação de empenhos seja possível a inclusão de descontos diversos, e vários documentos que comprovem a efetiva liquidação sendo, no mínimo, as seguintes informações: tipo do documento (nota fiscal, fatura, recibo e cupom fiscal), data da emissão do documento, número do documento, valor do documento.
- 9.1.19. Permitir o controle e a realização de anulações de empenhos de despesa, com as respectivas contrapartidas.
- 9.1.20. Permitir o cadastro e controle de parcelas de empenho nos casos de empenhos globais ou estimativos, as quais, doravante, serão chamadas de: subempenhos, conforme definição da lei 4320/64, Artigo 60.
- 9.1.21. Permitir consulta geral de empenhos, visualizando, para cada empenho selecionado, no mínimo: Os dados cadastrados, as liquidações realizadas, os subempenhos emitidos, as

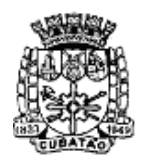

Câmara Municipal de Cubatão<br>Estado de São Paulo

*489º Ano da Fundação do Povoado e 73º de Emancipação*

anulações geradas e os pagamentos efetuados.

- 9.1.22. Permitir a realização e o controle de inscrições de empenhos em restos a pagar de exercícios anteriores, de maneira automática ou manual.
- 9.1.23. Permitir a caracterização dos restos a pagar em processados e não processados, com a possibilidade de realizar a liquidação de restos a pagar não processados no ato do recebimento dos materiais e/ou serviços.
- 9.1.24. Permitir o cadastro de pagamentos extraorçamentários, para controle de repasses de recursos de terceiros em poder do órgão, que serão chamados doravante, de ordem (ns) de pagamento(s).
- 9.1.25. Permitir que no cadastro de uma ordem de pagamento seja obrigatória a inclusão de uma fonte de recurso.
- 9.1.26. Permitir que no cadastro de uma ordem de pagamento seja obrigatória a inclusão de um código de aplicação.
- 9.1.27. Permitir que os documentos utilizados para o pagamento de uma ordem de pagamento tenham no mínimo as seguintes informações: tipo do documento (nota fiscal, fatura, recibo e cupom fiscal), data da emissão do documento, número do documento, valor do documento.
- 9.1.28. Permitir um controle específico para empenhos relativos a adiantamentos que representem posterior prestação de contas (exemplo: despesas de pronto pagamento, despesas de viagem).
- 9.1.29. Permitir que no pagamento dos empenhos relativos a adiantamentos seja possível demonstrar a prestação de contas por parte do credor/fornecedor constante destes empenhos.
- 9.1.30. Permitir a livre definição de uma quantidade limite para a criação de novos empenhos relativos a adiantamentos para um determinado credor/fornecedor, desde que o mesmo ainda não tenha realizado a prestação de contas de outros empenhos também relativos a adiantamentos já criados.
- 9.1.31. Permitir o cadastro de guias de receita, com controle de numeração sequencial e cronológico, informando ao usuário o próximo código livre na interface do sistema.
- 9.1.32. Permitir que no cadastro de uma guia de receita seja obrigatória a inclusão de uma fonte de recurso e de um código de aplicação.
- 9.1.33. Permitir que os documentos utilizados para associação aos empenhos e ordens de pagamento que estejam incluídos em uma autorização de pagamento tenham no mínimo as seguintes informações: tipo do documento (nota fiscal, fatura, recibo e cupom fiscal), data da emissão do documento, número do documento, valor do documento.
- 9.1.34. Permitir a digitação manual de lançamentos contábeis independentes da execução orçamentária de forma que os mesmos possam ser automaticamente incorporados aos resultados que lhes estejam relacionados, de forma a consolidar os dados contábeis.
- 9.1.35. Permitir que ao cadastrar um cheque sejam apresentadas todas as despesas já liquidadas relativas a um determinado fornecedor de modo que o usuário possa escolher dentre elas aquela que pretende vincular ao cheque que será emitido. Neste caso, uma autorização de pagamento deverá ser gerada automaticamente.
- 9.1.36. Permitir a consulta de lançamentos contábeis no mínimo por intervalos de valores e datas.
- 9.1.37. Permitir o fechamento e abertura do movimento da contabilidade, através de senhas específicas para este procedimento, até as datas desejadas, com a possibilidade de realizar encerramentos independentes no mínimo para Despesas Orçamentárias, Receitas Orçamentárias, Movimento Financeiro e Movimento Patrimonial.
- 9.1.38. Permitir a geração de arquivos magnéticos nos layouts determinados pelo TCE-SP, visando a exportação de dados, automática, para as prestações de contas.
- 9.1.39. Permitir a geração de relatórios que sirvam de base para extração de resultados visando o preenchimento das exigências obrigatórias das prestações de contas da LRF
- 9.1.40. Permitir a anulação de saldos de empenhos em lote visando a facilitação no encerramento dos exercícios contábeis, com possibilidade de escolha dos tipos de

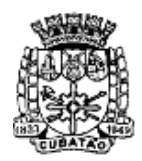

Câmara Municipal de Cubatão<br>Estado de São Paulo

*489º Ano da Fundação do Povoado e 73º de Emancipação*

empenhos (ordinários, globais e estimativos).

- 9.1.41. Possuir funcionalidade que permita no encerramento de exercício contábil, a transferência das despesas extraorçamentárias não pagas ao longo do exercício que esteja sendo encerrado, para o exercício seguinte.
- 9.1.42. Possuir Tela específica de Consolidação, doravante denominada TC, na qual seja possível demonstrar todos as despesas (orçamentárias, extraorçamentárias e restos a pagar) relativas a um determinado fornecedor exibindo valores, empenhados, liquidados, pagos e saldos restantes em relação ao mesmo.
- 9.1.43. Permitir a emissão de relatórios relativos a tela TC de modo a imprimir os resultados detalhados acerca da movimentação de despesas e pagamentos com um determinado fornecedor.
- 9.1.44. Permitir a emissão de relatórios do orçamento, com resultados gerais consolidados e com consolidação individual por órgãos de governo, contendo demonstração da receita e despesa segundo as categorias econômicas, nos moldes definidos pelo Anexo 1 da lei 4320/64.
- 9.1.45. Permitir emissão de relatórios do orçamento, com resultados gerais consolidados e com consolidação individual por unidades de governo, contendo a natureza da despesa, nos moldes definidos pelo Anexo 2 da despesa, da lei 4320/64, com alteração pelo Adendo III à Portaria SOF nº 8 de 04/02/1985.
- 9.1.46. Permitir emissão de relatórios do orçamento, com resultados gerais consolidados e com consolidação individual por órgãos de governo, contendo a despesa orçamentária por funções, nos moldes definidos pelo Anexo 5 da lei 4320/64.
- 9.1.47. Permitir emissão de relatórios do orçamento, com resultados gerais consolidados e com consolidação individual por órgãos de governo, contendo os programas de trabalho dos órgãos de governo, nos moldes definidos pelo Anexo 6 da lei 4320/64.
- 9.1.48. Permitir emissão de relatórios do orçamento, com resultados gerais consolidados e com consolidação individual por órgãos de governo, contendo a despesa por funções, subfunções e programas, nos moldes definidos pelo Anexo 7 da lei 4320/64.
- 9.1.49. Permitir emissão de relatórios do orçamento, com resultados gerais consolidados e com consolidação individual por órgãos de governo, contendo a despesa por funções, subfunções, programas e subprogramas conforme o vínculo com os recursos, nos moldes definidos pelo Anexo 8 da lei 4320/64, alterado pelo Adendo VII à Portaria SOF nº 8 de 04/02/1985.
- 9.1.50. Permitir emissão de relatórios do orçamento com resultados gerais consolidados, com consolidação individual por órgãos de governo, com consolidação por unidades orçamentárias e com consolidação por projetos e atividades, contendo o comparativo da despesa autorizada com a realizada, nos moldes definidos pelo Anexo 11 da lei 4320/64.
- 9.1.51. Permitir emissão de relatórios do orçamento, com resultados gerais consolidados e com consolidação individual por órgãos de governo, contendo o sumário geral da receita por fontes e da despesa por funções de governo, nos moldes definidos pelo Artigo 2 no Inciso 1º da lei 4320/64.
- 9.1.52. Permitir a emissão de relatório de nota de empenho com a funcionalidade de poder realizar a emissão da mesma, por intervalos de numeração dos empenhos. A emissão deste relatório deverá prever a possibilidade de modelação para adequar a impressão dos dados em formulários pré-impressos.
- 9.1.53. Permitir a emissão de relatório de nota de subempenho com a funcionalidade de poder realizar a emissão da mesma, por intervalos de numeração dos empenhos. A emissão deste relatório deverá prever a possibilidade de modelação para adequar a impressão dos dados em formulários pré-impressos.
- 9.1.54. Permitir emissão de relatório de nota de anulação de empenho com a possibilidade de modelação para adequar a impressão dos dados em formulários pré-impressos.
- 9.1.55. Permitir a emissão de relatório de nota de estorno de liquidação de empenho com a possibilidade de modelação para adequar a impressão dos dados em formulários préimpressos.

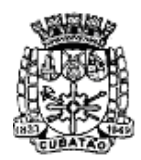

Câmara Municipal de Cubatão<br>Estado de São Paulo

*489º Ano da Fundação do Povoado e 73º de Emancipação*

- 9.1.56. Permitir a emissão de relatório de recibo de pagamento de subempenho com a possibilidade de modelação para adequar a impressão dos dados em formulários préimpressos.
- 9.1.57. Permitir a emissão de relatório com controle de empenhos visando ordenar os empenhos por contas de despesa ou por data, com opção de selecionar os empenhos por tipo (ordinário, global ou estimativo) e ainda com opção de listar históricos, ou emitir estes empenhos com os respectivos subempenhos que lhes estejam associados e com possibilidade de escolha de um dado credor/fornecedor ou de todos os credores/ fornecedores.
- 9.1.58. Permitir a emissão de relatório de empenhos que tenham sido pagos com descontos, com as seguintes informações: nome e número do CPF ou CNPJ do credor/fornecedor, número do empenho, data do empenho, valor do empenho, conta(s) de receita creditada(s) e valor do crédito na conta(s) de receita.
- 9.1.59. Permitir a emissão de relatório de empenhos a pagar com a opção de selecionar todos os credores/fornecedores ou, um deles em particular, num intervalo de datas, e que tenha as seguintes informações: data de vencimento do empenho, número do empenho, subempenho associado ao empenho, valor do empenho ou subempenho e nome do credor/fornecedor.
- 9.1.60. Permitir a emissão de relatório de empenhos anulados.
- 9.1.61. Permitir a emissão de relatório de empenhos inscritos em restos a pagar com a opção de estabelecer uma data limite de verificação, com a funcionalidade de separar empenhos processados de empenhos não-processados e, que tenha as seguintes informações: ano de inscrição, número do empenho, nome do credor/fornecedor, valor de inscrição, valor pago e saldo a pagar.
- 9.1.62. Permitir a emissão de relatório de ordem de pagamento com a funcionalidade de poder realizar a emissão da mesma, por intervalos de numeração da(s) ordem (ns) de pagamento. A emissão deste relatório deverá prever a possibilidade de modelação para adequar a impressão dos dados em formulários pré-impressos.
- 9.1.63. Permitir a emissão de relatório de recibo de pagamento da ordem de pagamento com a possibilidade de modelação para adequar a impressão dos dados em formulários préimpressos.
- 9.1.64. Permitir a emissão de relatório analítico de ordens de pagamento com a funcionalidade de seleção por intervalos de data e de escolha do credor/fornecedor e que tenha as seguintes informações: data da ordem de pagamento, número da ordem de pagamento, valor da ordem de pagamento, data de pagamento da ordem de pagamento e nome do credor/fornecedor relativo à ordem de pagamento.
- 9.1.65. Permitir a emissão de relatório de ordens de pagamento que tenham sido pagas com descontos, com as seguintes informações: nome do credor/fornecedor, número da ordem de pagamento, data da ordem de pagamento, valor da ordem de pagamento, contas de receita creditadas e valor do crédito nas contas de receita.
- 9.1.66. Permitir a emissão de relatório de autorizações de pagamento com a funcionalidade de poder realizar a emissão das mesmas em formulários pré-impressos.
- 9.1.67. Permitir a emissão de relatório analítico de autorizações de pagamento com a funcionalidade de seleção por intervalos de data e que tenha as seguintes informações: data da autorização de pagamento, número da autorização de pagamento, valor da autorização de pagamento, data de pagamento da autorização de pagamento, nome do(s) credor (es) /fornecedor (es) relativo à ordem de pagamento e documentos de despesa incluídos na autorização de pagamento.
- 9.1.68. Permitir a emissão de relatório de créditos e anulações orçamentárias contendo os códigos numéricos, os nomes e os valores das dotações orçamentárias creditadas e das debitadas; e ainda, o histórico, o tipo (suplementar, especial, extraordinário) e a natureza (por anulação, por superavit, por excesso de arrecadação, por operações de crédito) do crédito e da anulação.
- 9.1.69. Permitir a emissão de relatório de Decretos por ato regulamentador visando publicações

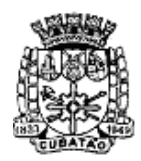

Câmara Municipal de Cubatão<br>Estado de São Paulo

*489º Ano da Fundação do Povoado e 73º de Emancipação*

em jornais e diários oficiais utilizados pelos órgãos.

- 9.1.70. Permitir a emissão de relatório que demonstre as despesas orçamentárias com a opção de filtros por credor e por ficha e que tenha as seguintes informações: data de pagamento, nome do credor/fornecedor pago, número do empenho pago, número do subempenho pago, documento apresentado pelo credor/fornecedor justificando o pagamento e o valor pago.
- 9.1.71. Permitir a emissão de relatório mensal, da execução contábil, com resultados gerais consolidados, com consolidação por órgãos de governo, com consolidação por unidades de governo e com consolidação por projetos e atividades, nos moldes definidos pelo Anexo 11, da lei 4320/64.
- 9.1.72. Permitir a emissão de relatório mensal, da execução contábil, com a possibilidade de escolha de todas as fichas orçamentárias, ou de apenas uma das fichas em particular, nos moldes definidos pelo Anexo 1, da lei 4320/64, alterado pelo Adendo IV à Portaria SOF nº 8 de 04/02/1985.
- 9.1.73. Permitir a emissão de relatório que demonstre, mensalmente, as despesas orçamentárias e que tenha as seguintes informações: discriminação da conta de despesa, codificação da conta de despesa, despesa orçada inicialmente, créditos e anulações realizados, saldo orçamentário resultante após os créditos e anulações, valores empenhados no mês e até o mês, saldo orçamentário resultante após o empenhamento, valores pagos no mês e até o mês e saldo restante a pagar.
- 9.1.74. Permitir a emissão de relatório da execução contábil, por valores empenhados, por valores pagos ou por valores liquidados com a possibilidade de escolha de intervalos de datas, nos moldes definidos pelo Anexo 1, da lei 4320/64, alterado pelo Adendo IV à Portaria SOF nº 8 de 04/02/1985.
- 9.1.75. Permitir a emissão de relatório da execução contábil, por valores empenhados, por valores pagos ou por valores liquidados com a possibilidade de escolha de intervalos de datas, nos moldes definidos pelo Anexo 2, da lei 4320/64, alterado pelo Adendo III à Portaria SOF nº 8 de 04/02/1985.
- 9.1.76. Permitir a emissão de relatório de extrato de dotações orçamentárias com a possibilidade de escolha de intervalos de datas e de seleção da dotação orçamentária ou ficha desejada e que tenha as seguintes informações: conta orçamentária ou dotação orçamentária, saldo anterior da dotação na data inicial de seleção dos dados do relatório, data da movimentação na dotação orçamentária, histórico e credor/fornecedor relacionados à movimentação, créditos e anulações realizados no período, movimento de débitos por empenhamento, saldo da dotação após cada lançamento e demonstração de pagamentos realizados na dotação orçamentária.
- 9.1.77. Permitir a emissão de relatório de saldo de dotações orçamentárias numa data indicada, com opção de escolha da dotação desejada, e que tenha as seguintes informações: codificação completa da conta de despesa (dotação orçamentária), codificação resumida da conta de despesa (ficha), descrição da conta de despesa e saldo orçamentário da conta de despesa.
- 9.1.78. Permitir a emissão de relatório de guias de extraorçamentárias com a funcionalidade de poder realizar a emissão da mesma, em formulários pré-impressos.
- 9.1.79. Permitir a emissão de relatórios da dívida consolidada líquida conforme determinação da LRF, Artigo 55, Inciso I, Alínea b.
- 9.1.80. Permitir a emissão de relatórios demonstrativos de apuração do cumprimento ou não do art. 42, da LRF, conforme modificação de 29/05/2006.
- 9.1.81. Permitir a emissão de relatórios e despesas de capital conforme determinação da LRF, Artigo 53, Inciso do Parágrafo 1º.
- 9.1.82. Permitir a emissão de relatórios de despesas por função e subfunção, conforme determinação da Lei 101/2000, Artigo 52, Inciso II, Alínea c.
- 9.1.83. Permitir a emissão de relatório resumido da execução orçamentária RREO, conforme determinação da Lei 101/2000, Artigo 52, Inciso I e II, Alínea a e b.
- 9.1.84. Permitir a emissão de relatórios de resultado primário, conforme determinação da Lei

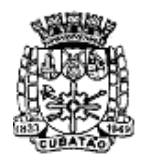

Câmara Municipal de Cubatão<br>Estado de São Paulo

*489º Ano da Fundação do Povoado e 73º de Emancipação*

101/2000, Artigo 53, Inciso III.

- 9.1.85. Permitir a emissão de relatórios de resultado nominal, conforme determinação da Lei 101/2000, Artigo 53, Inciso III.
- 9.1.86. Permitir a emissão de relatórios de restos a pagar, conforme determinação da Lei 101/2000, Artigo 53, Inciso V.
- 9.1.87. Permitir a emissão de relatórios de gestão fiscal, conforme determinação da Lei 101/2000, Artigo 54.
- 9.1.88. Permitir a emissão de relatórios de despesas de pessoal, conforme determinação da Lei 101/2000, Artigo 55, Inciso I, Alínea a.
- 9.1.89. Permitir a emissão de relatórios da execução financeira, por intervalos de datas, contendo os resultados consolidados de todas as contas correntes e movimentações de caixa com resultados sintéticos de entradas e saídas (orçamentários e extraorçamentários) de numerário (movimento mensal de caixa e bancos).
- 9.1.90. Permitir a emissão de relatório da execução financeira, por intervalos de datas pretendidas, com a opção de impressão de termos de abertura e encerramento e, com definição da numeração da página inicial. Este relatório deverá demonstrar os movimentos de tesouraria com as seguintes informações: data de ocorrência da movimentação, histórico da movimentação, valor da movimentação, indicação do tipo da movimentação (crédito ou débito) e saldo após o lançamento da movimentação (livro de tesouraria).
- 9.1.91. Permitir a emissão de relatório da execução financeira, por intervalos de datas pretendidas, com a opção de definir a numeração da página inicial e que demonstre todos os lançamentos diários de contabilidade e tesouraria com as seguintes informações: data do lançamento, conta do plano de contas, descrição do lançamento e valores lançados a débito e a crédito (livro diário).
- 9.1.92. Permitir a emissão de relatório da execução financeira, por intervalos de datas pretendidas, com a opção de selecionar as contas do plano de contas desejadas e que demonstre todos os lançamentos contábeis, por conta selecionada, com as seguintes informações: código da conta do plano de contas, descrição da conta do plano de contas, data do lançamento na conta do plano de contas, histórico do lançamento na conta do plano de contas, valores lançados a débito e a crédito na conta do plano de contas e saldos inicial e final da conta do plano de contas (livro razão).
- 9.1.93. Permitir a emissão de relatórios da execução orçamentária, com a opção de indicar uma data limite qualquer, nos moldes definidos pelo Anexo 12, da lei 4320/64 até o anoexercício de 2012. A partir do ano-exercício 2013 deverá ser obedecido o modelo determinado no MCASP 5ª edição, Anexo V (balanço orçamentário).
- 9.1.94. Permitir a emissão de relatórios da execução contábil, mensalmente, nos moldes definidos pelo Anexo 13, da lei 4320/64 até o ano-exercício de 2012. A partir do anoexercício 2013 deverá ser obedecido o modelo determinado no MCASP 5ª edição, Anexo V (balanço financeiro).
- 9.1.95. Permitir a emissão de relatórios da execução patrimonial, mensalmente, nos moldes definidos pelo Anexo 14, da lei 4320/64 até o ano-exercício de 2012. A partir do anoexercício 2013 deverá ser obedecido o modelo determinado no MCASP 5ª edição, Anexo V (balanço patrimonial).
- 9.1.96. Permitir a emissão de relatórios da execução patrimonial, mensalmente, nos moldes definidos pelo Anexo 15, da lei 4320/64 até o ano-exercício de 2012. A partir do anoexercício 2013 deverá ser obedecido o modelo determinado no MCASP 5ª edição, Anexo V (demonstração das variações patrimoniais).
- 9.1.97. Permitir a emissão de relatórios da execução contábil, com resultados gerais consolidados e com consolidação individual por órgãos de governo, contendo demonstração da receita e despesa segundo as categorias econômicas, nos moldes definidos pelo Anexo 1 da lei 4320/64.
- 9.1.98. Permitir a emissão de relatórios da execução contábil, mensalmente, nos moldes definidos pelo Anexo 17, da lei 4320/64 (demonstração da dívida flutuante).

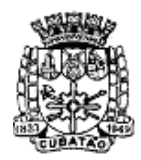

Câmara Municipal de Cubatão<br>Estado de São Paulo

*489º Ano da Fundação do Povoado e 73º de Emancipação*

- 9.1.99. Permitir a emissão mensal, de quadro de apuração de receita e despesa.
- 9.1.100. Permitir a emissão de relatório que demonstre toda a movimentação mensal a ser enviada ao AUDESP, contendo conta contábil, saldo anterior (débito/crédito), movimento do mês (débito/crédito), e saldo final (débito/crédito).
- 9.1.101. Permitir a definição, cadastramento e impressão de bancos e agências e contas correntes bancárias onde o órgão possui movimentação financeira.
- 9.1.102. Permitir o processamento do controle de pagamento dos empenhos de despesa, conforme estabelecido na definição das fases da despesa orçamentária pela Lei 4.320/64, incluindo as respectivas contrapartidas financeiras, com opção obrigatória de pagamento por caixa, cheque, débito bancário e retenções cabíveis.
- 9.1.103. Permitir o cadastro de quantos documentos de pagamento se desejar para associá-los ao empenho de despesa no momento do cadastro do pagamento deste mesmo empenho.
- 9.1.104. Permitir o controle de pagamento das ordens de pagamento extraorçamentárias do exercício, com as respectivas contrapartidas financeiras com opção obrigatória de pagamento por caixa, cheque, débito bancário e retenções cabíveis.
- 9.1.105. Permitir a realização e o controle de recebimentos de guias de receita com as respectivas contrapartidas financeiras.
- 9.1.106. Permitir o cadastro de autorizações de pagamento ou borderôs de pagamento (entendase por autorizações de pagamento ou borderôs: documentos em lote - Empenhos e/ou Ordens de Pagamento) para realização de pagamentos de vários documentos em procedimento único.
- 9.1.107. Permitir a realização e o controle de pagamentos de autorizações de pagamento de documentos de despesa, em lotes, previamente cadastradas, com as respectivas contrapartidas financeiras e com opção obrigatória de pagamento por caixa, cheque, débito bancário e retenções cabíveis.
- 9.1.108. Permitir o envio de autorizações de pagamento para instituições bancárias, por meio de arquivos magnéticos, com a finalidade de processamento eletrônico dos pagamentos a serem realizados.
- 9.1.109. Permitir a baixa de autorizações de pagamento por meio do processamento de arquivos de retorno de instituições bancárias, de modo que as baixas eletrônicas promovam automaticamente a realização dos lançamentos contábeis correspondentes.
- 9.1.110. Permitir o cadastro de quantos documentos de pagamento, se desejar, para associá-los aos empenhos e/ou ordens de pagamento que estejam incluídos em uma autorização de pagamento no momento do cadastro do pagamento desta mesma autorização de pagamento.
- 9.1.111. Permitir a realização de conciliação bancária por meio de processamento de extratos das instituições bancárias de modo que valores e documentos referenciados nos extratos e que tenham equivalentes nos dados do órgão sejam automaticamente conciliados.
- 9.1.112. Permitir o cadastro de depósitos e suas respectivas liberações para controle de conciliação bancária das contas correntes.
- 9.1.113. Permitir a realização e o controle de liberação de depósitos bloqueados.
- 9.1.114. Permitir o cadastro de cheques e suas respectivas baixas para controle de conciliação bancária das contas correntes.
- 9.1.115. Permitir o cadastro de débitos em contas corrente para controle de conciliação bancária das contas correntes.
- 9.1.116. Permitir o cadastro de créditos ou depósitos em contas correntes para controle de conciliação bancária das contas correntes.
- 9.1.117. Permitir o cadastro de aplicações financeiras e resgates de aplicações financeiras.
- 9.1.118. Permitir o cadastro de rentabilidades obtidas mediante aplicações financeiras.
- 9.1.119. Permitir a realização e o controle dos saldos das contas correntes bancárias.
- 9.1.120. Permitir a realização e o controle de encerramento de contas correntes bancárias.
- 9.1.121. Permitir a realização e o controle geral de movimentação de saldo de caixa com

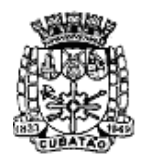

Câmara Municipal de Cubatão<br>Estado de São Paulo

*489º Ano da Fundação do Povoado e 73º de Emancipação*

visualização de entradas e saídas de numerário.

- 9.1.122. Permitir o cadastro de débitos e créditos a regularizar referentes a lançamentos não identificados pela administração e que estejam contidos nos extratos bancários devendo ser devidamente apurados antes de sua efetiva contabilização.
- 9.1.123. Permitir a emissão de extratos de contas correntes bancárias por períodos que se desejar, com a possibilidade de escolha de códigos de aplicação e fontes de recurso.
- 9.1.124. Permitir a emissão de extratos de aplicações nas contas correntes bancárias por períodos que se desejar, com a possibilidade de escolha de códigos de aplicação e fontes de recurso.
- 9.1.125. Permitir a emissão de extratos de aplicações nas contas correntes bancárias por períodos que se desejar.
- 9.1.126. Permitir a emissão de relatórios da conciliação bancária destacando as rentabilidades de aplicações no mês de referência.
- 9.1.127. Permitir a emissão de extratos da conta Caixa por períodos que se desejar.
- 9.1.128. Permitir a emissão de relatório Razão da conta Bancos, possibilitando a emissão de todas as contas, de grupos de contas desejadas ou ainda de contas específicas.
- 9.1.129. Permitir a emissão de relatório a ser enviado para instituições financeiras autorizando/determinado o procedimento de transferências de numerário entre contas correntes bancárias.
- 9.1.130. Permitir a emissão de relatório das despesas orçamentárias e extraorçamentárias que foram pagas com descontos. Deverá ser possível a livre escolha de intervalos de datas.
- 9.1.131. Permitir a emissão de cheques em formulários contínuos ou em impressoras específicas para cheques.
- 9.1.132. Permitir a emissão de relatório que indique todas as despesas orçamentárias e extraorçamentárias a serem pagas até uma determinada data.
- 9.1.133. Permitir a emissão de relatório que demonstre todos os pagamentos realizados num determinado dia incluindo despesas orçamentárias e extraorçamentárias.
- 9.1.134. Permitir a emissão de relatório que demonstre os valores consolidados de disponibilidades e pagamentos em um determinado dia ou num período que se desejar (Boletim de Caixa).
- 9.1.135. Permitir a emissão de relatório que demonstre a emissão de movimento de numerário indicando entradas e saídas nas contas correntes bancárias com seus respectivos saldos finais, e com consolidação dos saldos em bancos. aprovação pelos órgãos competentes, com vistas à sua execução.

### **9.2. MÓDULO DE COMPRAS**

- 9.2.1. Permitir o cadastro das diferentes modalidades, finalidades, modalidades e limites de valores de licitações, conforme previstos na legislação de regência.
- 9.2.2. Permitir a classificação de categorias de serviços e serviços relacionados a estas categorias.
- 9.2.3. Permitir a determinação e cadastro de compradores autorizados, locais de entrega de mercadorias e títulos para ordens de fornecimento.
- 9.2.4. Permitir o cadastro de históricos padrões para utilização dos mesmos no momento da realização de solicitações de compra e/ou de despesas administrativas.
- 9.2.5. Permitir que no cadastro de fornecedores exista opção para inclusão, no mínimo, das seguintes informações: razão social; CNPJ (pessoa jurídica) ou CPF (pessoa física), conforme o caso validando (fazendo verificação do número do documento) o documento digitado; nome fantasia (pessoa jurídica); endereço completo (logradouro, número, bairro, complemento, CEP, cidade e estado); números de telefones e fax; dados bancários (banco, agência e conta); atividades oferecidas (relacionadas ao cadastro de ramos de atividades, conforme acima); documentos com data de validade (relacionadas ao cadastro de documentos, conforme acima); representantes da empresa com nome e cargo. Não

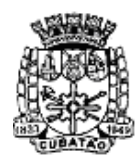

Câmara Municipal de Cubatão<br>Estado de São Paulo

*489º Ano da Fundação do Povoado e 73º de Emancipação*

permitir que o usuário cadastre o fornecedor sem o mínimo de informações;

- 9.2.6. Permitir o controle de alterações dos dados de cadastro fornecedores/credores com manutenção de histórico no mínimo das seguintes informações: Alterações de nome/razão social, Alterações de nome fantasia, Alterações de endereços, Data de ocorrência da respectiva alteração;
- 9.2.7. Permitir a vinculação de materiais (de consumo e permanentes) e serviços aos fornecedores a partir da verificação de fornecimento por parte destes fornecedores à Câmara ou, por terem estes fornecedores participado de algum processo de compra no qual tenham apresentado proposta para fornecimento destes materiais e/ou serviços;
- 9.2.8. Permitir emissão de certificado de registro cadastral e de regularidade jurídico fiscal das empresas cadastradas. A emissão deste relatório deverá prever a possibilidade de modelação para adequar a impressão dos dados em formulários pré-impressos;
- 9.2.9. Permitir controle das datas de emissão e das datas de validade dos certificados de registro cadastral e de regularidade jurídico fiscal;
- 9.2.10. Permitir a conversão automática das fichas orçamentárias associadas às Atas de Registro de Preços, quando houver a mudança de exercício;
- 9.2.11. Possuir diferenciação de usuários, para proporcionar uma hierarquia de direitos com usuários subordinados e usuários responsáveis;
- 9.2.12. Permitir o cadastro de solicitações de compra de materiais (consumo e permanente) e servicos;
- 9.2.13. Permitir a realização de solicitações de compra, especificando a dotação orçamentária desejada e relacionada aos serviços e materiais;
- 9.2.14. Permitir que a realização de solicitações de compras de materiais e/ou serviços seja realizada por usuários subordinados e, autorizadas via sistema, on-line, por usuários responsáveis;
- 9.2.15. Permitir que ao realizar o cadastro de uma solicitação exista a possibilidade de se informar o valor estimado de cada item da solicitação, a especificação de cada item, o nome do requisitante, a posição do solicitante no organograma do órgão e a justificativa da solicitação;
- 9.2.16. Permitir a autorização ou veto, total ou parcial dos itens de uma solicitação realizada, por parte do usuário responsável. Para avaliação do mesmo, no momento da autorização, deverão estar disponíveis as seguintes informações: nome do requisitante, origem da solicitação, justificativa para a solicitação, data da solicitação e itens e quantidades solicitadas;
- 9.2.17. Permitir que um usuário responsável possa determinar substitutos para autorização ou veto de solicitações de compra geradas por seus subordinados, durante períodos determinados;
- 9.2.18. Permitir que usuários subordinados tenham acesso apenas às suas solicitações;
- 9.2.19. Permitir anulação e exclusão de solicitações de compra;
- 9.2.20. Permitir que novas solicitações de compra possam utilizar itens de outras solicitações de compra já realizadas no momento de seu cadastro para evitar processos de redigitação;
- 9.2.21. Permitir que os itens a serem incluídos numa solicitação de compra estejam vinculados à base de materiais (Consumo: Módulo de Almoxarifado e Permanente: Módulo de Patrimônio) e serviços (Serviços: Módulo de Compras) utilizados pela Câmara;
- 9.2.22. Permitir o monitoramento em interface específica das solicitações pendentes (solicitações já autorizadas mas, ainda não atendidas), informando nome do requisitante, lotação de origem (conforme organograma do órgão), itens solicitados inclusive com especificação do item e observações (caso existam);
- 9.2.23. Permitir consultas ao andamento das solicitações geradas, possibilitando a um usuário qualquer identificar em que etapa está sua solicitação;
- 9.2.24. Permitir a realização de compras por meio de instauração de Processos de Compra para os quais sejam incluídas: solicitações de usuários (itens e quantidades), propostas de fornecedores (itens, quantidades e valores) e caracterização de pedidos decorrentes (itens, quantidades, valores, nome de fornecedores e dotações orçamentárias);

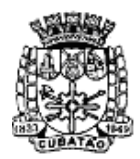

Câmara Municipal de Cubatão<br>Estado de São Paulo

*489º Ano da Fundação do Povoado e 73º de Emancipação*

- 9.2.25. Permitir que num processo de compra possam ser utilizadas uma ou mais solicitações, do exercício corrente, ou não, com opção de adição de solicitações, quando existirem itens comuns entre elas. Esta identificação deverá ser detectada, automaticamente, pelo sistema;
- 9.2.26. Permitir que num processo de compra possam ser especificados atividades e documentos a serem exigidos;
- 9.2.27. Permitir que em relação a um processo de compra no qual foram incluídas solicitações de compras e, por conseguinte, os itens – materiais e serviços – nelas constantes, seja possível analisar: os fornecedores que já forneceram quaisquer dos itens constantes do processo ao órgão público, todas as datas nas quais estes fornecedores tenham participado fornecendo ou propondo o fornecimento destes itens para o órgão público, todos os valores praticados ou propostos pelo fornecedor para o órgão público e constantes de processos realizados;
- 9.2.28. Possuir num processo de compra a inclusão das seguintes informações mínimas: destinação da compra, forma de pagamento, data de vencimento, local de entrega, prazo de pagamento e campo para observação;
- 9.2.29. Permitir a emissão de ordem de fornecimento ou pedido, para cada fornecedor que tenha sido vitorioso em processos de compra, por dotação orçamentária;
- 9.2.30. Permitir a definição de local de entrega para cada ordem de fornecimento ou pedido gerado, sendo que, caso haja, por exemplo, dois locais de entrega diversos, seja possível discriminar os dois locais;
- 9.2.31. Permitir anulação parcial ou total de ordens de fornecimento ou pedidos gerados;
- 9.2.32. Permitir o cancelamento de ordens de fornecimento ou pedidos gerados;
- 9.2.33. Permitir a exclusão de ordens de fornecimento ou pedidos gerados;
- 9.2.34. Permitir parcelar ordens de fornecimento ou pedidos a serem gerados, para processos de compra realizados;
- 9.2.35. Permitir a visualização de resumos de movimentação de fornecedores, contendo processos de compra em que tenham participado, autorizações de fornecimento ou pedidos que tenham sido emitidos para o mesmo e preços praticados pelo fornecedor;
- 9.2.36. Permitir consulta de dados relacionados a processos de compra, com as seguintes opções de busca: por solicitação, por ordem de fornecimento ou pedido, por processo licitatório, por empenho e por processo de compra;
- 9.2.37. Permitir a opção de encerramento de exercícios com bloqueio à movimentação dos mesmos;
- 9.2.38. Permitir emissão de relatório com os tipos de documentos cadastrados;
- 9.2.39. Permitir emissão de relatório com as modalidades de licitação cadastradas;
- 9.2.40. Permitir emissão de relatório com os limites de licitação cadastrados;
- 9.2.41. Permitir emissão de relatório com as finalidades de licitação cadastradas;
- 9.2.42. Permitir emissão de relatório com as categorias de serviços cadastrados;
- 9.2.43. Permitir emissão de relatório com os serviços cadastrados;
- 9.2.44. Permitir emissão de relatório da relação de fornecedores cadastrados com as seguintes informações: Razão social ou nome, CNPJ (pessoa jurídica) ou CPF (pessoa física), Nome fantasia (pessoa jurídica), Endereço completo (logradouro, número, bairro, complemento, CEP, cidade e estado), Números de telefones e fax, Dados bancários (banco, agência e conta), Site, E-mail, Atividades oferecidas, Documentos com data de validade, Representantes da empresa com nome e cargo;
- 9.2.45. Permitir emissão de relatório com a relação de solicitações de compra contendo, no mínimo: data da solicitação, nome do solicitante, discriminação e quantidade do material solicitado;
- 9.2.46. Permitir emissão de uma determinada solicitação de compra contendo, no mínimo: data da solicitação, nome do solicitante, cargo e função do solicitante e discriminação e quantidade do material solicitado;
- 9.2.47. Permitir emissão de solicitação com o valor estimado de cada item;
- 9.2.48. Permitir emissão de relatório da relação de processos de compra, contendo, no mínimo:

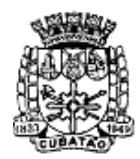

Câmara Municipal de Cubatão<br>Estado de São Paulo

*489º Ano da Fundação do Povoado e 73º de Emancipação*

data do processo e itens com descrição e quantidades;

- 9.2.49. Permitir emissão de relatório da relação de processos de compra concluídos contendo, no mínimo: nome do fornecedor, modalidade do processo de compra, ordem de fornecimento ou pedido gerado pelo processo, e itens com descrição e quantidades;
- 9.2.50. Permitir emissão de ordens de fornecimento ou pedido em formatos que possam ser adaptados a formulários pré-impressos;
- 9.2.51. Permitir emissão de relatório da relação de ordens de fornecimento contendo, no mínimo: número da ordem, data da ordem, dotação orçamentária vinculada, nome do fornecedor e descrição dos itens com: quantidade, valor unitário e totalização do pedido;
- 9.2.52. Permitir emissão de relatório da relação de ordens de fornecimento, com seleção por intervalo de datas ou por um fornecedor específico, contendo, no mínimo: data da ordem, número da ordem, nome do fornecedor e valor da ordem;
- 9.2.53. Permitir emissão de relatório com o mapa analítico de cotação de preços com os valores de cada item apresentado por fornecedor;
- 9.2.54. Permitir emissão das propostas de preços de cada fornecedor;
- 9.2.55. Permitir emissão de relatório com relação de compras realizadas contendo, no mínimo: relação de itens comprados, valor de cada item comprado, quantidades compradas, lotação de origem da compra conforme organograma do órgão, e totalização de resultados;
- 9.2.56. Permitir emissão de relatório estatístico analítico de totais comprados, demonstrando o total de ordens de fornecimento de materiais de consumo, de materiais permanentes e serviços, contendo, no mínimo: número da ordem, data da ordem, nome do fornecedor e dotação orçamentária;
- 9.2.57. Permitir emissão de relatório estatístico sintético de totais comprados, demonstrando o total das ordens de fornecimento de: materiais de consumo, materiais permanentes e servicos contendo, no mínimo: o valor total das ordens de fornecimento;
- 9.2.58. Permitir a liberação via sistema, de fornecedores vencedores de processos de compra, com documentação vigente, autorizado por servidor responsável do Setor de Compras, à tela do Chefe da mesma Divisão e este autorizar para empenhar na unidade requisitante;
- 9.2.59. Permitir na elaboração de solicitação para ser atendida dentro de um contrato, a indicação dos locais e datas de entrega e os prazos para pagamento;
- 9.2.60. Permitir a emissão de relatório das compras realizadas por período indicado, do produto ou serviço, constando o nome do fornecedor e valor;
- 9.2.61. Permitir que as unidades requisitantes visualizem um campo para indicação do contrato vigente do item a ser requisitado;
- 9.2.62. Permitir o retorno da solicitação pelo Setor de Compras à unidade requisitante via sistema (on-line) para eventuais correções;
- 9.2.63. Permitir a emissão de relatório contendo a média dos preços obtidos através dos orçamentos para estabelecer o valor de referência para aquisição de bens ou contratação de serviços;
- 9.2.64. Permitir a inclusão/exclusão de solicitação ou itens em processo de compra já instaurado, bem como o acréscimo/decréscimo de quantidade dos itens solicitados;
- 9.2.65. Permitir relatório de solicitações vetadas, em andamento, canceladas e não atendidas;
- 9.2.66. Possibilitar o bloqueio de solicitações feitas a partir de contratos vencidos ou com quantidade de itens registrados e já esgotados;
- 9.2.67. Possuir integração entre os Módulos de Contabilidade, Compras e Licitações visando consolidar os dados exigidos para as devidas prestações de contas ao TCE-SP, relativas aos contratos firmados;
- 9.2.68. Permitir a emissão de um mínimo de 5 (cinco) gráficos do Módulo de Compras que permitam uma visão gerencial do mesmo;
- 9.2.69. Permitir a geração de arquivos de transferência nos padrões determinados pelo TCE-SP, se for o caso, em conformidade com as Instruções Normativas e demais regulamentos por ele fixados;
- 9.2.70. Permitir a geração de arquivos de transferência nos padrões determinados por órgãos de controle e fiscalização, se for o caso, em conformidade com as normas deste emanadas;

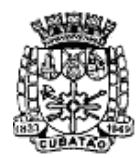

Câmara Municipal de Cubatão<br>Estado de São Paulo

*489º Ano da Fundação do Povoado e 73º de Emancipação*

- 9.2.71. Permitir o exame realizado acerca da consistência dos valores obtidos na pesquisa de preços, utilizando-se como metodologia para obtenção do preço de referência para a compra ou contratação, a média, a mediana ou o menor preço (admitindo-se a aplicação do percentual de até 25%);
- 9.2.72. Permitir que o cadastro de um novo fornecedor seja efetuado somente se os seguintes campos forem preenchidos: Nome da Empresa, Endereço Completo, Telefone, E-mail;
- 9.2.73. Permitir que todas as documentações referentes a um fornecedor sejam, automaticamente, salvas em seu cadastro de forma que todas as vezes que o mesmo for vinculado a um processo, não seja necessário alimentar os campos de documentações novamente;
- 9.2.74. Permitir que após a inclusão de novo pedido, o mesmo seja gerado automaticamente para impressão;
- 9.2.75. Permitir, nos processos de Adesão à Ata de Registro de Preços de outros órgãos, que o sistema gere o empenho preliminarmente, para posterior elaboração e lançamento da Ata de Registro de Preços;
- 9.2.76. Permitir o lançamento de termos aditivos referentes a Atas de Registro de Preços e Credenciamentos, relativos a todos os tipos de aditamento permitidos pela Lei 8.666/93;
- 9.2.77. Permitir a renovação automática de quantitativos de Atas de Registro de Preços e Credenciamentos, a partir do lançamento de um termo aditivo de prazo;
- 9.2.78. Permitir que seja mantido todos os itens de um processo em ordem alfabética, desde a solicitação e inclusive no Processo de Compras e no Processo Licitatório;
- 9.2.79. Permitir a emissão de relatório único com todas as informações solicitadas pelo usuário;
- 9.2.80. Permitir a emissão de relatório de compras realizadas incluindo datas, fornecedores e valores das últimas compras, sendo possível que a busca seja feita a partir do item;
- 9.2.81. Permitir a emissão de relatório de especialidades do fornecedor referente ao contrato (objeto social) da empresa;
- 9.2.82. Permitir a emissão de Extrato de Compras conforme determina o art. 16 parágrafo único da lei Federal 8.666/93;
- 9.2.83. Permitir acesso aos preços da última compra ou contratação, indicando o item e/ou serviço, para auxiliar na realização de pesquisas de mercado, análise e comparação de preços de referência na aquisição de bens e contratação para a Câmara Municipal de Cubatão.

### **9.3. MÓDULO DE LICITAÇÕES**

- 9.3.1. Permitir o cadastramento dos membros da Comissão Permanente de Licitações, CPL, em função da data de nomeação, podendo conter, inclusive, mais de uma comissão por ano;
- 9.3.2. Permitir o cadastro de funções a serem realizadas pelos membros das várias comissões de licitação;
- 9.3.3. Permitir a realização de processos licitatórios nas modalidades Convite, Tomada de Preços, Concorrência Pública, Pregão, Leilão, Inexigibilidade, Dispensa;
- 9.3.4. Permitir que nos processos do tipo pregão seja possível digitar lances indefinidos para os participantes conforme atendam aos requisitos de ordem legal;
- 9.3.5. Permitir na inclusão de um processo licitatório, no mínimo, a previsão de entrada das seguintes informações: Data de início do processo (digitação) e data de abertura; Local, horário e prazo final de entrega das propostas; Objeto a ser contratado, modalidade e critério de julgamento (previstos na Lei 8666/93 e alterações); Fornecedores que serão convidados a participar do processo a partir do cadastro de fornecedores, consoante com os ramos de atividades predefinidos no sistema de compras; Documentos obrigatórios do processo; Formato e conteúdo dos envelopes exigidos no processo, permitindo a definição da quantidade destes; Detalhamento dos itens a serem licitados/comprados no processo, incluindo informações de unidade, quantidade e descrição detalhada a partir do cadastro de produtos e serviços (materiais de consumo: Módulo Almoxarifado, materiais permanentes: Módulo Patrimônio e serviços: Módulo Compras);
- 9.3.6. Permitir o julgamento de cada fornecedor, conforme os critérios e modalidades definidos na

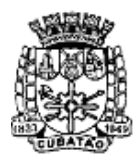

Câmara Municipal de Cubatão<br>Estado de São Paulo

*489º Ano da Fundação do Povoado e 73º de Emancipação*

abertura do processo;

- 9.3.7. Permitir a digitação de preços unitários para cada item a ser licitado/comprado, com a opção de importação de propostas de fornecedores a partir de arquivos em formato texto, com layout pré-definido;
- 9.3.8. Permitir a homologação e a conclusão de um processo licitatório, com previsão para os casos de um ou mais licitantes figurarem como vencedores do certame (menor preço por item), mantendo os registros dos demais concorrentes;
- 9.3.9. Permitir a substituição de fornecedor (es) em um processo licitatório, quando houver desistência por parte do (s) ganhador (es), nos moldes de preços e condições determinados na legislação vigente;
- 9.3.10.Permitir a anulação de processos na existência de quaisquer anomalias ou vícios, em qualquer das etapas, conforme previsões legais;
- 9.3.11.Permitir que processos em que não existam participantes sejam encerrados por motivo de serem os mesmos considerados "DESERTO"';
- 9.3.12.Permitir a emissão de relatórios dos processos licitatórios cadastrados com as seguintes informações mínimas: número do processo licitatório, data da digitação do processo, modalidade da licitação, número do processo na modalidade indicada, descrição do objeto licitado, data de abertura do processo, hora de abertura do processo, valor estimado para o processo e situação do processo;
- 9.3.13.Permitir a emissão de relatório de Autorização de Abertura de um processo licitatório com funcionalidade que permita que este documento gerado possa ser arquivado no banco de dados;
- 9.3.14.Permitir a emissão de relatório de Despacho de Tesouraria de um processo licitatório, com funcionalidade que permita que este documento gerado possa ser arquivado no banco de dados;
- 9.3.15.Permitir a emissão de relatório de Termo de Reserva de Recursos Orçamentários para um processo licitatório, com funcionalidade que permita que este documento gerado possa ser arquivado no banco de dados;
- 9.3.16.Permitir a emissão de relatório de Aviso de Licitação, com funcionalidade que permita que este documento gerado possa ser arquivado no banco de dados;
- 9.3.17.Permitir a emissão de relatório de Aviso de Abertura de Processo Licitatório (para fixação ou publicação) de um processo licitatório, com funcionalidade que permita que este documento gerado possa ser arquivado no banco de dados;
- 9.3.18.Permitir a emissão do Edital de Licitação de um processo licitatório, com funcionalidade que permita que este documento gerado possa ser arquivado no banco de dados;
- 9.3.19.Permitir a emissão de relatório contendo a Discriminação dos Itens Licitados num processo licitatório, com funcionalidade que permita que este documento gerado possa ser arquivado no banco de dados;
- 9.3.20.Permitir a emissão de relatório com os Critérios de Julgamento de um processo licitatório, com funcionalidade que permita que este documento possa ser arquivado no banco de dados;
- 9.3.21.Permitir a emissão de relatório com os Pareceres Jurídicos de um processo licitatório, com funcionalidade que permita que este documento gerado possa ser arquivado no banco de dados;
- 9.3.22.Permitir a emissão de relatório com as Atas de cada uma das fases de um processo licitatório, com funcionalidade que permita que este documento gerado possa ser arquivado no banco de dados;
- 9.3.23.Permitir a emissão de relatório com o Mapa de Apuração de Preços de um processo licitatório, com funcionalidade que permita que este documento gerado possa ser arquivado no banco de dados;
- 9.3.24.Permitir a emissão de relatório com os Protocolos de Envio de um processo licitatório, com funcionalidade que permita que este documento gerado possa ser arquivado no banco de dados;
- 9.3.25.Permitir a emissão de relatório com os Termos de Renúncia de Prazos Recursais de um processo licitatório, com funcionalidade que permita que este documento gerado possa ser

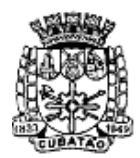

Câmara Municipal de Cubatão<br>Estado de São Paulo

*489º Ano da Fundação do Povoado e 73º de Emancipação*

arquivado no banco de dados;

- 9.3.26.Permitir a emissão de Etiquetas para Postagem de Envelopes para fornecedores participantes em um processo licitatório, com funcionalidade que permita que este documento gerado possa ser arquivado no banco de dados;
- 9.3.27.Permitir a emissão de relatório com os Contratos decorrentes de um processo licitatório, com funcionalidade que permita que este documento gerado possa ser arquivado no banco de dados;
- 9.3.28.Permitir a emissão de relatório com os Extratos de Contrato de um processo licitatório com vistas à publicação, com funcionalidade que permita que este documento gerado possa ser arquivado no banco de dados;
- 9.3.29.Permitir a emissão de relatórios com os Termos de Adjudicação e Termos de Homologação de um processo licitatório, com funcionalidade que permita que este documento gerado possa ser arquivado no banco de dados;
- 9.3.30.Permitir a emissão de relatórios com os Termos de Anulação e Termos de Revogação para um processo licitatório, com funcionalidade que permita que este documento gerado possa ser arquivado no banco de dados;
- 9.3.31.Permitir emissão de relatório da justificativa, notificação e ratificação de processos licitatórios quando estes estejam caracterizados pela modalidade de inexigibilidade ou dispensa de licitação;
- 9.3.32.Permitir emissão de relatório que contenha a totalidade dos processos licitatórios realizados em que constem a numeração dos respectivos processos, os fornecedores contratados e os números e valores de empenhos emitidos para cada um dos fornecedores em cada processo;
- 9.3.33.Permitir a publicação automática de quaisquer documentos de um processo licitatório no site do órgão a partir de ferramentas disponíveis na aplicação;
- 9.3.34.Permitir que publicações de documentos no site possam ser realizadas através da indicação dos usuários em campos específicos de modo que o usuário indique o documento que deseja publicar e a data em que o mesmo deve ser liberado para o site;
- 9.3.35.Permitir que modelos de documentos relativos a uma licitação possam ser configurados livremente pelo usuário a partir de variáveis que sejam incluídas no sistema em conexão a algum editor de texto de modo que a partir de modelos criados e após a digitação de dados de um processo licitatório os campos digitados no processo sejam exibidos nos modelos configurados em substituição às variáveis que lhes correspondam;
- 9.3.36.Permitir relatório de lances ofertados durante a disputa na modalidade pregão, indicando: a melhor oferta e o respectivo licitante; licitante desclassificado na disputa e licitante inabilitado;
- 9.3.37.Permitir acréscimo ou decréscimo de quantidades dos itens solicitados ao cadastrar um novo Processo Licitatório.

### **9.4. MÓDULO DE ALMOXARIFADO**

- 9.4.1. Permitir o cadastramento de unidades de mercadorias e de embalagens de mercadorias;
- 9.4.2. Permitir o cadastramento de unidades de Almoxarifado possibilitando a definição do responsável pela unidade cadastrada;
- 9.4.3. Permitir definição de acesso dos usuários às unidades de Almoxarifado que lhes sejam pertinentes;
- 9.4.4. Permitir vinculação entre unidades de Almoxarifado já cadastradas e novas unidades, com a opção de estabelecer subordinação entre as mesmas;
- 9.4.5. Permitir o cadastro de locais de entrega para associação dos mesmos às requisições de material cadastradas pelos usuários, ou seja, o almoxarife, conforme interesse da administração, deverá ter condição de definir os possíveis locais de entrega dos materiais de modo que no momento do cadastro de uma requisição o requisitante possa optar pelo local de retirada que melhor lhe convier;
- 9.4.6. Permitir cadastro de mercadorias em um mínimo de 3 (três) níveis, delimitando o formato

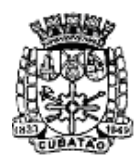

Câmara Municipal de Cubatão<br>Estado de São Paulo

*489º Ano da Fundação do Povoado e 73º de Emancipação*

de unidade e embalagem com sua quantidade de unidades por embalagem. Deverá haver a funcionalidade de definição das unidades de Almoxarifado que poderão movimentar estas mercadorias, e também, a definição de quantidades: mínima, média, máxima e o ponto de reposição para cada mercadoria cadastrada;

- 9.4.7. Permitir que os materiais iniciais nos Almoxarifados possam ser incluídos na base de dados, com as seguintes informações mínimas: quantidade e valor para efeitos contábeis;
- 9.4.8. Permitir que o fornecimento de materiais de consumo seja realizado através de requisições, e que estas sejam autorizadas on-line por responsáveis, visando um melhor controle de saídas de mercadorias;
- 9.4.9. Permitir que ao realizar o cadastro de uma requisição exista a possibilidade de se informar o valor estimado de cada item requisitado, a especificação de cada item, o local de entrega da requisição, o nome do requerente, a lotação de origem do requerente e a justificativa da requisição, possibilitando no momento da autorização desta requisição uma visão mais ampla da necessidade do usuário;
- 9.4.10. Permitir que ao realizar o cadastro de uma requisição de material seja possível informar a dotação orçamentária a ser onerada em eventual processo de compra dos itens constantes da requisição;
- 9.4.11. Permitir a autorização ou veto, total ou parcial dos itens de requisições realizadas, pelo usuário responsável. Para avaliação do mesmo, no momento da autorização, deverão estar disponíveis as seguintes informações mínimas: nome do requerente, origem da requisição, justificativa para a requisição, data da requisição, itens e quantidades requisitados e saldos da mercadoria em Almoxarifado;
- 9.4.12. Permitir que um usuário responsável possa determinar substitutos para autorização ou veto de requisições geradas por seus subordinados, durante períodos determinados;
- 9.4.13. Permitir que usuários subordinados tenham acesso apenas às suas requisições;
- 9.4.14. Permitir que o(s) almoxarife(s) tenha(m) ao seu alcance um monitoramento de todas requisições autorizadas, para proceder(em) o atendimento das mesmas;
- 9.4.15. Permitir que no monitoramento de requisições autorizadas sejam visualizados no mínimo, os itens requeridos (quantidade requerida e quantidade em Almoxarifado), o nome do requerente, a data da requisição, a data de autorização e o local de entrega;
- 9.4.16. Permitir que um usuário tenha informações a respeito de suas requisições com visualização e acompanhamento do trâmite das mesmas.
- 9.4.17. Permitir que unidades de Almoxarifado responsáveis por outras unidades de Almoxarifado gerem solicitações de compras para atender pendências entre as mesmas;
- 9.4.18. Permitir monitoramento de requisições entre Almoxarifados possibilitando a visualização dos itens requeridos, o nome do requerente, a justificativa da requisição, a data da requisição e as unidades de Almoxarifado envolvidas;
- 9.4.19. Permitir o cancelamento total ou parcial de requisições geradas entre unidades de Almoxarifado com uma justificativa para o cancelamento;
- 9.4.20. Permitir a entrada de mercadorias a partir de um pedido ou ordem de fornecimento cadastrado e também para casos especiais sem um pedido de compra correspondente;
- 9.4.21. Permitir que, nos casos de entrada(s) parcial(is) de pedidos realizados, os saldos remanescentes permaneçam pendentes para entradas futuras;
- 9.4.22. Permitir a saída de mercadorias do Almoxarifado a partir de requisições entre unidades de Almoxarifado, com opção de saídas, total ou parcial, até que todos os itens sejam atendidos;
- 9.4.23. Permitir a retirada de mercadorias do Almoxarifado, a partir de requisições geradas por usuários desde que, devidamente autorizadas, com opção de saídas, total ou parcial, até que todos os itens sejam atendidos;
- 9.4.24. Permitir transferência de mercadorias entre unidades de Almoxarifado;
- 9.4.25. Permitir saída de mercadorias do Almoxarifado, através de baixas, informando a justificativa correspondente;
- 9.4.26. Permitir consulta de movimentação de mercadorias, por períodos e por unidades de

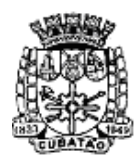

Câmara Municipal de Cubatão<br>Estado de São Paulo

*489º Ano da Fundação do Povoado e 73º de Emancipação*

Almoxarifado listando todas as entradas e saídas;

- 9.4.27. Permitir a visualização de um processo de despesa gerado a partir de uma requisição de material de modo que seja possível identificar no mínimo, solicitação de compra, processo de compra instaurado, empenho de despesa correspondente e pedido de compra emitido;
- 9.4.28. Permitir encerramento de exercício, bloqueando a movimentação de um exercício encerrado;
- 9.4.29. Permitir emissão de relatório de unidades de Almoxarifado cadastradas, com as seguintes informações: número da unidade, descrição da unidade, unidades relacionadas, data da criação da unidade e o tipo da unidade;
- 9.4.30. Permitir emissão de relatório de unidades e embalagens de mercadorias, com as seguintes informações: abreviação e descrição;
- 9.4.31. Permitir emissão de relatório de materiais cadastrados;
- 9.4.32. Permitir emissão de etiquetas dos materiais cadastrados;
- 9.4.33. Permitir emissão de relatório de entradas de materiais contendo, no mínimo, as seguintes informações: número do pedido (ordem de fornecimento), número da requisição de materiais, fornecedor da mercadoria, descrição dos materiais incluídos no processo, quantidade de itens da entrada por mercadoria, valor unitário de cada mercadoria e valor total da entrada;
- 9.4.34. Permitir emissão de relatório com relação mensal ou anual de entradas realizadas, contendo na impressão os materiais de consumo e quantidades;
- 9.4.35. Permitir emissão de relatório de entradas de materiais realizadas sem ordem de fornecimento; Disponibilizar a emissão com opções de selecionar por intervalo de data e intervalo de código de entrada, contendo, no mínimo, as seguintes informações: código, descrição, quantidade, valor unitário, valor total e histórico da entrada;
- 9.4.36. Permitir emissão de relatório com a relação de notas fiscais de entrada por ordem de fornecimento, contendo o número da nota fiscal, data da nota fiscal e data da entrada;
- 9.4.37. Permitir emissão de relatório com a relação de saídas realizadas a partir de requisições do Almoxarifado; Disponibilizar a emissão com opções de selecionar por um período, contendo, no mínimo: número da requisição, nome do requerente, data da saída, quantidade, valor unitário e valor total;
- 9.4.38. Permitir emissão de relatório com a relação de saídas de cada requisição. Disponibilizar a emissão com opções de selecionar por um intervalo de requisições, contendo: número da requisição, nome do requerente, local de entrega, código e descrição do material, quantidade e valor;
- 9.4.39. Permitir emissão de relatório com relação mensal ou anual de saídas realizadas, contendo na impressão os materiais de consumo e quantidades;
- 9.4.40. Permitir emissão de relatório com relação de saídas agrupadas por local de entrega. Disponibilizar a emissão com opções de selecionar por um intervalo de requisições, local de entrega e período, contendo na impressão, no mínimo: número da requisição, nome do requerente, código do material, descrição, quantidade, valor unitário e valor total;
- 9.4.41. Permitir emissão de relatório com relação de saídas por baixa no Almoxarifado. Disponibilizar a emissão com opções de selecionar por intervalo de data e intervalo de código de mercadoria contendo, no mínimo, na impressão: código da mercadoria, descrição, data da baixa, quantidade, valor unitário e valor total;
- 9.4.42. Permitir emissão de relatório de requisições, de modo que os usuários subordinados, tenham acesso apenas àquelas requisições que geraram, contendo na impressão, no mínimo: número da requisição, data da requisição, unidade de Almoxarifado envolvida, nome do requerente, justificativa e os itens com descrição e quantidade;
- 9.4.43. Permitir emissão de relatório com a relação de requisições. Disponibilizar a emissão com opções de selecionar por intervalos de requisições, intervalos de data, e local de entrega, contendo na impressão: número da requisição, data, requerente, justificativa, local de entrega, código do item, descrição, quantidade requisitada, quantidade atendida e quantidade em Almoxarifado;

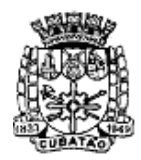

Câmara Municipal de Cubatão<br>Estado de São Paulo

*489º Ano da Fundação do Povoado e 73º de Emancipação*

- 9.4.44. Permitir emissão de relatório com as requisições agrupadas por lotações;
- 9.4.45. Permitir emissão de relatório com a relação de requisições pendentes;
- Permitir emissão de protocolo de recebimento de materiais com as seguintes informações: número da requisição, data da requisição, nome do requerente, justificativa, código do item, descrição, quantidade requisitada, quantidade atendida, valor total, data do recebimento;
- 9.4.47. Permitir emissão de relatório com a relação de transferências de mercadorias entre Almoxarifados;
- 9.4.48. Permitir emissão de extrato da movimentação de materiais com as seguintes informações: data da movimentação, quantidade de entradas, quantidade de saídas, valor unitário, valor total, tipo de movimentação e resumo com quantidade do Almoxarifado inicial, quantidade total de entradas, quantidade total de saídas, valor total de entradas, valor total de saídas e Almoxarifado final;
- 9.4.49. Permitir emissão de relatório de inventário anual analítico de Almoxarifado, com opções de selecionar por código de mercadoria, podendo ser listados apenas materiais com saldo em Almoxarifado e com as seguintes informações: descrição do material, quantidades e valores iniciais, quantidades e valores de entradas, quantidades e valores de saídas, quantidades e valores do saldo final e totalização de todos estes valores em resumo no final do relatório;
- 9.4.50. Permitir a entrada dos itens sem necessitar do número da Nota Fiscal;
- 9.4.51. Permitir emissão de relatório analítico com a totalização de entradas e saídas de mercadorias;
- 9.4.52. Permitir emissão de relatório sintético com a totalização de entradas e saídas de mercadorias;
- 9.4.53. Permitir geração de arquivos de transferência nos padrões determinados pelo TCE-SP, se for o caso, em conformidade com as Instruções Normativas e demais regulamentos por ele fixados;
- 9.4.54. Permitir a emissão de um mínimo de 5 (cinco) gráficos do Módulo de Almoxarifado que permitam uma visão gerencial do mesmo;
- 9.4.55. Permitir a geração de relatórios gerenciais de Almoxarifados, compras, consumo e por materiais.

# 9.5. **MÓDULO DE PATRIMÔNIO**

- 9.5.1. Permitir o cadastro de locais físicos (Exemplo: Paço Municipal, Garagem Externa, Câmara Municipal, e outros);
- 9.5.2. Permitir o cadastro de espaços (salas) dentro dos locais físicos de forma a associá-los às lotações existentes no organograma do órgão público;
- 9.5.3. Permitir o cadastro de tipos de baixas de material permanente, conforme interesse da Administração;
- 9.5.4. Permitir a definição de mais de um responsável por sala existente em associação com os funcionários cadastrados no Módulo de Pessoal;
- 9.5.5. Permitir localização do bem patrimonial cadastrado através de seu número de identificação (plaqueta patrimonial de bem permanente);
- 9.5.6. Permitir localização de materiais permanentes que já foram comprados e ainda não estão patrimoniados;
- 9.5.7. Possuir no cadastro de materiais permanentes informações sobre seguros, garantias, localização (local e sala) do material permanente, valor de aquisição e data de incorporação;
- 9.5.8. Permitir associar materiais permanentes a funcionários, estabelecendo a duração desta associação, em que o material ficará sob a responsabilidade do funcionário;
- 9.5.9. Permitir consultas a históricos de materiais permanentes com opção de visualização de transferências, manutenções, reavaliações, agregações e cessões;

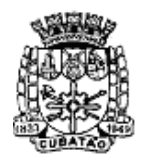

Câmara Municipal de Cubatão<br>Estado de São Paulo

*489º Ano da Fundação do Povoado e 73º de Emancipação*

- 9.5.10. Permitir a transferência de materiais permanentes entre salas, armazenando o ato formal que motivou à transferência;
- 9.5.11. Permitir cessão de materiais permanentes para órgãos da administração direta ou órgãos externos à administração, delimitando o retorno previsto para o referido material;
- 9.5.12. Permitir baixas de material(is) permanente(s) dos inventários existentes nos órgãos;
- 9.5.13. Permitir o cadastro de manutenções realizadas em materiais permanentes, determinando se estas serão realizadas dentro ou fora do órgão e informando o retorno previsto para o material permanente;
- 9.5.14. Permitir agregação de valores e outros materiais aos materiais permanentes já cadastrados (Exemplo: baú agregado a um caminhão);
- 9.5.15. Permitir realizar reavaliações em lote de materiais permanentes;
- 9.5.16. Permitir emissão de relatório com todos locais cadastrados contendo seu endereço;
- 9.5.17. Permitir emissão de relatório com todas as salas cadastradas contendo seus responsáveis e os locais onde as salas estão localizadas;
- 9.5.18. Permitir a emissão de relatório para cadastro de materiais permanentes em que constem os campos a serem preenchidos em branco, para procedimentos de levantamento patrimonial, onde as equipes devem preencher estes campos em branco para posterior atualização dos dados inventariados;
- 9.5.19. Permitir emissão de relatório com a relação de tipos de baixas possíveis;
- 9.5.20. Permitir emissão de relatório com a relação de materiais permanentes cadastrados com as seguintes opções de seleção: classificação do material permanente, código de plaqueta, localização (local e sala) e nome do material permanente;
- 9.5.21. Permitir emissão de relatório com a classificação usada para o cadastro de materiais permanentes;
- 9.5.22. Permitir emissão de relatório com a relação de vencimento de garantias, para materiais permanentes, em um determinado intervalo de datas;
- 9.5.23. Permitir emissão de relatório com relação de transferências de materiais permanentes em um determinado intervalo de datas;
- 9.5.24. Permitir emissão de relatório com relação de baixas de materiais permanentes contendo: número da plaqueta, nome do material permanente e tipo da baixa;
- 9.5.25. Permitir emissão de relatório com relação de reavaliações de materiais permanentes;
- 9.5.26. Permitir emissão de relatório com relação de materiais permanentes cedidos e sua localização atual;
- 9.5.27. Permitir emissão de relatório com relação de baixas de materiais permanentes;
- 9.5.28. Permitir emissão de relatório com demonstrativo de reavaliações de materiais permanentes;
- 9.5.29. Permitir emissão de relatório de quadro demonstrativo de incorporações contendo: totalização de incorporações e os materiais permanentes incorporados com seus respectivos valores;
- 9.5.30. Permitir emissão de inventário geral de bens, contendo: descrição do bem, número de plaqueta, classificação do bem, valor do bem, totalização de bens incorporados no exercício, totalização de bens baixados no exercício, totalização de bens incorporados em exercícios anteriores e totalização geral;
- 9.5.31. Permitir emissão de relatório de inventário patrimonial por sala contendo: descrição do local e da sala, descrição do bem, classificação do bem, valor do bem e número de plaqueta patrimonial, com totalização de bens de cada sala e totalização geral de bens inventariados;
- 9.5.32. Permitir emissão de relatório de inventário patrimonial por locais do município;
- 9.5.33. Permitir emissão de relatório de incorporações por posições do organograma do órgão, delimitando o mês e ano;
- 9.5.34. Permitir emissão de relatório de baixas por posições do organograma do órgão, delimitando o mês e ano;
- 9.5.35. Permitir emissão de relatório de termo de responsabilidade sobre bens;
- 9.5.36. Permitir emissão de relatório de balanço patrimonial, onde deverá ser possível escolher

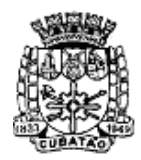

Câmara Municipal de Cubatão<br>Estado de São Paulo

*489º Ano da Fundação do Povoado e 73º de Emancipação*

um nível de classificação para obter resultados analíticos ou sintéticos de um determinado mês, ano ou resultados acumulados;

- 9.5.37. Permitir a compatibilidade com sistemas de código de barras para lançamentos mais rápidos dos bens permanentes;
- 9.5.38. Permitir campo para inclusão de imagens dos bens;
- 9.5.39. Permitir a emissão de um mínimo de 5 (cinco) gráficos do Módulo de Patrimônio que permitam uma visão gerencial do mesmo;

# 9.6. **MÓDULO DE CONTRATOS**

- 9.6.1. Permitir cadastrar órgãos municipais que estarão habilitados a firmar contratos com entidades e/ou fornecedores contratados;
- 9.6.2. Permitir a definição de modelos de contratos e convênios, com vinculação a algum editor de texto de modo que estes modelos criados possam estar disponíveis para uso permanente;
- 9.6.3. Permitir a vinculação de contratos às naturezas de prazos contidos na Lei 8666/93, especialmente em relação à duração de prazos, nos termos do Artigo 57, da referida lei;
- 9.6.4. Permitir a criação de contratos e convênios, no mínimo, vinculando os mesmos aos modelos já criados e às entidades contratadas;
- 9.6.5. Permitir que na criação de um contrato ou convênio seja possível associar a parte contratada ao cadastro de fornecedores existentes na base de dados do município;
- 9.6.6. Permitir que na criação de um contrato ou convênio seja possível vincular nos casos em que houver relacionamento, no mínimo, as seguintes informações: Autorizações de fornecimento (pedidos de compra), Processos de compra instaurados; Dotações orçamentárias; Processo licitatório correspondente; Parte contratante; parte contratada; Prazos de início e término de contrato; Valores contratados; Acompanhamento da execução do contrato em nível de valores, ou seja, empenhos, liquidações e pagamentos com os saldos contratados;
- 9.6.7. Permitir a criação de aditivos contratuais vinculados aos contratos e convênios originais com as seguintes características mínimas: Motivação do aditamento; Data de início e data do fim do aditamento; Percentuais e valores dos aditamentos; Associação de dotações orçamentárias; Processos de compra instaurados; Geração de autorizações de fornecimento a partir dos aditivos celebrados;
- 9.6.8. Permitir Registrar a rescisão do contrato e convênio indicando motivo e data.
- 9.6.9. Permitir a verificação de associação entre requisições de material, solicitações de compra, processos de compra, autorizações de fornecimento, empenhos, contratos e aditivos;
- 9.6.10. Permitir visualização em tela de consulta, dos contratos celebrados com fornecedores com as seguintes características mínimas: Contratos celebrados; Objeto contratado; Valores contratados; Prazos firmados; Partes contratantes; Valores restantes (não empenhados, não liquidados e não pagos); Prazos restantes.
- 9.6.11. Permitir emissão de relatórios dos contratos firmados com opção de escolha de um ou mais fornecedores contratados.
- 9.6.12. Permitir emissão de relatórios dos contratos firmados com opção de escolha de uma ou mais entidades contratantes;
- 9.6.13. Permitir a emissão de relatórios de contratos firmados com as seguintes informações mínimas: número do contrato; ano do contrato; data início e data fim do contrato; objeto do contrato; partes contratantes; valores realizados: (valor do contrato, valor empenhado, valor liquidado, valor pago, valor restante); prazos realizados: (prazo total, prazo decorrido, prazo remanescente);
- 9.6.14. Permitir a emissão de relatórios de aditivos de contratos firmados com as seguintes informações mínimas: Número do contrato; Ano do contrato; Data início e data fim do contrato; Objeto do contrato; Partes contratantes; Valores realizados: (valor do contrato,

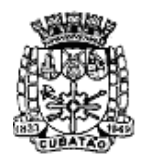

Câmara Municipal de Cubatão<br>Estado de São Paulo

*489º Ano da Fundação do Povoado e 73º de Emancipação*

valor empenhado, valor liquidado, valor pago, valor restante); Prazos realizados: (prazo total, prazo decorrido, prazo remanescente);

- 9.6.15. Permitir a emissão de relatórios das entidades contratantes cadastradas;
- 9.6.16. Permitir a emissão de relatórios dos fornecedores cadastrados;
- 9.6.17. Permitir a emissão de relatórios que sejam os contratos e/ou aditivos de contratos a serem celebrados pelos órgãos com a funcionalidade de que estes relatórios sejam gravados dentro do banco de dados utilizado;
- 9.6.18. Permitir a emissão de autorizações de fornecimento vinculadas a aditivos contratuais;
- 9.6.19. Permitir a geração de arquivos de transferência, nos casos cabíveis, e nos padrões determinados pelo TCE-SP, em conformidade com as Instruções Normativas e demais Regulamentos por ele fixados;
- 9.6.20. Permitir o cadastro de Contratos e Convênios e todos os seus termos aditivos, aceitando todos os tipos de aditivos permitidos pela Lei 8.666/93;
- 9.6.21. Permitir controle de datas dos contratos através de tela de monitoramento e mensagem de alerta prévia com um período mínimo de 2 meses de antecedência, sendo que esta mensagem de alerta deve ser também remetida ao superior responsável;
- 9.6.22. Permitir apostilamento de dotações;
- 9.6.23. Efetuar a conversão automática das fichas orçamentárias associadas aos contratos, quando houver a mudança de exercício;
- 9.6.24. Permitir inclusão automática de fichas orçamentárias e de suas respectivas fontes, durante o lançamento de um contrato, sendo que tal informação deve estar vinculada ao Processo de Compras e ao Processo Licitatório.

# 9.7. **MÓDULO DE CONTROLE INTERNO**

- 9.7.1. Permitir o cadastro de instruções normativas do controle interno;
- 9.7.2. Permitir a definição de funcionários que estarão a serviço da controladoria identificando as funções por eles desempenhadas junto a esta área, ainda que seus cargos de carreira sejam outros, e mesmo que estejam lotados em outras Divisões;
- 9.7.3. Permitir cadastrar o rol de funções a serem desempenhadas pelos funcionários a serviço do controle interno;
- 9.7.4. Permitir que na inclusão de funcionários aos serviços da controladoria os mesmos sejam selecionados a partir dos seus respectivos registros funcionais utilizados no Módulo de Pessoal;
- 9.7.5. Permitir o cadastramento de tipos de eventos a serem registrados em cada fase dos processos de controle interno. No cadastro de um tipo de evento deve ser possível indicar se este corresponde à conclusão;
- 9.7.6. Permitir o cadastro de tipos de irregularidades possíveis de serem apontadas nos processos de auditoria e análise realizados pelo controle interno;
- 9.7.7. Permitir a criação de questionários a serem utilizados durante as diversas fases de um processo por funcionários de áreas específicas visando esclarecimentos formais ao controle interno. Neste caso deve ser possível ao usuário selecionar ou criar as perguntas que comporão cada questionário. Após utilizada uma vez, cada pergunta deve estar disponível para a utilização em novos questionários. Deve ainda ser possível associar um tipo de irregularidade com respostas específicas a cada pergunta constante do questionário;
- 9.7.8. Permitir a criação de checklists a serem utilizados durante as diversas fases de um processo por funcionários do controle interno. Neste caso deve ser possível ao usuário selecionar ou criar os itens que comporão cada checklist. Após utilizado uma vez, cada item deve estar disponível para a utilização em novos checklists;
- 9.7.9. Permitir a criação de tipos de fases comumente utilizadas nos processos de auditoria realizados pelo controle interno;
- 9.7.10. Permitir o cadastramento de tipos de processo a serem realizados pelo controle interno.

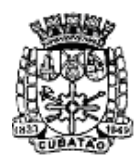

Câmara Municipal de Cubatão<br>Estado de São Paulo

*489º Ano da Fundação do Povoado e 73º de Emancipação*

Para cada tipo de processo deve ser possível identificar os tipos de fase pelos quais ele deverá passar, sendo estas fases sempre selecionadas dos tipos cadastrados. Para cada tipo de fase incluída num processo de controle interno deve ser possível indicar quais questionários e checklists deverão ser preenchidos e/ou respondidos;

- 9.7.11. Permitir o cadastro dos processos de auditoria e acompanhamento do controle interno. Deve ser possível acompanhar o andamento dos processos durante sua realização e ainda consultá-los, sempre que necessário, após sua conclusão, por tempo indeterminado;
- 9.7.12. Permitir que em cada processo do controle interno seja possível indicar quais serão as áreas do órgão público a serem auditadas. Deve ser utilizado o cadastro do organograma do órgão, integrado aos demais sistemas utilizados por ele;
- 9.7.13. Permitir que em cada processo do controle interno seja possível identificar os funcionários do controle interno que estarão envolvidos em sua realização. Possibilitar ainda que, para cada funcionário, seja possível indicar o(s) período(s) no(s) qual(ais) ele estará participando do processo. Deverá ainda ser possível identificar, dentre os funcionários vinculados ao processo aquele que será o responsável principal pela execução do mesmo;
- 9.7.14. Permitir que em cada processo do controle interno seja possível identificar o tipo de processo que será realizado. Uma vez escolhido o tipo de processo, o sistema deverá sugerir as suas fases, baseado no cadastro de tipos de processo. Deverá ser possível incluir novas fases além das que foram definidas a partir do tipo de processo. Deverá ser possível ainda, eliminar fases dentre as sugeridas que não figurarão em um processo específico;
- 9.7.15. Permitir que para cada fase incluída num processo do controle interno, seja possível indicar quais os funcionários do controle interno participarão;
- 9.7.16. Permitir que para cada fase incluída num processo do controle interno, seja possível estabelecer quais serão os questionários e checklists a serem utilizados;
- 9.7.17. Permitir que em cada processo do controle interno seja possível ao usuário que realiza o seu cadastro notificar pessoas e/ou áreas do órgão público sobre a realização do processo;
- 9.7.18. Permitir que em cada processo do controle interno seja possível enviar questionários a funcionários ou áreas específicas do órgão público para serem respondidos em qualquer uma de suas fases. Os questionários enviados devem ser selecionados dentre aqueles configurados para utilização em cada fase do processo. Deve ainda ser possível indicar quais questões do formulário devem ser respondidas por funcionário ou departamento, segundo critérios do próprio controle interno. Adicionalmente deve ser permitido ao funcionário do controle interno que envia o questionário, estabelecer a data limite para sua resposta;
- 9.7.19. Possuir interface de monitoramento que permita acompanhar os processos do controle interno possibilitando verificar se estão em dia ou se há algum atraso;
- 9.7.20. Permitir que em cada processo de controle interno seja possível aos funcionários do controle interno preencherem os checklists associados a cada fase do processo;
- 9.7.21. Possuir interface semelhante a uma "caixa de entrada" de correio eletrônico para que cada funcionário do órgão público acompanhe os questionários enviados a ele para respectivas respostas. Sempre que identificar a presença de um questionário o funcionário deverá poder respondê-lo;
- 9.7.22. Possuir interface específica onde um funcionário do órgão público possa localizar os questionários que lhe sejam encaminhados pela controladoria e respondê-los;
- 9.7.23. Permitir que nos processos de respostas à controladoria seja possível ao funcionário do órgão público anexar quaisquer arquivos digitais (relatórios, planilhas, imagens) que julgue necessários para a composição de suas respostas;
- 9.7.24. Permitir que em cada processo de controle interno possam ser apontadas irregularidades nele encontradas;
- 9.7.25. Permitir que irregularidades apontadas nos processos do controle interno, sempre que a

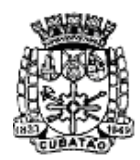

Câmara Municipal de Cubatão<br>Estado de São Paulo

*489º Ano da Fundação do Povoado e 73º de Emancipação*

resposta de um questionário contiver um tipo de irregularidade associada, possibilite que o sistema gere o registro desta irregularidade no processo;

- 9.7.26. Permitir o registro de pareceres do controle interno em relação a cada irregularidade encontrada em um processo;
- 9.7.27. Permitir o registro de pareceres nos processos de controle interno. Deve ser possível registrar o(s) parecer(es) final(ais) para cada processo de controle interno;
- 9.7.28. Permitir o registro de pareceres em cada fase do processo de controle interno que seja necessário;
- 9.7.29. Permitir o registro de pareceres nas respostas aos questionários realizados para acompanhamento dos processos de controle interno;
- 9.7.30. Permitir a indicação de providências a serem adotadas em relação a processos do controle interno nos quais sejam constatadas irregularidades. Deverá também ser possível definir o prazo para a sua execução;
- 9.7.31. Permitir que seja possível estabelecer tarefas aos funcionários do órgão público, em relação aos processos do controle interno, visando a adoção de medidas para saneamento de processos que contenham irregularidades;
- 9.7.32. Possuir interface do tipo "caixa de entrada" (como em e-mails), contendo tarefas delegadas aos funcionários em relação aos processos do controle interno. Deverá ser possível ao funcionário, nesta interface, indicar a realização da tarefa bem como reencaminhá-la a outro funcionário e/ou área do órgão público para providências adicionais;
- 9.7.33. Permitir que ao encaminhar uma tarefa a um funcionário ou área do órgão público visando providências, seja possível anexar tantos arquivos digitais quanto desejar. Deverá também, ser possível, notificar ao(s) destinatário(s) por e-mail, bastando para isso indicar que deseja fazê-lo;
- 9.7.34. Permitir a criação de agendas de trabalho para o controle interno. Deverá ser possível indicar o responsável por agenda;
- 9.7.35. Permitir a inclusão de atividades nas agendas de trabalho do controle interno. Deverá ser possível indicar os funcionários do controle interno que deverão participar de cada atividade agendada;
- 9.7.36. Deverá ser possível vincular processos de controle interno às atividades de agenda em que devam ser tratados;
- 9.7.37. Permitir a impressão do rol de funcionários a serviço da controladoria contendo todas as funções desempenhadas por eles ao longo do tempo;
- 9.7.38. Permitir a impressão do rol de funções desempenhadas pelos funcionários a serviço do controle interno;
- 9.7.39. Permitir a impressão de listagem contendo os tipos de evento a serem registrados nas fases dos processos de controle interno;
- 9.7.40. Permitir a impressão de listagem contendo os tipos de irregularidades possíveis de serem apontadas em um processo de controle interno;
- 9.7.41. Permitir a impressão de listagem contendo o rol de questionários criados pelo controle interno;
- 9.7.42. Permitir a impressão de listagem contendo o rol de check-lists criados pelo controle interno;
- 9.7.43. Permitir a impressão de questionários criados pelo controle interno para resposta em papel;
- 9.7.44. Permitir a impressão de check-lists criados pelo controle interno para preenchimento em papel;
- 9.7.45. Permitir a impressão de listagem contendo o rol de tipos de fases utilizadas nos processos de controle interno;
- 9.7.46. Permitir a impressão de listagem contendo o rol de tipos de processos utilizados pelo controle interno, apontando o conjunto de fases comuns a cada tipo de processo, bem como os questionários e checklists definidos para preenchimento em cada fase;
- 9.7.47. Permitir a impressão de listagem contendo o rol de processos do controle interno,

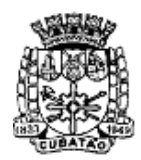

Câmara Municipal de Cubatão<br>Estado de São Paulo

*489º Ano da Fundação do Povoado e 73º de Emancipação*

podendo ser filtrados no mínimo por fase, situação período de realização, responsável, área auditada;

- 9.7.48. Permitir a impressão de extratos de processos do controle interno demonstrando todas as fases e eventos ocorridos ao longo de sua realização. Devem ser listados todos os detalhes do processo.
- 9.7.49. Permitir a impressão de questionários respondidos pelos funcionários do órgão público, relativos aos processos de controle interno, com a identificação do funcionário que o respondeu, a data efetiva de seu preenchimento e todas as suas respostas.
- 9.7.50. Permitir a impressão de check-lists utilizados pelos funcionários do controle interno, relativos aos processos de controle interno, com a identificação do funcionário que o respondeu, a data efetiva de seu preenchimento e suas marcações para cada item do check-list.
- 9.7.51. Permitir a impressão dos pareceres apresentados relativos aos processos do controle interno. Deverá ser possível ao usuário escolher se as providências apontadas no parecer devem também ser impressas.
- 9.7.52. Permitir a impressão das agendas de atividades do controle interno.

# 9.8. **MÓDULO DE TRANSPARÊNCIA**

- 9.8.1. Permitir que dados disponíveis nas bases de dados oficiais da Câmara, utilizadas em produção, estejam disponibilizados online, com as bases de dados acessadas pela Internet, por pessoas em geral, com vista à realização de consultas e emissão de relatórios diversos;
- 9.8.2. Permitir a emissão de relatórios e consultas online a dados acerca das despesas orçamentárias contabilizadas pelos cofres da Câmara;
- 9.8.3. Permitir a emissão de relatórios e consultas online a dados acerca das despesas extras orçamentárias contabilizadas pelos cofres da Câmara;
- 9.8.4. Permitir a emissão de relatórios e consultas online a dados acerca das despesas que demonstre os valores empenhados, anulados, liquidados e pagos para todos os credores da Câmara;
- 9.8.5. Permitir a emissão de relatórios de empenhos com detalhamento de qualquer empenho que se desejar;
- 9.8.6. Permitir que os cidadãos possam abrir processo de ouvidoria pela WEB permitindo a inclusão de imagens ou arquivos de seu interesse;
- 9.8.7. Permitir que a cada trâmite referente a um determinado processo de ouvidoria aberto, que o interessado identificado receba um e-mail informando do passo que foi dado e o local para onde o mesmo foi encaminhado dentro da estrutura administrativa da Câmara;
- 9.8.8. Permitir que fornecedores cadastrados na Câmara Municipal, através de senha de acesso, possam acompanhar os seus pagamentos através da WEB;
- 9.8.9. Permitir que cidadãos possam consultar através da WEB, as leis municipais que já foram aprovadas pelo Município ao longo dos anos, permitindo consultas de leis no mínimo por: Autor da lei, Porção de texto da ementa da lei, Por período de data selecionado, Tipo da lei, Número da lei;
- 9.8.10. Permitir que cidadãos possam acompanhar através da WEB, um determinado processo de protocolo aberto na Câmara indicando no mínimo as seguintes informações e permitindo a sua impressão: Situação do protocolo, Local dentro da estrutura administrativa onde o mesmo se encontra;
- 9.8.11. Permitir que cidadãos possam abrir chamado de Ouvidoria através da WEB, no mínimo com as seguintes características: Identificação do cidadão, Descrição de campo texto com o assunto a ser tratado, Possibilidade de anexar arquivos digitais tais como foto, texto, planilha, etc, Envio ao cidadão de e-mail a cada trâmite ocorrido com o processo de ouvidoria aberto, Acompanhamento pela WEB do processo de ouvidoria aberto;
- 9.8.12. Permitir que cidadãos possam pesquisar através da WEB, contratos firmados entre a

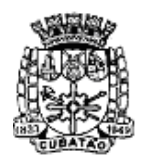

Câmara Municipal de Cubatão<br>Estado de São Paulo

*489º Ano da Fundação do Povoado e 73º de Emancipação*

Câmara e um determinado fornecedor inclusive com a visualização de empenhos emitidos a favor deste fornecedor vinculado ao contrato analisado;

- 9.8.13. Permitir que cidadãos possam pesquisar através da WEB, processos licitatórios abertos pela Câmara no mínimo quanto a: Selecionar processo licitatório por modalidade, Selecionar processo licitatório por situação, Selecionar processo licitatório por intervalos de data de abertura dos mesmos;
- 9.8.14. Permitir a visualização da descrição do objeto do processo licitatório;
- 9.8.15. Permitir o download do arquivo referente ao edital do processo licitatório desejado;
- 9.8.16. Permitir que cidadãos possam pesquisar através da WEB, salários de funcionários públicos;
- 9.8.17. Permitir que o cidadão possa pesquisar os acervos das obras literárias cadastrada na biblioteca da Câmara Municipal;

#### 9.9. **MÓDULO GED – GERENCIAMENTO ELETRÔNICA DE DOCUMENTOS**

- 9.9.1. Permitir o cadastro de classificações, tendo a possibilidade de definir local padrão para onde este assunto será enviado, bem como um usuário padrão. Tanto o local como o usuário deverão ser buscados do organograma da Câmara e do cadastro de funcionários respectivamente;
- 9.9.2. Permitir o cadastro de instruções, para cada classificação criada, com o fim de auxiliar o usuário no momento da abertura de um processo de protocolo, de forma que seja possível a formatação do texto com as seguintes opções mínimas: Negrito, itálico, sublinhar, riscar, sobrescrever, alinhamento à esquerda, alinhamento à direita, centralizar, justificar, marcadores diversos e marcadores numéricos;
- 9.9.3. Permitir o cadastro de exigências, para cada classificação criada, com o fim de notificar o usuário no momento da abertura do processo de protocolo, de forma que seja possível anexar qualquer tipo de arquivo, possibilitando ao usuário fazer o download do mesmo;
- 9.9.4. Permitir a abertura de processos de protocolo com as seguintes informações mínimas: Nome e demais dados do interessado, data da criação, tipo de classificação, origem da abertura, local de cadastro, descrição do protocolo. Deverá ser possível a pesquisa do interessado constante na base de dados da Câmara pelas seguintes opções: Nome, data de nascimento, sexo, raça, cor, estado civil, escolaridade, nome do pai, nome da mãe, país, estado, cidade, CPF ou CNPJ, tipos de documento, número do documento, data de emissão do documento, tipo de endereço, endereço, bairro, dados comerciais;
- 9.9.5. Permitir a configuração da formatação do modelo numérico processo;
- 9.9.6. Permitir cadastrar usuários onde deverão ser configurados privilégios de acesso às classificações previamente cadastradas;
- 9.9.7. Permitir que na abertura de um processo de protocolo seja possível a associação a outros processos de protocolo já cadastrados, bem como a possibilidade de associar quaisquer processos internos gerados previamente de forma sistêmica tais como, e no mínimo: processos de compras, solicitações de compra, empenhos, contratos, liquidações, processos de ouvidoria, circulares internas;
- 9.9.8. Permitir que na abertura de um processo de protocolo seja possível a criação automática de documentos previamente cadastrados através de modelos;
- 9.9.9. Permitir a pesquisa de processos de protocolo no mínimo por: Número, situação, assunto, local de origem, data de criação do processo, palavra, interessado, local de cadastro, se possui ou não anexos, local atual do processo, finalidade, recebedor e destinatário;
- 9.9.10. Possuir histórico de trâmite de um processo;
- 9.9.11. Permitir assinatura com certificado digital dos documentos anexados ao processo de protocolo;
- 9.9.12. Permitir a visualização de comentários de um processo e de seus trâmites;
- 9.9.13. Permitir emissão de relatório de comprovantes de tramitação, intervalos de numeração

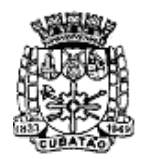

Câmara Municipal de Cubatão<br>Estado de São Paulo

*489º Ano da Fundação do Povoado e 73º de Emancipação*

dos processos;

- 9.9.14. Permitir emissão de relatório de recebimento eletrônico processos;
- 9.9.15. Permitir a parametrização da numeração dos protocolos criados pela administração com as seguintes opções mínimas: Número de caracteres, geração anual de numeração, geração automática da numeração, formatos mínimos que devem ser possíveis para numeração: Número/ano, Posição Administrativa/número/ano, Ano/número, Ano/número/posição administrativa;
- 9.9.16. Permitir a criação de perfis para envio de documentos, vinculando os usuários já cadastrados, a fim de evitar o recadastro dos usuários do GED;
- 9.9.17. Permitir que na criação de um documento seja possível a associação de outros documentos já cadastrados, bem como a possibilidade de associar quaisquer processos internos gerados previamente de forma sistêmicas tais como, processos de compras, solicitações de compra, empenhos, contratos, liquidações, protocolos, circulares internas e etc;
- 9.9.18. Permitir que na criação de documentos seja possível anexar quaisquer tipos de documentos;
- 9.9.19. Permitir a pesquisa de protocolos no mínimo por: Número, situação, assunto, local de origem, data de criação do documento, interessado, local de cadastro, palavras na descrição do documento, local atual do processo;
- 9.9.20. Permitir o acompanhamento de todas as movimentações de um documento contendo as seguintes informações mínimas: Origem, data e hora de envio, comentário, data e hora de recebimento, destino;
- 9.9.21. Permitir que seja possível pesquisar um documento através da leitura de código de barras a ele vinculado;
- 9.9.22. Permitir que usuários com direitos previamente definidos possam encerrar documentos que estejam em seu poder;
- 9.9.23. Permitir que usuários com direitos previamente definidos possam apropriar-se de documentos que não estejam em seu poder;
- 9.9.24. Permitir que usuários com direitos previamente definidos possam reabrir documentos que estejam em seu poder;
- 9.9.25. Permitir que usuários com direitos previamente definidos possam arquivar documentos que estejam em seu poder;
- 9.9.26. Permitir que usuários com direitos previamente definidos possam desarquivar documentos que estejam em seu poder;
- 9.9.27. Permitir que usuários com direitos previamente definidos possam excluir documentos que estejam em seu poder;
- 9.9.28. Permitir que usuários com direitos previamente definidos possam enviar documentos que estejam em seu poder;
- 9.9.29. Permitir que ao enviar um documento o sistema sugira possíveis destinos de envio com base nas movimentações anteriores deste documento, bem como a possibilidade de o próprio usuário escolher uma pessoa ou departamento, tanto o local como o usuário. Neste caso deverão ser buscados do organograma da CÂMARA e do cadastro de funcionários respectivamente;
- 9.9.30. Permitir que ao enviar um documento seja possível definir a finalidade do envio;
- 9.9.31. Permitir que ao enviar um documento seja possível definir a prioridade de envio, pelo menos em 03 (três) níveis: Normal, alta e baixa;
- 9.9.32. Permitir que usuários com direitos previamente definidos possam cancelar o envio de documentos que foram enviados pelo usuário e que ainda não tenham sido recebidos pelo destinatário;
- 9.9.33. Permitir que exista um monitor (caixa de entrada) dos documentos de forma que todos os documentos enviados via sistema estejam disponíveis ao usuário de destino neste monitor;
- 9.9.34. Permitir que exista um monitor (caixa de entrada) dos documentos de forma que todos os documentos enviados via sistema estejam disponíveis ao departamento de destino;

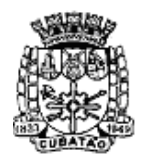

Câmara Municipal de Cubatão<br>Estado de São Paulo

*489º Ano da Fundação do Povoado e 73º de Emancipação*

- 9.9.35. Permitir que exista um monitor dos documentos de forma que todos os documentos enviados via sistema possam estar separados em processos não recebidos, recebidos, enviados e arquivados;
- 9.9.36. Permitir que exista um monitor de documentos de forma que usuários com direitos previamente definidos possam enviar, receber, arquivar, encerrar, desarquivar e cancelar envio dos documentos;
- 9.9.37. Permitir a emissão de etiquetas dos documentos com código de barras;
- 9.9.38. Permitir que em nas emissões de relatórios seja possível pesquisar os documentos no mínimo por: Número, situação, assunto, local de origem, data de criação do processo, palavra, interessado, local de cadastro, se exibe ou não anexos, palavras, local atual do documento, finalidade, recebedor e destinatário;
- 9.9.39. Permitir a emissão das capas dos documentos com código de barras;
- 9.9.40. Permitir a emissão de comprovantes de envio dos documentos contendo código de barras;
- 9.9.41. Permitir a emissão do histórico de trâmite dos documentos com código de barras;
- 9.9.42. Permitir a configuração de notificações que possam ser enviadas por e-mails previamente cadastrados de forma que os mesmos sejam informados automaticamente quando de alguma movimentação de algum documento em que a mesma seja a interessada;
- 9.9.43. Permitir o cadastro de textos formatados para cada notificação configurada de forma que seja possível a formatação do texto com as seguintes opções mínimas: Negrito, itálico, sublinhar, riscar, sobrescrever, alinhamento à esquerda, alinhamento à direita, centralizar, justificar, marcadores e marcadores numéricos;
- 9.9.44. Permitir a definição de permissões dos usuários e seus devidos acessos aos documentos, tendo no mínimo as seguintes configurações de direitos: Recuperar, apropriar-se, encerrar, excluir, desarquivar, arquivar e reabrir;
- 9.9.45. Permitir a emissão de relatórios com as movimentações do usuário conectado ao sistema, de forma que cada usuário possa emitir apenas os documentos que ele tenha movimentado em algum momento;
- 9.9.46. Possuir integração com o Módulo de Recursos Humanos, a fim de que funcionários da Câmara possam ser utilizados para trâmite de documentos no GED, a partir do seu cadastro preexistente;
- 9.9.47. Possuir integração com o Módulo de Compras de Materiais e Serviços, a fim de que fornecedores da Câmara possam ser utilizados para trâmite de documentos no GED, a partir do seu cadastro pré-existente;
- 9.9.48. Permitir que ao serem incluídos quaisquer documentos do sistema GRP desta CÂMARA, tais como solicitações de compra, requisições de materiais, empenhos, processos de compra, processos licitatórios, liquidações de empenhos e contratos os mesmos estejam disponíveis automaticamente dentro do GED.

### 9.10. **MÓDULO DE VEÍCULOS**

- 9.11.0. Permitir o cadastro de marcas de veículos contendo no mínimo a possibilidade de incluir a imagem da logomarca, o nome do fabricante e o modelo do veículo;
- 9.12.0. Permitir o cadastro de combustíveis para uso em veículos do órgão com as seguintes informações mínimas: Descrição, abreviatura e possibilidade de associar o combustível ao código de materiais de consumo (Materiais de Consumo: Módulo de Estoque);
- 9.13.0. Permitir o cadastro de categorias de uso para os veículos como por exemplo: utilitários, passeio e carga;
- 9.14.0. Permitir o cadastro dos tipos de veículos como por exemplo: automóveis, vans;
- 9.15.0. Permitir cadastro de itens que deverão compor o checklist dos veículos com a possibilidade de definição de quantos itens desejar e, para cada item, as situações que devam ser associadas;

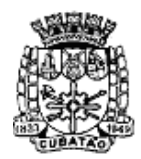

Câmara Municipal de Cubatão<br>Estado de São Paulo

*489º Ano da Fundação do Povoado e 73º de Emancipação*

- 9.16.0. Permitir o cadastro de infrações de trânsito com suas respectivas classificações com as seguintes informações mínimas: gravidade da infração, descrição da infração, valor da infração e pontos a serem lançados como punição na carteira do condutor infrator;
- 9.17.0. Permitir o cadastro de motoristas vinculando os mesmos ao cadastro de funcionários já existentes no Módulo de Pessoal e também a realização de cadastros independentes para pessoas não existentes no Módulo de Pessoal;
- 9.18.0. Permitir o cadastro de mecânicos vinculando os mesmos ao cadastro de funcionários já existentes no Módulo de Pessoal e também a realização de cadastros independentes para pessoas não existentes no Módulo de Pessoal visando associá-los aos processos de manutenção dos veículos da frota da Casa;
- 9.19.0. Permitir o cadastro de veículos, máquinas e/ou equipamentos com as seguintes informações mínimas: marca, modelo, combustível(eis) utilizado(s), categoria de uso, tipo, cor, número do chassi, ano e modelo, quantidade de eixos, capacidade de combustível comportada pelo tanque, placa, número do RENAVAM;
- 9.110.0. Permitir a associação de veículos, máquinas e/ou equipamentos às áreas administrativas constantes do organograma do órgão público às quais os mesmos devem atender;
- 9.111.0. Permitir a localização de veículos, máquinas e/ou equipamentos constantes do cadastro, no mínimo, através de: modelo, cor, placa, data de aquisição e tipo de combustível utilizado;
- 9.112.0. Possuir rotina de controle de multas onde devem ser informados, no mínimo, os seguintes itens: recursos e resultados dos mesmos, advogados responsáveis pelos recursos, veículo/máquina envolvido no delito, motorista responsável pelo delito, valores e vencimentos de multas, local, data e hora do delito;
- 9.113.0. Possuir rotina de controle de acidentes onde sejam informados no mínimo, veículo, motorista, boletim de ocorrência, local, data e hora do sinistro;
- 9.114.0. Possuir rotina para controle de seguros de veículos com a possibilidade de inclusão de apólices coletivas ou individuais;
- 9.115.0. Possuir rotina de controle de abastecimentos dos veículos utilizados pelo órgão;
- 9.116.0. Permitir a inclusão de avisos configuráveis que disparem alertas no sistema para auxiliar nos processos de controle da frota de veículos. Deverão estar disponíveis, no mínimo, os seguintes: vencimento de seguro obrigatório, vencimento de IPVA, vencimento de licenciamento, vencimento de multas, vencimento de seguros dos veículos, vencimento de extintor de incêndio, vencimento de CNH de motoristas e manutenções preventivas ou revisões periódicas;
- 9.117.0. Possuir rotina para acompanhamento de veículos onde cada manutenção deverá ser discriminada por itens e cada item de manutenção deverá ser discriminado com: mão de obra, peças e lubrificantes;
- 9.118.0. Possuir rotina de controle de deslocamento de veículos onde seja possível informar, no mínimo: motorista, veículo, data, hora, local para onde ocorreu o deslocamento, quantidade de combustível no tanque do veículo tanto na saída quanto na chegada e média de consumo de combustível;
- 9.119.0. Possuir rotina de controle de viagens para os veículos da frota onde seja possível informar, no mínimo: placa do veículo, motorista do veículo, local de origem da viagem, local de destino da viagem, data e hora da saída, data e hora da chegada, quilometragens de saída e de chegada da viagem, controle de diárias (valores monetários de despesa) para cada ocupante do veículo;
- 9.120.0. Permitir o controle de despesas de cada veículo da frota e da frota como um todo, no mínimo quanto a: IPVA, licenciamento, seguro obrigatório, pedágios, multas, sinistros e manutenções;
- 9.121.0. Possuir rotina de controle de pneus, onde cada pneu deverá ser identificado por um código único e disposto em sua respectiva posição em relação ao veículo (dianteiros e traseiros, à esquerda ou à direita);
- 9.122.0. Possuir rotinas de cadastro de checklist a cada nova entrega do veículo conforme interesse da administração com a possibilidade de impressão deste checklist;

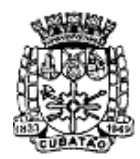

Câmara Municipal de Cubatão<br>Estado de São Paulo

*489º Ano da Fundação do Povoado e 73º de Emancipação*

- 9.123.0. Possuir tela de dados consolidada a partir da qual seja possível visualizar registros dos diversos veículos cadastrados contendo, no mínimo: situação do IPVA, licenciamento, DPVAT, multas, manutenções e controle de despesas;
- 9.124.0. Possuir relatório de gastos de combustível por veículo, por intervalos de data;
- 9.125.0. Possuir relatório de custos gerais de veículos, por intervalos de data;
- 9.126.0. Permitir consultar e gerar relatórios de multas recebidas por veículo;
- 9.127.0. Permitir a emissão da lista de materiais utilizados na manutenção dos veículos por ordem de serviços e por período;
- 9.128.0. Permitir a emissão de relatório com o cadastro das CNH's dos motoristas cadastrados visando controlar as datas de renovação das carteiras de habilitação;
- 9.129.0. Permitir gerar relatório com o cadastro das manutenções realizadas nos veículos da frota;
- 9.130.0. Permitir gerar e consultar relatório contendo o controle do vencimento dos extintores dos veículos, para facilitar o controle quanto à necessidade de substituições;
- 9.131.0. Permitir gerar relatório que seja um roteiro de viagem por veículo e por motorista para controle de viagens;
- 9.132.0. Permitir a emissão de relatórios que demonstrem as despesas gerais de um dado veículo num intervalo de tempo desejado;
- 9.133.0. Permitir a emissão de relatório para atestar as viagens realizadas nos veículos da frota;
- 9.134.0. Permitir a emissão de relatórios indicando as datas de vencimento dos licenciamentos dos veículos da frota conforme os números finais das placas;
- 9.135.0. Permitir consultar e gerar relatórios das solicitações de serviços cadastradas relativas aos veículos que compõem a frota;
- 9.136.0. Permitir a geração de arquivos de transferência, nos casos cabíveis, e nos padrões determinados pelo Tribunal de Contas do Estado de São Paulo, em conformidade com as Instruções Normativas e demais Regulamentos por ele fixados;
- 9.137.0. Permitir a emissão de um mínimo de 3 (três) gráficos do Módulo de Veículos que permitam uma visão gerencial do mesmo;
- 9.138.0. Permitir a alteração de quilometragem já lançada caso a mesma esteja em desacordo com o marcador do veículo, registrada em relatório.

### 9.11. **MÓDULO DE RECURSOS HUMANOS**

- 9.11.1. Permitir o cadastro de planos de cargos e salários, quantos sejam necessários, com as seguintes informações mínimas: Data de início do plano de cargos e salários, data de publicação da lei que determinou o plano de cargos e salários e texto da lei que determinou o plano de cargos e salários;
- 9.11.2. Permitir que a lei do plano de cargos e salários seja editada e manipulada por algum editor de texto acessado a partir do Módulo de Pessoal e que após a sua formatação, conforme interesse da administração, seja possível inseri-la no banco de dados utilizado;
- 9.11.3. Permitir o cadastramento de cargos fazendo distinção entre cargos efetivos, contratos por prazos determinados, cargos comissionados e funções gratificadas;
- 9.11.4. Permitir que no cadastro de cargos seja possível associá-los ao plano de cargos e salários que os determinou informando níveis e padrões, a lei que determinou a criação do cargo e/ou função, bem como a quantidade de vagas criadas;
- 9.11.5. Permitir a correção dos valores de salário dos cargos, automaticamente, por percentual ou por valores estipulados;
- 9.11.6. Permitir que aumentos de salário possam ser aplicados aos cargos e/ou funções, níveis e/ou padrões e de forma a manter histórico das situações anteriores;
- 9.11.7. Permitir o controle de encerramentos de contratos de pessoal mantidos pelo órgão com funcionários, os contratos criados devem prever a possibilidade de inclusão de aditivos;
- 9.11.8. Permitir a definição de tabelas de enquadramento de INSS, IRRF, Salário-Família, Abono Família, dias úteis e não úteis, valores de desconto referente ao plano médico para o servidor e seus dependentes;

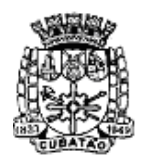

Câmara Municipal de Cubatão<br>Estado de São Paulo

*489º Ano da Fundação do Povoado e 73º de Emancipação*

- 9.11.9. Permitir a definição e criação de verbas de proventos e de descontos com a indicação de sua fundamentação legal;
- 9.11.10. Permitir a criação de bases de cálculo para serem utilizadas nos cálculos das folhas de pagamento (doravante chamadas de "Folha de Pagamento");
- 9.11.11. Permitir que bases de cálculo possam ser estabelecidas, no mínimo, a partir de adição de valores de outras verbas, médias de valores de outras verbas, médias de quantidades digitadas em movimentos (por exemplo: horas, faltas) e multiplicação de outras verbas;
- 9.11.12. Permitir a criação de fórmulas de cálculo para serem utilizadas nos cálculos de "Folha de Pagamento";
- 9.11.13. Permitir que na criação de fórmulas de cálculo seja possível testar os resultados da fórmula antes se sua efetiva aplicação em cálculos definitivos;
- 9.11.14. Permitir que na criação de fórmulas de cálculo seja possível o usuário utilizar, no mínimo, as operações de adição, subtração, multiplicação e divisão, bem como, os símbolos matemáticos: parênteses, colchetes e chaves;
- 9.11.15. Permitir que na criação das fórmulas de cálculo seja possível o usuário escrever linhas de comando de programa para produzir, conforme interesse da administração, resultados específicos para os cálculos de "Folha de Pagamento";
- 9.11.16. Permitir que na criação de verbas de proventos e descontos seja possível criar observações a serem associadas às mesmas;
- 9.11.17. Permitir associar às verbas de proventos e descontos bases de cálculo e fórmulas de cálculo, com a finalidade de estabelecer os resultados desejados no processamento de cálculos;
- 9.11.18. Permitir que no cálculo de verbas de proventos e descontos seja possível a livre definição, por parte do usuário, quanto ao arredondamento ou não, a ser obedecido em cada verba calculada;
- 9.11.19. Permitir que verbas de proventos e descontos possam ser vinculadas aos funcionários do órgão após a sua criação;
- 9.11.20. Permitir a vinculação de verbas de proventos e descontos aos funcionários do órgão em lotes/grupos ou individualmente;
- 9.11.21. Permitir a criação de lotes/grupos de funcionários aos quais verbas de proventos e descontos devam ser atribuídas no mínimo por grupos de funcionários que estejam no mesmo cargo e grupos de funcionários com o mesmo regime jurídico;
- 9.11.22. Permitir a definição e ou criação do organograma ou estrutura administrativa/organizacional do órgão, definindo lotações (centros de custo), e locais de trabalho conforme legislação específica;
- 9.11.23. Permitir o cadastramento de convênios firmados com instituições bancárias, empresas privadas para fins de desconto de valores monetários consignáveis em folha de pagamento;
- 9.11.24. Permitir o cadastro de convênios com empresas públicas para fins de cedência e/ou recebimento de funcionário(s);
- 9.11.25. Permitir a definição e cadastramento de formatos de contas bancárias, utilizando bancos e agências bancárias a partir do Módulo de Contabilidade;
- 9.11.26. Permitir a definição de convênios firmados com instituições bancárias com a finalidade de envio de arquivos de remessa, de pagamento de "Folha de Pagamento", para a conta-corrente de funcionários;
- 9.11.27. Permitir a criação de tipos de afastamento que permitam ao usuário configurar e definir suspensões, no mínimo de pagamento, contagem de tempo de serviço, contagem de tempo de férias e contagem de tempo para 13º salário;
- 9.11.28. Permitir associar aos tipos de afastamento criados os códigos de afastamentos previstos pela previdência geral conforme programa SEFIP, RAIS;
- 9.11.29. Permitir a criação de campos adicionais ilimitados, conforme interesse do órgão, para vinculação dos mesmos ao cadastro de funcionários, contendo no mínimo as seguintes opções: nome do campo adicional, tipo de dado (numérico, alfanumérico ou data) a ser

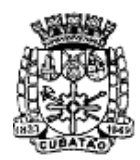

Câmara Municipal de Cubatão<br>Estado de São Paulo

*489º Ano da Fundação do Povoado e 73º de Emancipação*

aceito pelo campo adicional, definição de formato do campo adicional, quantidade de caracteres a ser admitida no campo adicional;

- 9.11.30. Permitir o cadastro de tipos de formação escolar para associá-las aos funcionários do órgão;
- 9.11.31. Permitir o cadastro de instituições de ensino onde funcionários do órgão possam ter algum tipo de formação escolar;
- 9.11.32. Permitir que em consequência de formação escolar, funcionários do órgão possam receber pontuação com a finalidade de ajustarem sua carreira nos termos da legislação aplicável;
- 9.11.33. Permitir a criação e configuração de tipos de previdência, oferecendo liberdade para o usuário definir os institutos de previdência com os quais trabalhará;
- 9.11.34. Permitir a livre criação de layouts para interpretação de arquivos de dados recebidos pelo órgão cujo conteúdo contenha valores monetários consignáveis nas "Folha de Pagamento";
- 9.11.35. Permitir a criação e configuração de parâmetros para contagem de tempo de serviço baseado em dias, meses e anos;
- 9.11.36. Permitir o cadastro de fabricantes de relógios de ponto;
- 9.11.37. Permitir o cadastro dos tipos de relógios existentes podendo relacioná-los aos fabricantes;
- 9.11.38. Permitir o cadastro de tabelas de horário ilimitadas, conforme interesse da administração, para que as mesmas possam ser vinculadas a funcionários do órgão;
- 9.11.39. Permitir o envio de dados para relógios de ponto de modo que estes dados possam ser interpretados controlando horários de entrada e saída de funcionários;
- 9.11.40. Permitir que os horários de entrada e saída de funcionários do órgão possam ser limitados com períodos de antecedência e de atraso conforme informado pelos arquivos enviados a relógios de ponto;
- 9.11.41. Permitir a entrada automática de dados, no mínimo, daqueles relativos a horas extras, faltas e atrasos a partir de ocorrências demonstradas por relógios de ponto;
- 9.11.42. Permitir receber arquivos gerados por relógios de ponto de modo que os movimentos (no mínimo de faltas, atrasos e horas extras) possam ser lançados nos cálculos de "Folha de Pagamento" do funcionalismo;
- 9.11.43. Permitir o cadastro de penalizações a serem aplicadas a funcionários do órgão de modo que as mesmas possam representar perdas de contagem em períodos de tempo de servico;
- 9.11.44. Permitir o cadastro de vantagens por tempo de serviço para associá-las a funcionários de modo que as mesmas possam ser no mínimo: descritas ou nominadas, quantificadas por períodos (anos, meses, dias), e recebam valor percentual padrão para cada período quantificado;
- 9.11.45. Permitir o cadastro de benefícios diversos (no mínimo: vale-transporte, seguro-saúde, seguro de vida e cesta básica) a serem concedidos ao funcionalismo;
- 9.11.46. Permitir que benefícios concedidos pelos órgãos possam ser medidos em valores e quantidades e que os mesmos possam ser associados às "Folha de Pagamento" calculadas;
- 9.11.47. Permitir a criação de tipos de folha de pagamentos diferenciados, visando a utilização destes tipos criados nas situações que um usuário julgar convenientes;
- 9.11.48. Permitir o cadastro de funcionários com, no mínimo, as seguintes informações: Data de nascimento, sexo, estado civil, raça/cor, escolaridade; naturalidade, nacionalidade, nome do pai, nome da mãe, endereço (rua, número, bairro, cidade, estado, CEP, telefone e complemento); se naturalizado, ano de chegada ao Brasil e data da naturalização; nome de dependentes com parentesco, data de nascimento, CPF e RG; nome de beneficiários de pensões alimentícias ou vitalícias; documentos dos beneficiários, dados bancários com banco, agência e número da conta-corrente bancária; documentos incluindo: identidade (com nº, data de emissão, órgão expedidor e UF), CPF (com nº e data de emissão), título de eleitor (com nº emissão, Zona eleitoral, Seção,

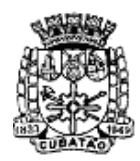

Câmara Municipal de Cubatão<br>Estado de São Paulo

*489º Ano da Fundação do Povoado e 73º de Emancipação*

Município e UF), carteira de trabalho (com nº, data de emissão, série e UF), certificado militar (com nº), PIS, PASEP (com nº e data de emissão), número de cadastro no FGTS, CNH (com nº, categoria, data de emissão e vencimento), Registro no Conselho (com nº e data de emissão); Lotação, vínculo, previdência, local de trabalho, regime de trabalho (codificação da RAIS), categoria do trabalhador (codificação SEFIP), agente nocivo (codificação SEFIP); dotações orçamentárias para pagamento do funcionário, inclusive com numeração reduzida; cargo e/ou função do servidor com Nível e Padrão ocupado e salário-base, histórico relativo a promoções, progressões, vantagens, licenças, cursos e anotações gerais; e que mantenham os dados dos anos anteriores;

- 9.11.49. Permitir a seleção de funcionário, por meio de Tela de Seleção de Dados de Funcionário – TSDF, sendo possível selecionar por: nome, data de nascimento, sexo, raça, estado civil, banco de recebimento de salários, agência do banco, conta-corrente para depósitos, número da identidade (RG), número da carteira de trabalho, CPF, PIS, PASEP, lotação, dotação, cargo, função, beneficiários, dependentes, regime de trabalho, previdência e vínculo. Permitir que uma ou mais situações sejam geradas simultaneamente;
- 9.11.50. Permitir impressão em forma de relatório de dados específicos obtidos a partir da TSDF, com a possibilidade de escolher que dados deverão ser impressos, bem como, nominar as colunas de dados que serão listados conforme interesse do usuário;
- 9.11.51. Permitir a geração de arquivos de dados específicos obtidos a partir da TSDF, com a possibilidade de escolher que dados deverão ser exportados, e com formatos, no mínimo,.XLS e .TXT, visando utilização dos mesmos em situações de interesse do usuário;
- 9.11.52. Permitir o controle e a realização de lançamentos de férias normais e de férias prêmio, de forma a controlar estes direitos, com os respectivos descontos de faltas e/ou afastamentos de acordo com a CLT ou demais legislação municipal se for o caso. O controle realizado, nestas entradas de dados, deverá resultar em procedimentos automatizados para cálculos "Folha de Pagamento";
- 9.11.53. Permitir controlar, por procedimentos automatizados, as evoluções de promoção e progressão por tempo de serviço e descontos nos casos de licença sem vencimentos e outros casos que se façam necessários;
- 9.11.54. Permitir que em decorrência do ajuste automático de promoções e progressões seja disponibilizado histórico automático dos cálculos realizados;
- 9.11.55. Permitir controlar, por procedimentos automatizados, as evoluções de vantagens decorrentes de tempo de serviço;
- 9.11.56. Permitir que em decorrência do ajuste automático de evoluções em tempos de serviço seja disponibilizado histórico automático dos cálculos realizados;
- 9.11.57. Permitir controlar nomeações às funções gratificadas;
- 9.11.58. Permitir cadastramento de informações de outros cargos fora do órgão para fins de cálculo de INSS e IRRF;
- 9.11.59. Permitir o cadastro de contratos de trabalho individuais e coletivos para funcionários temporários;
- 9.11.60. Permitir informar diversos afastamentos para cada matrícula e seus respectivos históricos;
- 9.11.61. Permitir informar para funcionários aposentados e pensionistas seus valores monetários de aposentadoria ou pensão e, também, data da aposentadoria ou pensão, documento que determinou a aposentadoria e histórico da aposentadoria e/ou pensão, permitir a exclusão total de desconto de IRRF nos casos de aposentadoria por invalidez quando for por moléstia grave, conforme legislação;
- 9.11.62. Permitir informar a exoneração de funcionários incluindo data da exoneração, portaria de exoneração, data da publicação da exoneração (portaria ou decreto) código do desligamento (codificação da SEFIP), data do aviso prévio, recolhimento ou não de FGTS na rescisão e folha de pagamento em que o acerto foi realizado;
- 9.11.63. Permitir a realização de exonerações de funcionários em grupos quando existirem
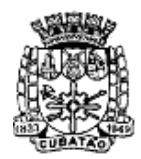

Câmara Municipal de Cubatão<br>Estado de São Paulo

*489º Ano da Fundação do Povoado e 73º de Emancipação*

paridades de motivos e datas;

- 9.11.64. Permitir, nos casos de readmissão de funcionários, o aproveitamento das informações cadastrais anteriormente cadastradas;
- 9.11.65. Permitir informar dívidas firmadas entre o funcionário e um fornecedor conveniado ou entre o servidor e o Município no caso de restituição aos cofres públicos que serão pagas parceladamente nas folhas de pagamento mensais;
- 9.11.66. Permitir o cálculo automático de "Folha de Pagamento", informando individualmente, para cada verba, os cálculos que foram feitos para obter o resultado (histórico de cálculo). Estes históricos deverão ser gravados para acesso a qualquer tempo;
- 9.11.67. Permitir a visualização, em interface específica, dos resultados dos cálculos em forma de contra cheque;
- 9.11.68. Permitir o encerramento e estornos de folhas de pagamento, sendo que uma folha de pagamento, após encerrada, estará disponível apenas para consultas;
- 9.11.69. Permitir o empenhamento automático da folha de pagamento (contabilização da folha) para envio à Contabilidade e Tesouraria, ou seja, após o encerramento da folha de pagamento, deverá ser possível realizar a contabilização das folhas de pagamentos, desde que haja saldo orçamentário suficiente;
- 9.11.70. Permitir a emissão de relatórios da tabela de cargos e salários com seus respectivos níveis e padrões;
- 9.11.71. Permitir a emissão de relatórios das tabelas de enquadramentos de Previdências, IRRF, Abono e Salário família;
- 9.11.72. Permitir a emissão de relatórios da estrutura organizacional do órgão, com suas respectivas lotações (centros de custo);
- 9.11.73. Permitir a emissão de relatórios dos bancos e agências cadastrados;
- 9.11.74. Permitir a emissão de relatórios dos tipos de afastamentos cadastrados;
- 9.11.75. Permitir a emissão de relatórios dos tipos de folha de pagamentos cadastrados selecionando a partir de um mês determinado ou anualmente;
- 9.11.76. Permitir a emissão de relatórios dos benefícios concedidos pelo órgão;
- 9.11.77. Permitir a emissão de relatórios dos tipos de vantagens por tempo de serviços cadastrados;
- 9.11.78. Permitir a emissão de relatórios dos dados cadastrais dos funcionários, com, no mínimo as seguintes informações: data de nascimento, sexo, estado civil, raça/cor, escolaridade; naturalidade, nacionalidade, nome do pai, nome da mãe, endereço (rua, número, bairro, cidade, estado, CEP, telefone e complemento); nome de dependentes com parentesco e data de nascimento; nome de beneficiários de pensões alimentícias ou vitalícias; dados bancários com banco, agência e número da conta-corrente bancária; dados relativos ao cadastro de quadro de horários de trabalho e tipos de horário, dados de tipos de cargos e CBO (codificação do CAGED), documentos incluindo: identidade, CPF, título de eleitor, carteira de trabalho, certificado militar, PIS, PASEP e número de cadastro no FGTS; lotação, vínculo, previdência, local de trabalho, regime de trabalho (codificação da RAIS), categoria do trabalhador (codificação SEFIP), agente nocivo (codificação SEFIP); dotações orçamentárias para pagamento do funcionário; histórico relativo a promoções, progressões, vantagens, licenças, cursos e anotações gerais; campos adicionais. Disponibilizar a emissão com opções de seleção de todos os funcionários, de todos os vínculos e de todas as lotações ou, de apenas um dos filtros acima especificados;
- 9.11.79. Permitir a emissão de relatórios dos dependentes de um funcionário. Disponibilizar a emissão com opções de seleção de todos os funcionários, de todos os vínculos e de todas as lotações ou de apenas um dos filtros acima especificados;
- 9.11.80. Permitir a emissão de relatório de etiquetas de endereço dos funcionários cadastrados. Disponibilizar a emissão com opções de seleção de todos os funcionários, de todos os vínculos e de todas as lotações ou de apenas um dos filtros acima especificados;
- 9.11.81. Permitir a emissão de relatórios para controle mensal de ponto e etiquetas para cartão de ponto; Disponibilizar a emissão com opções de seleção de todos os funcionários, de todos os vínculos e de todas as lotações ou, de apenas um dos filtros acima

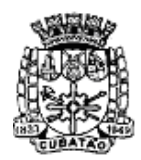

Câmara Municipal de Cubatão<br>Estado de São Paulo

*489º Ano da Fundação do Povoado e 73º de Emancipação*

especificados;

- 9.11.82. Permitir a emissão de relatórios de salários dos funcionários cadastrados ou de algum provento ou desconto. Disponibilizar a emissão com opções de seleção de todos os funcionários, de todos os vínculos e de todas as lotações ou, de apenas um dos filtros acima especificados;
- 9.11.83. Permitir a emissão de relatórios de funcionário por lotação, dotação, cargo e função. Disponibilizar a emissão com opções de seleção de todos os funcionários, de todos os vínculos e de todas as lotações, de todos os proventos ou descontos ou de apenas um dos filtros acima especificados;
- 9.11.84. Permitir a emissão de relatórios de funcionários que possuem direitos a férias, contendo os períodos aquisitivos e os períodos já gozados e, também, os períodos não gozados;
- 9.11.85. Permitir a emissão de relatórios da documentação necessária para gozo de férias, ou seja, aviso de férias, notificação de férias, quitação de férias, recibo de férias;
- 9.11.86. Permitir a emissão de relatórios de funcionários admitidos, afastados e demitidos. Disponibilizar a emissão com opções de seleção de todos os funcionários, de todos os vínculos e de todas as lotações ou, de apenas um dos filtros acima especificados;
- 9.11.87. Permitir a emissão de relatórios de funcionário por lotação, dotação, cargo por função;
- 9.11.88. Disponibilizar a emissão acima, com opções de seleção de todos funcionários, de todos os vínculos e de todas as lotações ou, de apenas um dos filtros acima especificados;
- 9.11.89. Permitir a emissão de relatórios de termo de rescisão contratual, nos casos de exoneração, de acordo com o modelo padrão estabelecido pela CEF;
- 9.11.90. Permitir a emissão de contracheques configurável, para atender a layout do órgão, disponibilidade de consulta online tanto para os contracheques e Informe de Rendimentos através do portal da transparência ou através de aplicativo. Disponibilizar a emissão com opções de seleção de todos os funcionários, de todos os vínculos e de todas as lotações ou, de apenas um dos filtros acima especificados;
- 9.11.91. Permitir a emissão de relatórios de folha de pagamento discriminando analiticamente os funcionários com suas verbas e seus valores. Disponibilizar a emissão com opções de seleção de todos os funcionários, de todos os vínculos e de todas as lotações ou, de apenas um dos filtros acima especificados;
- 9.11.92. Permitir a emissão de relatórios com os resultados líquidos do cálculo de folha de pagamento que serão creditados nas contas-correntes bancárias dos funcionários, com opções de emissão analítica e sintética por cargo, ou função, por local de trabalho, permitir também a verificação se algum funcionário (a), servidor (a) está sem determinado desconto e/ou provento. Disponibilizar a emissão com opções de seleção de todos os funcionários, de todos os vínculos e de todas as lotações ou, de apenas um dos filtros acima especificados;
- 9.11.93. Permitir a emissão de relatórios discriminando verbas calculadas em folha de pagamento separadamente (uma a uma) com sua respectiva base de cálculo. Disponibilizar a emissão com opções de seleção de todos os funcionários, de todos os vínculos e de todas as lotações ou, de apenas um dos filtros acima especificados;
- 9.11.94. Permitir a emissão de relatórios com informações previdenciárias relativas a folha de pagamento, com opções de emissão analítica e sintética. Disponibilizar a emissão com opções de seleção de todos os funcionários, de todos os vínculos e de todas as lotações ou, de apenas um dos filtros acima especificados;
- 9.11.95. Permitir a emissão de relatórios com resumos gerais analíticos e sintéticos de folha de pagamento. Disponibilizar a emissão com opções de seleção de todos os funcionários, de todos os vínculos e de todas as lotações ou, de apenas um dos filtros acima especificados.
- 9.11.96. Permitir a emissão de relatórios com resumos de todo o movimento anual do funcionário. Disponibilizar a emissão com opções de seleção de todos os funcionários, de todos os vínculos e de todas as lotações ou, de apenas um dos filtros acima especificados, podendo ser emitido de um ano inteiro, ou 12 meses a partir de um determinado mês;
- 9.11.97. Permitir a geração de arquivo-texto para análise de cálculo atuarial dos funcionários do

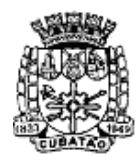

Câmara Municipal de Cubatão<br>Estado de São Paulo

*489º Ano da Fundação do Povoado e 73º de Emancipação*

órgão público;

- 9.11.98. Permitir exportação de dados, conforme layout próprio, para prestação de contas do CAGED;
- 9.11.99. Permitir exportação de dados, conforme layout próprio, para prestação de contas da SEFIP, incluindo os serviços de autônomos incluídos na SEFIP pela Contabilidade;
- 9.11.100. Permitir exportação de dados, conforme layout próprio, a ser fornecido pelo órgão, para a prestação de contas a Institutos de Previdência Própria;
- 9.11.101. Permitir exportação de dados, conforme layout próprio, para prestação de contas da DIRF, incluindo os outros rendimentos dos servidores além dos pagos diretamente pela folha de pagamento;
- 9.11.102. Permitir exportação de dados, conforme layout próprio, para prestação de contas da RAIS;
- 9.11.103. Permitir exportação de dados, conforme layout próprio, para prestação de contas do PIS/PASEP;
- 9.11.104. Permitir exportação de dados, conforme layout próprio, para o Cálculo Atuarial;
- 9.11.105. Permitir exportação de dados, conforme layout próprio, dos seguintes bancos: Banco do Brasil, Caixa Econômica Federal, Banco Bradesco, Banco Itaú, Sicoob e outras instituições que se façam necessário;
- 9.11.106. Permitir que o Cadastro de Servidores seja preenchido de acordo com os normativos previstos na legislação do E-Social;
- 9.11.107. Permitir que o software tenha campo de ocorrências e tela de afastamento do trabalhador;
- 9.11.108. Permitir cadastro dos estagiários e menores aprendizes;
- 9.11.109. Permitir a possibilidade de impressão dos relatórios de frequência;
- 9.11.110. Permitir o cálculo de margem consignável, segundo as normas vigentes;
- 9.11.111. Permitir a exclusão, automática, de dependentes de salário-família e abono família, dos cálculos de pagamento de folha de pessoal, assim que os limites de idade para percepção destes benefícios forem atingidos;
- 9.11.112. Permitir o registro das mudanças de lotação dos profissionais da Casa, de modo que seja possível consultar no histórico do profissional, de maneira detalhada, o tempo de exercício em cada lotação;
- 9.11.113. Permitir que após o deferimento da solicitação de remoção, o sistema seja atualizado automaticamente com a nova lotação do funcionário;
- 9.11.114. Permitir a personalização de relatórios gerados pelo sistema com a possibilidade de formatação de layouts a partir de ferramenta gratuita e pública para design que deverá ser distribuída com o sistema;
- 9.11.115. Permitir em ferramenta pública online a divulgação de vagas disponíveis para troca de lotação dos funcionários já atuantes, de maneira que o profissional possa se candidatar à vaga para remoção;
- 9.11.116. Permitir que o sistema recuse um lançamento de falta para um funcionário, caso este possua atestado de justificativa de falta naquele dia ou período;
- 9.11.117. Permitir a possibilidade de um programa específico para inclusão e exclusão de nomes de usuários, lançamento em folha de pagamento e realização de pedidos de valetransporte, vale-alimentação e vale-refeição conforme especificações;
- 9.11.118. Permitir o registro de títulos e pontuação destes títulos visando a classificação de profissionais;
- 9.11.119. Permitir que todos os relatórios do sistema sejam mantidos pelo período que o usuário desejar;
- 9.11.120. Permitir a inclusão de informação quando o servidor mudar de função, em caso de novo concurso;
- 9.11.121. Permitir a personalização de relatórios gerados pelo sistema com a possibilidade de formatação de layouts a partir de ferramenta gratuita e pública para design que deverá ser distribuída com o sistema;
- 9.11.122. Permitir a Gestão do PCMSO (Programa de Controle Médico e Saúde Ocupacional) com

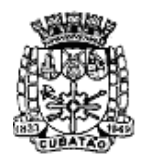

Câmara Municipal de Cubatão<br>Estado de São Paulo

*489º Ano da Fundação do Povoado e 73º de Emancipação*

total integração com o PPRA, geração de relatório anual, geração e controle de vencimento dos ASOS (Atestado de Saúde Ocupacional), geração e controle de exames complementares (obrigatórios e ou recomendados), arquivamento de dados do histórico médico documentado, controle de realização de vacinações, agenda médica, permitir lançamento de ficha clínica dos empregados, gerar relatórios conforme exigido pela atual legislação municipal, estadual ou federal;

- 9.11.123. Permitir a gestão informatizada de Audiometrias Ocupacionais de acordo com a portaria N.º 19 DE 9 De Abril de 1998 do Ministério do Trabalho Secretaria de Segurança e Saúde no Trabalho;
- 9.11.124. Permitir gestão informatizada do CAT (Comunicação de Acidente de Trabalho), integrada aos dados da ficha funcional do servidor;
- 9.11.125. Permitir gestão informatizada do PPRA (Programa de Prevenção de Risco Ambiental) com enquadramento automático para insalubridade e periculosidade, controle do cronograma de ação, geração e controle de fichas de EPI (Equipamento de Proteção Individual) e gerenciamento de fichas de EPI;
- 9.11.126. Permitir gestão informatizada do LTCAT (Laudo Técnico das Condições Ambientais do Trabalho) com criação do Laudo LTCAT, enquadramentos definindo código da GEFIP, geração do PPP (Perfil Profissiográfico Previdenciário) por empregado, geração do PPP coletivo, criação de histórico de PPP's emitidos;
- 9.11.127. Permitir lançamento de atestados: Licença Médica; Licença Acompanhamento Familiar; Falta Justificada; Licença Maternidade; Inclusão de Prorrogação da Licença Maternidade; Licença Amamentação; Licença Casamento; Licença Falecimento; Licença Paternidade. Possuir campo para lançamento do nome do Médico que forneceu atestado. Gerar relatório mensal dos atestados sendo separados por setor a impressão dos mesmos para assinatura da médica do trabalho;
- 9.11.128. Permitir lançamento de data dos exames: admissional, periódico e demissional. Gerar relatório mensal dos exames realizados e permitir lançamento de observação de afastamentos;
- 9.11.129. Permitir o controle de frequência/ponto dos servidores públicos;
- 9.11.130. Permitir a emissão de um mínimo de 5 (cinco) gráficos do Módulo de Pessoal que permitam uma visão gerencial do mesmo;

#### 9.12. **MÓDULO DE PROCESSOS LEGISLATIVOS**

- 9.12.1. Permitir cadastrar agentes políticos com as seguintes informações mínimas: (O cadastro deve fazer parte do cadastro único de pessoas da Câmara Municipal): Nome Político; Nome Completo; CPF; Data de Nascimento; Filiação; Endereço Completo (Permitir que o endereço esteja vinculado ao Maps); Partido Político;
- 9.12.2. Permitir o cadastro das Comissões com as seguintes informações mínimas: Tipo da comissão (Permanente ou Temporária); Quantidade de componentes; Nome; Data de início; Data fim; Membros da Comissão;
- 9.12.3. Permitir o cadastro da mesa diretora com as seguintes informações mínimas: Legislatura; Data início; Data fim; Componentes;
- 9.12.4. Permitir o cadastro da legislatura:
- 9.12.5. Permitir o cadastro dos Partidos Políticos;
- 9.12.6. Permitir o livre cadastro de finalidades para utilizar no trâmite dos processos legislativos;
- 9.12.7. Permitir o cadastro dos tipos de Proposição com as seguintes informações mínimas: Natureza da proposição (Indicação, Requerimento, moção, projeto de lei, pedido de informação, etc..); Nome do tipo de proposição; Quantidade máxima de caracteres para que o usuário digite uma justificativa; Quantidade máxima de caracteres para que o usuário digite um resumo; Local do organograma de envio automático quando da criação da proposição; Texto padrão; Publicação automática no portal do cidadão.
- 9.12.8. Permitir a pesquisa de requerimentos, indicações, moções, etc por no mínimo: Situação;

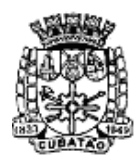

Câmara Municipal de Cubatão<br>Estado de São Paulo

*489º Ano da Fundação do Povoado e 73º de Emancipação*

Tipo de proposição; Legislatura; Sessão Plenária; Reunião Plenária; Data de criação; Evento (Considerar Objeto em Deliberação, saída para comissão, Devolvida ao Autor, etc); Palavra; Autor.

- 9.12.9. Permitir o cadastro de requerimentos, indicações, moções, etc.. com as seguintes informações mínimas: Assunto; Resumo; Justificativa; Nome do usuário que realizou o cadastro da proposição; Nome do assessor do vereador que por ventura trouxe a demanda ao gabinete; Endereço relacionado ao assunto por exemplo (Buracos, Poda de árvores, etc); Nome do Vereador autor da proposição.
- 9.12.10. Permitir que no cadastro dos requerimentos, indicações, moções, etc., seja possível anexar imagens e que estas imagens estejam presentes na impressão destas proposições;
- 9.12.11. Permitir o cadastro de projetos de lei com as seguintes informações mínimas: Tipo de projeto de lei; Data da proposição do projeto de lei; Justificativa; Autor; Texto do projeto de lei;
- 9.12.12. Permitir que no cadastramento do texto do projeto de lei sejam utilizados os campos: preâmbulo, ementa, capítulo, artigo, alínea, item, caput, autor e rodapé separadamente, sem a utilização de editores de texto;
- 9.12.13. Permitir que no cadastro do projeto de lei seja possível anexar documentos tais como pdf, doc, docx, xls, jpg;
- 9.12.14. Permitir a pesquisa de projetos de lei por no mínimo: Situação; Tipo de proposição; Legislatura; Sessão Plenária; Reunião Plenária; Data de criação; Evento (Considerar Objeto em Deliberação, saída para comissão, Devolvida ao Autor, etc); Palavra; Autor;
- 9.12.15. Permitir o cadastro de emendas a projetos de lei com no mínimo: Número da emenda; Data da emenda; Tipo da emenda; Projeto de lei que está propondo a emenda; Justificativa; Autor; Resumo da emenda; Texto da emenda;
- 9.12.16. Permitir que o texto da emenda seja vinculado aos elementos dos textos originais do projeto de lei, os novos textos, possibilitando definir em quais elementos do projeto lei houveram adições, supressões ou modificações;
- 9.12.17. Permitir a pesquisa de emendas aos projetos de lei por no mínimo: Situação; Número do projeto de lei; Legislatura; Sessão Plenária; Reunião Plenária; Data de criação; Evento (Considerar Objeto em Deliberação, saída para comissão, Devolvida ao Autor, etc); Palavra; Autor;
- 9.12.18. Permitir a confecção da redação final da lei após aprovação em reunião plenária, sendo a compilação final do texto da lei com suas eventuais emendas;
- 9.12.19. Permitir que após a redação final da lei a mesma esteja automaticamente disponível no cadastro de leis municipais;
- 9.12.20. Permitir o cadastro de Reunião plenária com as seguintes informações mínimas: Nome da Reunião plenária; Data da reunião plenária; Data e hora de abertura da reunião plenária; Data de hora de encerramento da reunião plenária; Natureza da reunião plenária (Ordinária, Extraordinária ou Solene); Legislatura; Sessão; Período.
- 9.12.21. Visualizar a pauta da reunião plenária com todas as proposições vinculadas aos respectivos expedientes;
- 9.12.22. Permitir a geração da ata da reunião plenária;
- 9.12.23. Permitir o cadastro das sessões plenárias com as seguintes informações mínimas: Legislatura; Nome da sessão plenária; Data início; Data fim; Períodos plenários vinculados a sessão plenária;
- 9.12.24. Permitir o cadastro de tipo de expedientes;
- 9.12.25. Permitir o acompanhamento das movimentações da reunião plenária com no mínimo as seguintes funcionalidades: Registro de presença dos vereadores; Registro de inscrição ordem de oradores;
- 9.12.26. Permitir a inscrição de cidadãos convidados como oradores; Visualização das proposituras colocadas em pauta; Movimentar as proposituras definindo seus trâmites (eventos) dentro da reunião plenária; Encerramento da reunião plenária. Todas as proposições devem constar de forma automática no portal do cidadão com sua

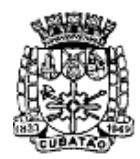

Câmara Municipal de Cubatão<br>Estado de São Paulo

*489º Ano da Fundação do Povoado e 73º de Emancipação*

respectiva situação sem a necessidade de exportação dos dados;

- 9.12.27. Permitir que a Divisão Legislativa defina livremente quais requerimentos, indicações, moções, etc, sejam colocadas em pauta podendo realizar a busca das proposições pelo tipo da proposição, número, natureza ou autor;
- 9.12.28. Permitir que a Divisão Legislativa defina livremente quais projetos de lei serão colocados em pauta podendo realizar a busca das proposições pelo tipo do projeto de lei, número, natureza ou autor;
- 9.12.29. Permitir escolher a reunião plenária, expediente e finalidade ao enviar uma proposição ao plenário;
- 9.12.30. Permitir identificar o tipo de votação (nominal, simbólica, secreta) e quantidades de votos totais e nominais e apresentar o resultado final;
- 9.12.31. Permitir a votação de várias proposições na mesma sessão;
- 9.12.32. Permitir definir qual vereador esteja presidindo durante qualquer votação;
- 9.12.33. Permitir a emissão da pauta da reunião plenária;
- 9.12.34. Permitir a impressão do relatório de leitura da Câmara;
- 9.12.35. Permitir a impressão dos requerimentos, indicações, moções, etc;
- 9.12.36. Permitir a impressão da Ata da Reunião plenária;
- 9.12.37. Permitir na impressão do relatório de requerimento, indicação, moção, etc, a inclusão da assinatura digitalizada do vereador autor da proposição;
- 9.12.38. Permitir na impressão do relatório do projeto de lei a inclusão da assinatura digitalizada do vereador autor da proposição;
- 9.12.39. Permitir que exista um monitor (caixa de entrada) dos requerimentos, indicações, moções de forma que todos as proposições enviadas via sistema estejam disponíveis ao setor de destino;
- 9.12.40. Permitir que exista um monitor (caixa de entrada) dos projetos de lei de forma que todas as proposições enviadas via sistema estejam disponíveis ao setor de destino.

#### 9.13. **MÓDULO DE GESTÃO DE LEIS**

- **2.** Permitir o cadastramento dos tipos de leis (decretos, portarias, lei ordinária, etc);
- **3.** Permitir o cadastro de uma lei com as seguintes informações mínimas: Número da Lei; Tipo da Lei; Situação; Data da Lei; Data de Publicação; Resumo/ementa da lei; Autores; Assuntos;
- **4.** Permitir cadastrar dados relativos a uma lei e, em seguida, incluir algum arquivo desejado (imagem da lei, texto da lei, doc, docx, pdf);
- **5.** Permitir o cadastramento do texto da lei utilizando os campos: preâmbulo, ementa, capítulo, artigo, alínea, item, caput, autor e rodapé separadamente, sem a utilização de editores de texto. O sistema deverá gerar a visualização do texto final da lei já formatado automaticamente, seguindo as regras da Legislação Municipal e com todas as modificações informadas;
- **6.** Permitir o cadastramento da modificação de leis informando o tipo de alteração: Alteração; Revogação; Revigoração; Acrescentada;
- **7.** Permitir pesquisar leis cadastradas por: Tipo da lei; Autor; Data Início; Data fim; Porções de textos; Número da Lei. O sistema deverá gerar de forma automática no portal do cidadão as leis incluindo os dados alterados ou revogados a nova redação dada pela lei que o alterou logo abaixo de sua redação em formato tachado;
- **8.** Permitir a visualização do texto de uma lei no momento de uma pesquisa;
- **9.** Permitir emissão de relatório do cadastro das leis, com opção de seleção, no mínimo, por: Tipo da lei; Autor; Data Início; Data fim; Número da Lei.
- **10.** Permitir a pesquisa, através da web, com possibilidade de filtros por no mínimo: Número da Lei; Tipo da Lei; Situação; Data da Lei; Data de Publicação; Resumo/ementa da lei;

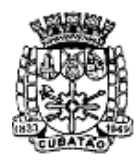

Câmara Municipal de Cubatão<br>Estado de São Paulo

*489º Ano da Fundação do Povoado e 73º de Emancipação*

Autores; Assuntos;

- **11.** Permitir a emissão das leis pesquisadas através da web;
- **12.** Permitir que uma lei pesquisada e que tenha sofrido alterações possa ser visualizada com todas as alterações devidamente identificadas, selecionando se deseja visualizar o texto Consolidado ou Compilado.

#### 9.14. **MÓDULO DE GESTÃO DE GABINETES**

- a) Permitir cadastrar gabinetes de agentes políticos nos quais ocorram atendimentos diversos;
- b) Permitir que os dados de cadastro e movimentações de um gabinete sejam de uso exclusivo dos usuários associados a este mesmo gabinete, ou seja, cada usuário cadastrado para uso do sistema, deverá ter acesso apenas e tão somente, aos dados dos gabinetes aos quais ele tenha sido associado;
- c) Permitir que no cadastro de gabinetes seja possível incluir as seguintes informações mínimas: Nome do gabinete; Intervalo de datas de funcionamento do gabinete; Agente político vinculado ao gabinete no período;
- d) Permitir cadastrar pessoas que são/serão atendidas nos gabinetes dos agentes políticos;
- e) Permitir o cadastro de campos adicionais conforme interesse dos usuários para associálos às pessoas físicas e/ou jurídicas cadastradas;
- f) Permitir que campos adicionais cadastrados possam ser definidos como obrigatório ou não, conforme interesse dos usuários;
- g) Permitir diferenciar as pessoas que serão cadastradas entre pessoas físicas e pessoas jurídicas;
- h) Permitir que no cadastro das pessoas físicas que são/serão atendidas estejam incluídas as seguintes informações mínimas: Nome da pessoa, CPF, data de nascimento, sexo, estado civil, apelido (se houver), raça/cor, escolaridade, crença religiosa, nome do pai e nome da mãe, nacionalidade e naturalidade, endereço completo (logradouro e número, bairro, cidade, estado, CEP, telefones, localização no mapa dentro da aplicação), endereço de e-mail, permitir a inclusão de imagens (pessoa, residência, parentes);
- i) Permitir que no cadastro das pessoas jurídicas que são/serão atendidas estejam incluídas as seguintes informações mínimas: Nome da pessoa, CNPJ, data da criação, nome fantasia, endereço completo (logradouro e número, bairro, cidade, estado, CEP, telefones, localização no mapa dentro da aplicação), endereço de e-mail e/ou homepage, permitir a inclusão de imagens;
- j) Permitir o cadastro de grupos para a classificação de pessoas físicas e jurídicas aos quais as pessoas poderão ser relacionadas;
- k) Permitir o cadastro de tipos de atendimentos aos quais pessoas físicas e jurídicas poderão ser relacionadas;
- l) Permitir o cadastro dos atendimentos efetuados às pessoas físicas e jurídicas;
- m) Permitir que no cadastro de um atendimento sejam incluídas as seguintes informações mínimas: Nome do atendido, tipo do atendimento solicitado, data do atendimento, situação do atendimento (em curso, concedido, negado, cancelado), texto para descrição do atendimento solicitado;
- n) Permitir o registro permanente dos atendimentos realizados mantendo o histórico dos mesmos em ordem cronológica e possibilitando o acesso a estes registros sempre que se desejar;
- o) Permitir o cadastro de pesquisas de opinião variadas que sejam do interesse do órgão;
- p) Permitir o cadastro de perguntas a serem incluídas nas pesquisas de opinião;

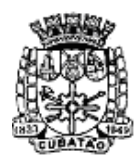

Câmara Municipal de Cubatão<br>Estado de São Paulo

*489º Ano da Fundação do Povoado e 73º de Emancipação*

- q) Permitir o cadastro de respostas alternativas a serem vinculadas às perguntas, a fim de que nas pesquisas, os entrevistados possam optar por uma das respostas possíveis;
- r) Permitir o registro das respostas dos entrevistados nas pesquisas de opinião públicas processadas pelo órgão;
- s) Permitir que as pesquisas sejam realizadas com todos as pessoas físicas e/ou jurídicas já cadastradas em um determinado gabinete;
- t) Permitir que as pesquisas de opinião sejam realizadas de forma a indicar ou não a identidade daqueles que emitiram suas respostas;
- u) Permitir o cadastro de modelos de e-mails com textos fixos a serem enviados às pessoas físicas e jurídicas conforme interesse do órgão;
- v) Permitir em cada gabinete, a configuração dos serviços de envio de e-mails, Simple Mail Transfer Protocol (SMTP), que é o padrão para envio de e-mail através da Internet;
- w) Permitir que no envio dos e-mails seja possível a inclusão de campos dinâmicos mínimos, a serem preenchidos com registros previamente cadastrados, a saber: gabinete, remetente, destinatário;
- x) Permitir a inclusão de imagens variadas nos e-mails a serem enviados às pessoas físicas e jurídicas conforme interesse do órgão;
- y) Permitir em cada gabinete, a configuração de serviços de envio de mensagens por Short Message Service (SMS) que é um serviço muito usado para troca de mensagens de textos breves que podem ser enviadas ou recebidas através de um aparelho celular;
- z) Permitir o envio de SMS's para as pessoas físicas e jurídicas cadastradas em cada gabinete, conforme interesse do órgão;
- aa) Permitir a definição e agrupamentos de pessoas físicas e jurídicas já cadastradas para comporem as listas daqueles a quem os e-mails serão enviados;
- ab) Permitir o envio de e-mails em lote para todas as pessoas físicas e jurídicas que componham os grupos escolhidos;
- ac) Permitir que o envio de e-mails em lote para os grupos de pessoas escolhidas possa ser agendado, conforme interesse do órgão;
- ad) Permitir a emissão de relatório das pessoas físicas cadastradas em cada gabinete, contendo no mínimo: nome, CPF, telefone e e-mail;
- ae) Permitir a emissão de relatório das pessoas jurídicas cadastradas em cada gabinete, contendo no mínimo: nome, CNPJ, telefone e homepage;
- af) Permitir a emissão de relatório dos atendimentos realizados para as pessoas físicas e jurídicas:
- ag) Permitir a emissão de relatório dos atendimentos realizados e que tenham sido concedidos;
- ah) Permitir a emissão de relatório dos atendimentos realizados e que tenham sido negados;
- ai) Permitir a emissão de relatório dos atendimentos realizados e que tenham sido cancelados;
- aj) Permitir a emissão de relatório dos atendimentos realizados e que estejam em andamento;
- ak) Permitir a emissão de relatório das pesquisas de opinião cadastradas contendo no mínimo: nome da pesquisa, datas de início e fim da coleta de dados da pesquisa, datas de início e fim dos lançamentos de resultados da pesquisa e perguntas incluídas na pesquisa com as respectivas alternativas para cada uma das mesmas;
- al) Permitir o cadastro de modelos a serem utilizados nas diversas comunicações de interesse da Câmara;
- am) Permitir a criação de planejamento de comunicação definindo as datas de cada evento e os responsáveis;

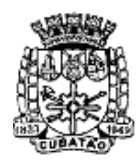

Câmara Municipal de Cubatão<br>Estado de São Paulo

*489º Ano da Fundação do Povoado e 73º de Emancipação*

- an) Possuir monitor de comunicação a fim de que se possa acompanhar os planos de comunicação e sua execução;
- ao) Permitir a emissão de relatório das comunicações cadastradas e seus status.

#### 9.15. **MÓDULO DE OUVIDORIA**

- 9.15.1. Permitir o cadastro de assuntos, tendo a possibilidade de definir local padrão para onde este assunto será enviado, bem como um usuário padrão. Tanto o local como o usuário deverão ser buscados do organograma da Câmara e do cadastro de funcionários respectivamente;
- 9.15.2. Permitir o cadastro de instruções para cada assunto a fim de auxiliar o usuário no momento da abertura do processo de ouvidoria de forma que seja possível a formatação do texto com as seguintes opções mínimas: Negrito, itálico, sublinhar, riscar, sobrescrever, alinhamento à esquerda, alinhamento à direita, centralizar, justificar, marcadores diversos e marcadores numéricos;
- 9.15.3. Permitir o cadastro de exigências para cada assunto a fim de notificar o usuário no momento da abertura do processo de ouvidoria de forma que seja possível ainda anexar qualquer tipo de arquivo, possibilitando o usuário fazer o download do mesmo;
- 9.15.4. Permitir a associação da natureza do chamado previamente cadastrados ex. (elogio, reclamação, denúncia) para cada assunto;
- 9.15.5. Permitir o cadastro da natureza do chamado ex. (elogio, reclamação, denúncia);
- 9.15.6. Permitir a abertura de processos de ouvidoria com as seguintes informações mínimas: Nome e demais dados do interessado, data da criação, tipo de abertura, parecer, origem da abertura, local de cadastro, descrição do chamado. Deverá ser possível a pesquisa do interessado constante na base da Câmara pelas seguintes opções: Nome, data de nascimento, sexo, raça, cor, estado civil, escolaridade, nome do pai, nome da mãe, país, estado, cidade, CPF ou CNPJ, tipos de documento, número do documento, data de emissão do documento, tipo de endereço, endereço, bairro, dados comerciais;
- 9.15.7. Permitir que na abertura de um processo de ouvidoria seja possível o anexo de arquivos diversos, bem como nas respostas dos processos;
- 9.15.8. Permitir que na abertura de um processo de ouvidoria seja possível a associação a outros processos de ouvidoria já cadastrados, bem como a possibilidade de associar quaisquer processos internos gerados previamente de forma sistêmicas tais como, processos de compras, solicitações de compra, empenhos, contratos, liquidações, protocolos, circulares internas e etc;
- 9.15.9. Permitir que na abertura de um processo de ouvidoria seja possível a criação automática de documentos previamente cadastrados através de modelos;
- 9.15.10. Permitir a pesquisa de processos de ouvidoria no mínimo por: Número, situação, assunto, local de origem, data de criação do processo, palavra, interessado, local de cadastro, se possui ou não anexos, local atual do processo, finalidade, recebedor e destinatário;
- 9.15.11. Permitir que usuários com direitos previamente definidos possam encerrar processos que estejam em seu poder;
- 9.15.12. Permitir que usuários com direitos previamente definidos possam apropriar-se de processos que não estejam em seu poder;
- 9.15.13. Permitir que usuários com direitos previamente definidos possam reabrir processos que estejam em seu poder;
- 9.15.14. Permitir que usuários com direitos previamente definidos possam arquivar processos que estejam em seu poder;
- 9.15.15. Permitir que usuários com direitos previamente definidos possam desarquivar processos que estejam em seu poder;
- 9.15.16. Permitir que usuários com direitos previamente definidos possam excluir processos que estejam em seu poder;

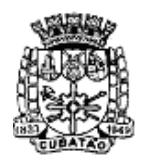

Câmara Municipal de Cubatão<br>Estado de São Paulo

*489º Ano da Fundação do Povoado e 73º de Emancipação*

- 9.15.17. Permitir que usuários com direitos previamente definidos possam enviar processos que estejam em seu poder;
- 9.15.18. Permitir que ao enviar um processo de ouvidoria o sistema sugira possíveis destinos de envio com base nas movimentações anteriores deste processo, bem como a possibilidade de o próprio usuário escolher uma pessoa ou departamento, tanto o local como o usuário deverão ser buscados do organograma da Câmara e do cadastro de funcionários respectivamente;
- 9.15.19. Permitir que ao enviar um processo de ouvidoria seja possível definir a finalidade do envio;
- 9.15.20. Permitir que ao enviar um processo de ouvidoria seja possível definir a prioridade de envio, pelo menos em 3 (três) níveis: Normal, alta e baixa;
- 9.15.21. Permitir que usuários com direitos previamente definidos possam cancelar o envio de processos que foram enviados pelo usuário e que ainda não tenham sido recebidos pelos destinatários;
- 9.15.22. Permitir que exista um monitor (caixa de entrada) dos processos de ouvidoria de forma que todos os processos enviados via sistema estejam disponíveis ao usuário de destino;
- 9.15.23. Permitir que exista um monitor (caixa de entrada) dos processos de ouvidoria de forma que todos os processos enviados via site do órgão público estejam disponíveis automaticamente ao usuário de destino;
- 9.15.24. Permitir que exista um monitor (caixa de entrada) dos processos de ouvidoria de forma que todos os processos enviados via sistema estejam disponíveis ao departamento de destino;
- 9.15.25. Permitir que exista um monitor dos processos de ouvidoria de forma que todos os processos enviados via sistema possam estar separados em processos não recebidos, recebidos, enviados e arquivados;
- 9.15.26. Permitir que exista um monitor dos processos de ouvidoria de forma que usuários com direitos previamente definidos possam enviar, receber, arquivar, encerrar, desarquivar e cancelar envios, relativos aos processos de ouvidoria.
- 9.15.27. Permitir que seja possível pesquisar um processo de ouvidoria através da leitura de código de barras dentro do monitor dos processos de ouvidoria para fim de recebimento, envio e arquivamento de vários processos simultaneamente;
- 9.15.28. Permitir o acompanhamento de todas as movimentações de um processo de ouvidoria, contendo as seguintes informações mínimas: Origem, data e hora de envio, finalidade, despacho do trâmite, data e hora de recebimento, destino;
- 9.15.29. Permitir que seja possível pesquisar um processo de ouvidoria através da leitura de código de barras na tela de pesquisa principal;
- 9.15.30. Permitir a emissão de etiquetas dos processos de ouvidoria com código de barras;
- 9.15.31. Permitir que em todas as emissões de relatórios e etiquetas seja possível pesquisar os processos de ouvidoria no mínimo por: Número, situação, assunto, local de origem, data de criação do processo, palavra, interessado, local de cadastro, se possui ou não anexos, Pedro Leopoldo no comentário, local atual do processo, finalidade, recebedor e destinatário;
- 9.15.32. Permitir a emissão das capas dos processos de ouvidoria com código de barras;
- 9.15.33. Permitir a emissão do comprovante de trâmite dos processos de ouvidoria com código de barras;
- 9.15.34. Permitir a emissão do histórico de trâmite dos processos de ouvidoria com código de barras;
- 9.15.35. Permitir a livre escolha de assuntos que poderão estar disponíveis no site do órgão público, portal de acesso do cidadão, para que o mesmo possa abrir seus processos através da web.
- 9.15.36. Permitir o cadastro de e-mails dos destinatários e possibilitar que, qualquer movimentação, seja enviada por e-mail com link direcionando para o sistema;
- 9.15.37. Permitir o registro de qualquer movimentação no processo (log), contendo data, hora, usuário e tipo de movimentação;

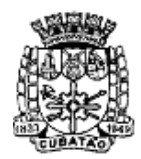

Câmara Municipal de Cubatão<br>Estado de São Paulo

*489º Ano da Fundação do Povoado e 73º de Emancipação*

- 9.15.38. Permitir o preenchimento do "Status de Encerramento dos processos", para que possa ser filtrado no relatório de encerramento. Deverão ser criadas duas listas: Lista 1: "Atendido", "Não atendido", "Atendido parcialmente", "Não respondido", "Cancelado pelo cidadão". Lista 2: "Cidadão satisfeito com a resposta", "Cidadão insatisfeito com a resposta", "Cidadão satisfeito com a resolução", "Cidadão insatisfeito com a resolução", "Cidadão insatisfeito por não ter tido resposta", Cidadão não se manifestou;
- 9.15.39. Permitir despachos internos envolvendo cada processo sem que o mesmo saia do poder do destinatário;
- 9.15.40. Permitir que todos os despachos internos integrem, em ordem cronológica, o relatório analítico de movimentação de cada processo;
- 9.15.41. Permitir que ao encerrar um processo encerre automaticamente os despachos associados a ele;
- 9.15.42. Permitir a inserção de tarefas, com possibilidade de inserir prazos, de alterar os prazos, marcar as tarefas realizadas, etc;
- 9.15.43. Permitir a emissão de relatório de tarefas por processo;
- 9.15.44. Permitir a emissão de relatórios analíticos e sintéticos, contendo todos os andamentos de um processo;
- 9.15.45. Permitir copiar dados de um processo aberto em um novo processo;
- 9.15.46. Permitir a apropriação do processo e dar novo andamento ao mesmo.

#### **10. DETALHAMENTO DA PROVA DE CONCEITO (TESTE DE CONFORMIDADE):**

Constatando o atendimento dos requisitos de habilitação, o Pregoeiro convocará o autor da proposta classificada em primeiro lugar para que, no prazo máximo de 05 (cinco) dias úteis, realize PROVA DE CONCEITO (TESTE DE CONFORMIDADE), para demonstração do "Sistema Proposto", apresentando todas as funcionalidades requeridas neste processo.

Tal apresentação deve ser feita em ambiente simulado pelo proponente, contando com todos os equipamentos e conexões que o mesmo considerar necessárias, de modo a realizar EM TEMPO DE EXECUÇÃO, ou seja, cada funcionalidade deve ser simulada contemplando inclusões de dados, exclusões de dados, alterações de dados, emissões de relatórios, gerações de consultas, produção de arquivos, enfim a realização efetiva de cada item constante em cada requisito exigido.

A fim de compor os autos do processo, como prova irrefutável das operações realizadas, conforme exigências da comissão julgadora e por amostragem, deverão ser impressos relatórios e logs das operações realizadas, durante a apresentação.

Caso, o proponente não consiga qualificar o seu produto nesta fase de apresentação, o mesmo será imediatamente desclassificado e o proponente seguinte, conforme lista de classificados, será convocado para, após verificado que preenche os requisitos de habilitação, realizar o seu processo de conformidade.

Esta etapa será realizada até que um proponente consiga atender ao quanto exigido no presente certame. Caso nenhum proponente seja habilitado a CÂMARA MUNICIPAL DE CUBATÃO encerrará o certame sem proceder a homologação do objeto a nenhum dos interessados.

As apresentações dos licitantes serão integralmente documentadas utilizando-se os métodos e recursos que se fizerem necessários. Os arquivos gerados serão juntados ao processo e visam dar completa transparência e lisura ao mesmo, em relação a todos os atos praticados, demonstrando aos interessados, bem como, aos órgãos de fiscalização e controle a correção dos gestores e demais envolvidos no julgamento deste processo.

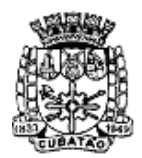

Càmara Municipal de Cubatão<br>Estado de São Paulo

*489º Ano da Fundação do Povoado e 73º de Emancipação*

A apresentação a ser realizada deve ocorrer em um máximo de 05 (cinco) dias úteis, podendo ser adiantada, caso a CÂMARA MUNICIPAL DE CUBATÃO encontre disponibilidade para que várias áreas, em setores distintos, possam acompanhar a demonstração dos módulos que lhes correspondam.

A Proponente declarada vencedora do certame na fase de lances, deve preparar uma amostra do ambiente real de funcionamento dos sistemas.

A exposição ocorrerá em espaço físico determinado pela CÂMARA MUNICIPAL DE CUBATÃO. Os projetores, computadores, impressoras, ativos de rede e outros materiais a serem utilizados na demonstração, deverão ser todos eles, de propriedade do Proponente. Caso o Proponente entenda que existam outros recursos necessários à exposição, o Proponente deve providenciá-los e trazê-los para sua apresentação. Nenhuma falta será tolerada por alegação de desconhecimento ou despreparo por qualquer dos licitantes.

A CÂMARA MUNICIPAL DE CUBATÃO se valerá de sua equipe técnica para avaliar as demonstrações. Cada item deve ser demonstrado em prazo não superior a 20 (vinte) minutos a contar do início da sua apresentação.

A apresentação dos itens sorteados para demonstração, consoante ao que determina este anexo, deve obedecer rigorosamente a ordem do sorteio, exceto para os descritivos de **8.1 Características de Desenvolvimento e Funcionalidades Básicas, 8.2 Características de Desenvolvimento e Funcionalidades Básicas PARA SISTEMAS DESKTOP e 8.3 Características de Desenvolvimento e Funcionalidades Básicas PARA SISTEMAS WEB**, cujos itens deverão ser apresentados em sua totalidade. Neste caso, a ordem de apresentação será a exata sequência dos quesitos conforme se apresentam enunciados no Anexo 1 - Termo de Referência, e nenhum item, poderá ser apresentado antes que o item anterior tenha sido efetivamente demonstrado, ou seja, nenhum item poderá ser saltado, ou deixado para apresentação posterior, no processo de apresentação.

Todos os itens exigidos nos descritivos de **8.1 Características de Desenvolvimento e Funcionalidades Básicas, 8.2 Características de Desenvolvimento e Funcionalidades Básicas PARA SISTEMAS DESKTOP e 8.3 Características de Desenvolvimento e Funcionalidades Básicas PARA SISTEMAS WEB**, deverão ser integralmente – 100% - cem por cento – demonstrados pelo Proponente à equipe de Avaliação nomeada pela CÂMARA MUNICIPAL DE CUBATÃO.

Como identificada, a parte variável da PROVA DE CONCEITO (TESTE DE CONFORMIDADE) será realizada por sorteio dos itens exigidos no presente certame. No momento da apresentação, conforme a quantidade de itens especificados na tabela abaixo, ocorrerá um "sorteio aleatório na presença de todos os interessados, para definir quais itens que serão apresentados, a saber:

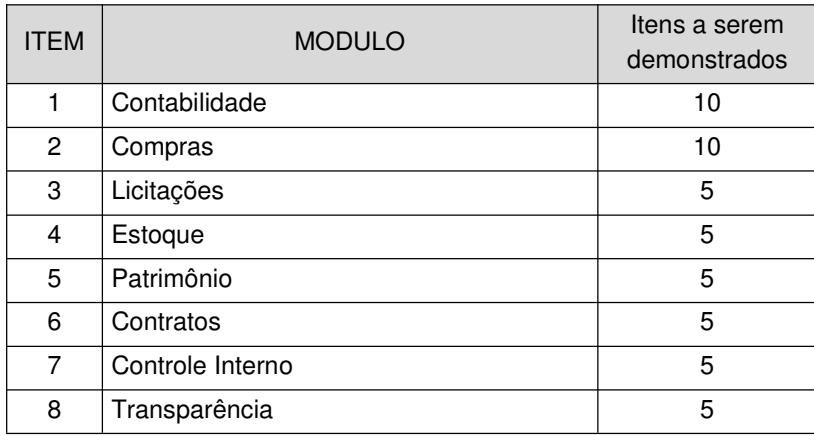

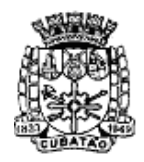

Câmara Municipal de Cubatão<br>Estado de São Paulo

*489º Ano da Fundação do Povoado e 73º de Emancipação*

| 9  | <b>GED</b>             | 5  |
|----|------------------------|----|
| 10 | Veículos               | 5  |
| 11 | Recursos Humanos       | 10 |
| 12 | Processos Legislativos | 5  |
| 13 | Gestão de Leis         | 5  |
| 14 | Gestão de Gabinetes    | 5  |
| 15 | Módulo de Ouvidoria    | 5  |

Dos requisitos sorteados como amostra, os participantes deverão atender no minimo 80% (oitenta porcento) dos itens, e em até 60 dias corridos após a assinatura do contrato, deverão entregar todos em sua totalidade, ou seja, 100% dos itens deverão estar disponíveis em cada um dos módulos do sistema contratado.

**,**

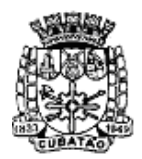

Câmara Municipal de Cubatão<br>Estado de São Paulo

*489º Ano da Fundação do Povoado e 73º de Emancipação*

#### **ANEXO II**

#### **ROTEIRO PARA ANÁLISE DA SOLUÇÃO INTEGRADA – PROVA DE CONCEITO**

#### **1. Objetivo**

1.1. A prova de conceito consiste em demonstrar, de forma prática, que as informações relativas às características da Solução Integrada de Gestão quanto ao atendimento dos requisitos funcionais e tecnológicos ofertados são compatíveis com as informações constantes na proposta apresentada e neste Termo de Referência.

#### **2. Justificativa da Prova de Conceito e Verificação de Conformidade:**

2.1. A realização da Prova de Conceito não visa classificar as propostas para uma próxima fase do processo. Trata-se apenas da verificação acerca da veracidade e real compatibilidade da proposta com as especificações do edital.

#### **3. Cronograma**

3.1.Finalizada a etapa competitiva, a CPL convocará a equipe técnica da Câmara e o licitante provisoriamente classificado em primeiro lugar para após 5 (cinco) dias úteis, contados da data de convocação, que poderá ser na própria seção da licitação, iniciar a Prova de Conceito.

3.2.A licitante deverá estar à disposição pelo prazo de 5 dias para demonstrar o funcionamento da solução, podendo o término da demonstração ser antecipado ou se estender de acordo com as necessidades.

3.3.Os testes nas amostras serão realizados em dias úteis entre as 09h e as 12h e entre as 14h e as 17h.

3.4.Será divulgado o relatório de aprovação ou reprovação da prova de conceito em até 5 dias úteis.

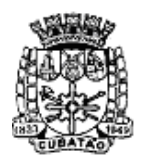

Câmara Municipal de Cubatão<br>Estado de São Paulo

*489º Ano da Fundação do Povoado e 73º de Emancipação*

#### **4. Da forma de realização da Prova de Conceito**

4.1. Para aceitação da proposta será exigida apresentação de prova de conceito, conforme as condições abaixo:

4.2. O licitante deverá instalar a ferramenta, em equipamento próprio, para demonstração das funcionalidades do sistema aos membros da equipe técnica da Câmara Municipal de Cubatão. Esta equipe fará uma avaliação da ferramenta e confrontará suas funcionalidades com os requisitos especificados no **TERMO DE REFERÊNCIA.**

4.3. Para demonstrações de funcionalidades em estações de rede e servidores, serão aceitas simulações em um único equipamento, utilizando-se de máquinas virtuais.

4.4. Poderão as licitantes, comparecer com técnicos devidamente capacitados para desenvolver as atividades de demonstração solicitadas.

4.5. Fica reconhecido o direito dos licitantes concorrentes acompanharem os procedimentos relativos à prova de conceito.

4.6. Os licitantes que forem assistir a prova de conceito não poderão interrompê-la de nenhum modo, sendo-lhes permitido fazer constar pronunciamento em ata.

4.7. Se o licitante for aprovado na prova de conceito e sua proposta estiver em conformidade com este Edital, ela será aceita, caso ele seja reprovado, sua proposta será desclassificada e será convocado o licitante classificado em segundo lugar e assim sucessivamente.

4.8. Será concedida uma única oportunidade de aplicação da PROVA DE CONCEITO por Licitante.

#### **5. Critério de Reprovação**

5.1.A licitante será considerada reprovada nas seguintes condições:

5.1.2. Não comparecimento para execução da prova de conceito na data e hora marcada;

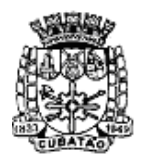

Câmara Municipal de Cubatão<br>Estado de São Paulo

*489º Ano da Fundação do Povoado e 73º de Emancipação*

5.1.3. Não atendimento (total ou parcial) de algum item constante dos requisitos para avaliação, durante a Prova de Conceito.

## **6. Documentação de Avaliação**

6.1. Serão elaboradas atas diárias da fase de demonstração e de avaliação técnica

6.2. As atas diárias das fases de demonstração e de avaliação técnica subsidiarão a elaboração do Relatório de conclusão da avaliação técnica, e o integrarão.

6.3. Será apresentado relatório de conclusão da avaliação técnica com o termo de aceite ou de recusa da Solução.

#### **7. Documentação Complementar**

7.1. A empresa arrematante deverá apresentar no início/antes das apresentações dos sistemas, a seguinte documentação complementar devidamente impressa com a identificação da empresa licitante, contendo a razão social e o nº de inscrição no CNPJ, respeitado o vernáculo, sem emendas nem rasuras; ao final ser identificada e assinada pelo representante legal da licitante ou pelo procurador:

7.1.1. Descrição completa da única solução integrada, com riqueza de detalhes, observados os requisitos mínimos descritos no Anexo 1, a fim de comprovar sua real capacidade de atendimento do objeto licitado, de forma a permitir a verificação de conformidade dos requisitos estabelecidos no Anexo 1 deste edital.

7.1.2. Declaração de que a solução integrada é multiusuário, provendo, dessa forma, rotinas necessárias à conservação da integralidade das informações fornecidas, bem como definição de rotinas de segurança;

7.1.3. Declaração de que o prazo de instalação, conversão dos dados, treinamento e liberação, para pleno funcionamento da solução integrada, de acordo com os requisitos estabelecidos no presente edital não será superior a **90 (noventa)** dias corridos, contados da emissão da ordem de serviço.

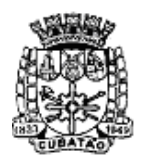

Câmara Municipal de Cubatão<br>Estado de São Paulo

*489º Ano da Fundação do Povoado e 73º de Emancipação*

7.1.4. Declaração de que realizará a conversão de todos os dados da solução integrada, objeto desta licitação, atualmente em uso pela Câmara.

7.1.5. Declaração de que a solução integrada entrará em operação plena no dia imediatamente posterior ao período acima (7.1.3).

7.1.6. Planos de implantação: representando às condições e os procedimentos para a implantação da solução integrada proposta, incluindo atividades de conversão de arquivos atualmente em uso pela Câmara e respectivos cronogramas para cada área.

7.1.7. Planos de manutenção: apresentando a política técnica e administrativa adotadas pelo proponente para atualizações de versões; evolutivas, de ordem legal, e corretivas, e rotinas específicas quando solicitadas pela Câmara;

7.1.8. Planos de treinamento: apresentando às condições de treinamento, períodos, números mínimos de usuários recomendado e local para treinamento dos usuários, para a solução integrada;

7.1.9. Planos de suporte técnico: apresentando as condições, características de cada modalidade de atendimento disponível, tempo de atendimento, número de pessoal técnico designado para a solução integrada.

#### **8. Forma de Demonstração e Verificação do Atendimento**

8.1. A não demonstração de atendimento a quaisquer dos requisitos exigidos implicará na desclassificação imediata da proponente no certame.

8.2. Demonstração do Ambiente Tecnológico:

8.2.1. A demonstração do Ambiente Tecnológico deverá contemplar todas as características tecnológicas descritas no Anexo I, sendo a licitante imediatamente desclassificada caso deixe de atender os requisitos solicitados.

8.3. Demonstração do Sistema de Suporte:

8.3.1. A licitante deverá demonstrar que possui um sistema WEB, disponível através da rede mundial de computadores (internet), para abertura de chamados técnicos, de qualquer natureza, que possibilite o acompanhamento do status do

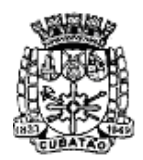

Câmara Municipal de Cubatão<br>Estado de São Paulo

*489º Ano da Fundação do Povoado e 73º de Emancipação*

referido chamado através do número de protocolo, sendo a licitante imediatamente desclassificada caso deixe de atender os requisitos solicitados.

8.4. Demonstração das Funcionalidades da Solução Integrada:

8.4.1. A licitante deverá atender todos os casos descritos, seguindo todas as orientações apresentadas, sendo a licitante imediatamente desclassificada caso deixe de atender os requisitos solicitados.

8.4.2. Para demonstração dos casos não será necessário que a licitante demonstre novamente o Ambiente Tecnológico, já apresentado no item 8.3.1, bastando para atendimento aos casos, que demonstre as funcionalidades solicitadas, nos módulos correspondes da solução proposta.

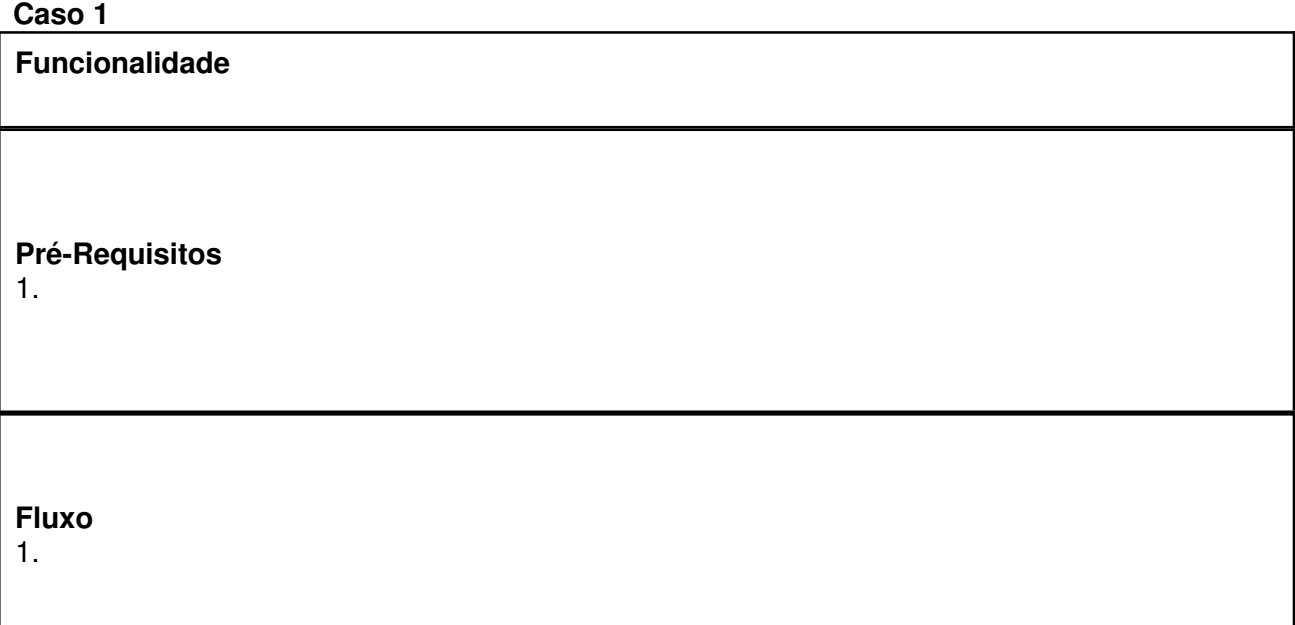

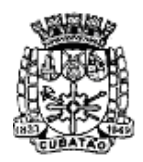

Câmara Municipal de Cubatão

Estado de São Paulo

*489º Ano da Fundação do Povoado e 73º de Emancipação*

## **ANEXO III**

# **DECLARAÇÃO DE HABILITAÇÃO**

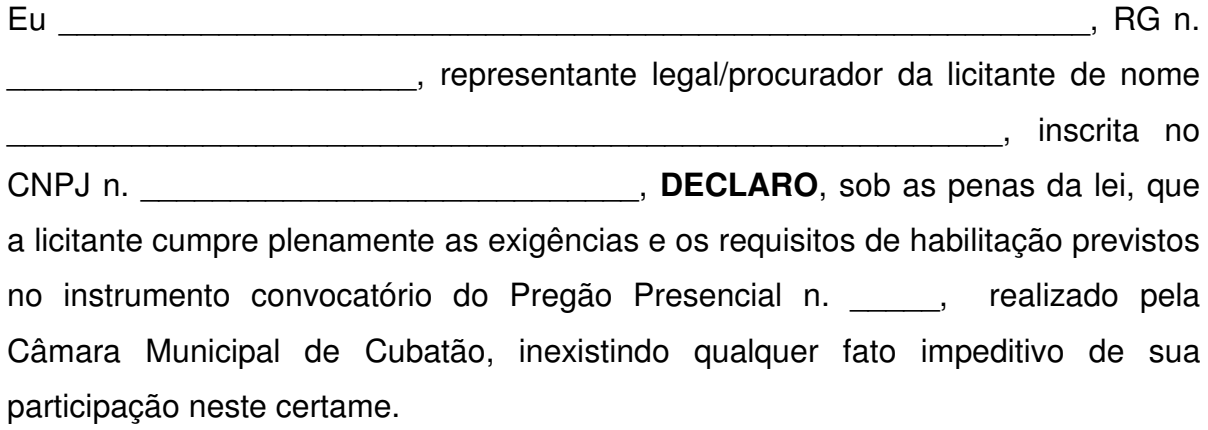

Cubatão/SP, em \_\_\_\_ de \_\_\_\_\_\_\_\_\_\_\_\_\_\_\_\_ de 2022.

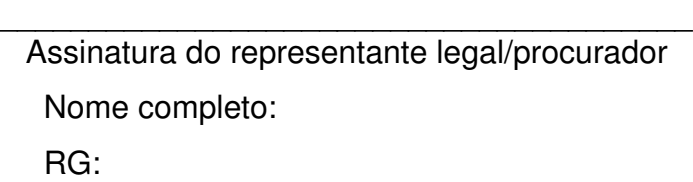

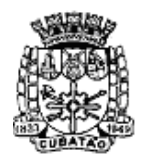

Câmara Municipal de Cubatão<br>Estado de São Paulo

*489º Ano da Fundação do Povoado e 73º de Emancipação*

#### **ANEXO IV**

# **DECLARAÇÃO DE MICROEMPRESA OU EMPRESA DE PEQUENO PORTE**

## **PREGÃO PRESENCIAL n. 11/2021**

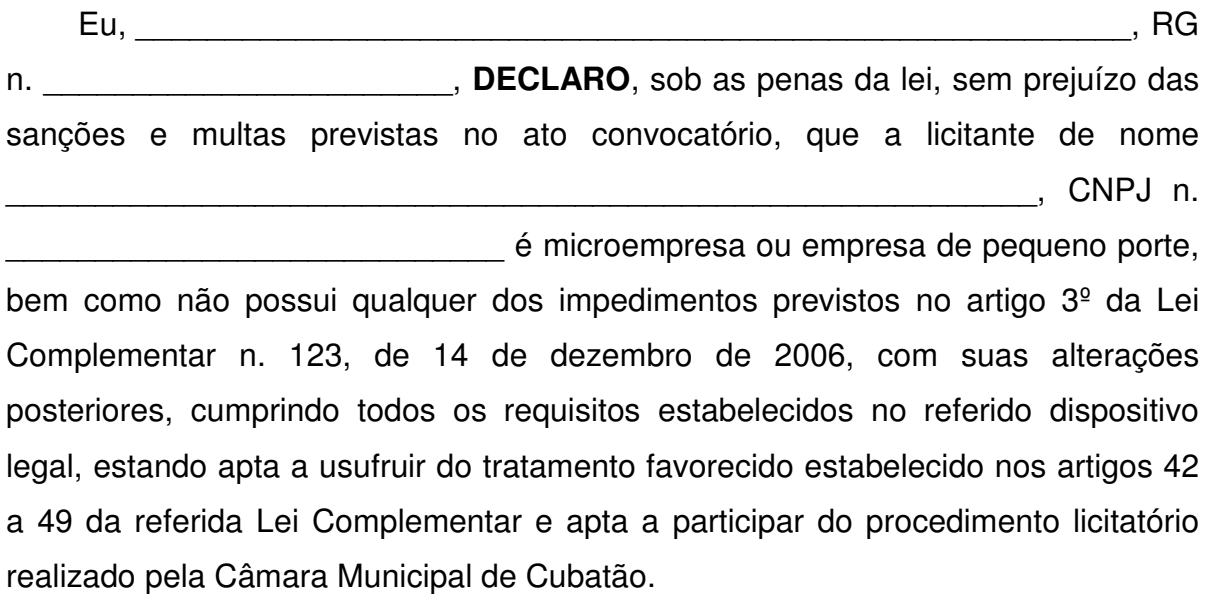

Cubatão/SP, em \_\_\_\_ de \_\_\_\_\_\_\_\_\_\_\_\_\_\_\_\_ de 2022.

Assinatura do representante legal/procurador Nome completo: RG:

 $\mathcal{L}_\text{max}$  and  $\mathcal{L}_\text{max}$  and  $\mathcal{L}_\text{max}$  and  $\mathcal{L}_\text{max}$ 

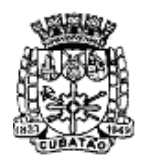

Câmara Municipal de Cubatão<br>Estado de São Paulo

*489º Ano da Fundação do Povoado e 73º de Emancipação*

#### **ANEXO V**

#### **DECLARAÇÕES (FASE HABILITAÇÃO)**

## **PREGÃO PRESENCIAL N. 11/2021**

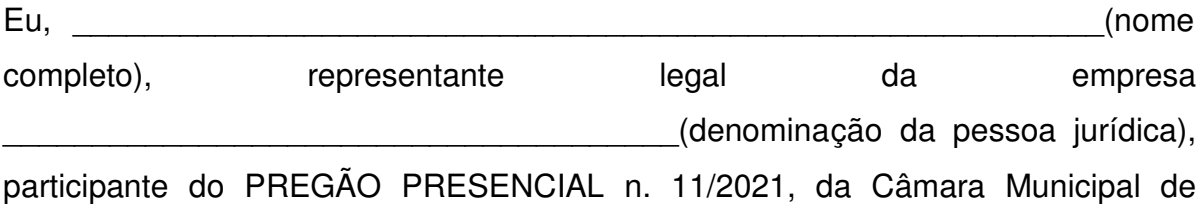

Cubatão, DECLARO sob as penas da lei:

a) Nos termos do inciso V do artigo 27 da Lei Federal n. 8.666, de 21 de junho de 1993, e alterações, que a empresa encontra-se **em situação regular perante o Ministério do Trabalho, no que se refere à observância do disposto no inciso XXXIII do artigo 7º da Constituição Federal**;

b) **Para o caso de empresas em recuperação judicial**: estar ciente de que no momento da assinatura do contrato deverei apresentar cópia do ato de nomeação do administrador judicial ou se o administrador for pessoa jurídica, o nome do profissional responsável pela condução do processo e, ainda, declaração, relatório ou documento equivalente do juízo ou do administrador de que o plano de recuperação judicial está sendo cumprido;

c) **Para o caso de empresas em recuperação extrajudicial**: estar ciente de que no momento da assinatura do contrato deverei apresentar comprovação documental de que as obrigações do plano de recuperação extrajudicial estão sendo cumpridas;

d) **Para microempresas ou empresas de pequeno porte**: que a empresa não possui qualquer dos impedimentos previstos nos §§ 4º e seguintes, todos do artigo 3º da Lei Complementar nº 123, de 14 de dezembro de 2006, alterada pela Lei Complementar n. 147, de 7 de agosto de 2014, cujos termos conheço na íntegra.

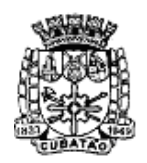

Câmara Municipal de Cubatão

Estado de São Paulo

*489º Ano da Fundação do Povoado e 73º de Emancipação*

Cubatão/SP, de de de 2022.

 $\mathcal{L}_\text{max}$  and  $\mathcal{L}_\text{max}$  and  $\mathcal{L}_\text{max}$  and  $\mathcal{L}_\text{max}$ Assinatura do representante legal/procurador Nome completo:

RG:

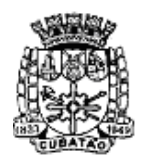

Câmara Municipal de Cubatão<br>Estado de São Paulo

*489º Ano da Fundação do Povoado e 73º de Emancipação*

#### **ANEXO VI**

#### **PROPOSTA DE PREÇOS**

#### **PREGÃO PRESENCIAL N. 11/2021**

**OBJETO:** Contratação de empresa especializada na prestação de serviços de locação de solução informatizada de gestão pública/recursos humanos, em conformidade com o Termo de Referência e com o Roteiro para análise da solução integrada – Prova de conceito.

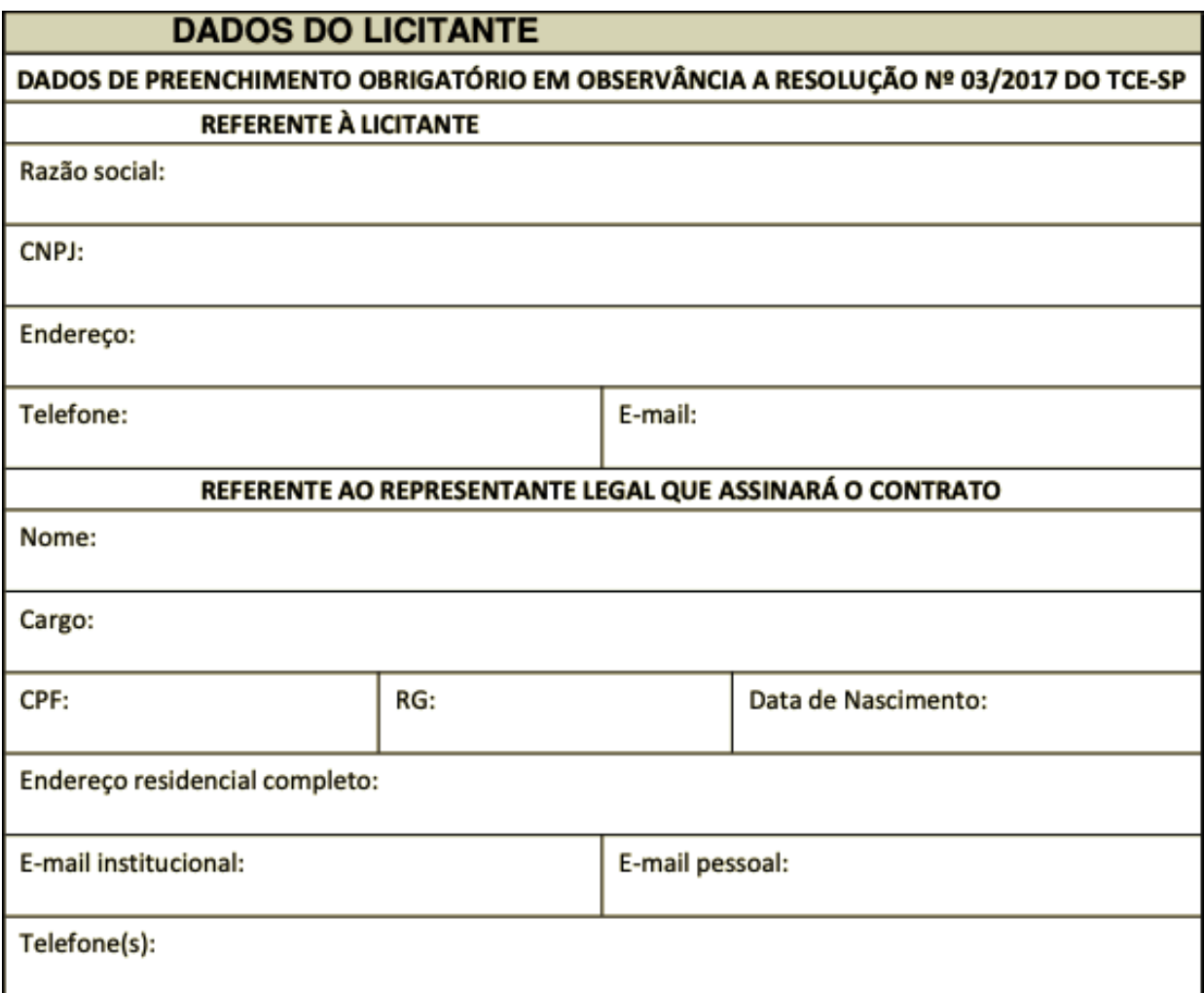

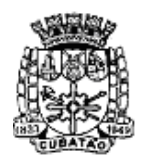

Câmara Municipal de Cubatão<br>Estado de São Paulo

*489º Ano da Fundação do Povoado e 73º de Emancipação*

O valor total da presente proposta é de R\$ \_\_\_\_\_\_\_\_\_\_\_\_ (valor por extenso).

Validade da proposta: \_\_\_\_\_\_\_ dias (mínimo de 60 dias).

**DECLARO**, sob as penas da lei, que os serviços ofertados atendem todas as especificações exigidas neste anexo.

**DECLARO** que o preço indicado contempla todos os custos diretos e indiretos incorridos na data da apresentação desta proposta incluindo, entre outros: tributos, encargos sociais, material, despesas administrativas, seguro, frete e lucro.

Cubatão/SP, de de 2022.

Assinatura do representante legal/procurador Nome completo: RG:

 $\mathcal{L}_\text{max}$  and  $\mathcal{L}_\text{max}$  and  $\mathcal{L}_\text{max}$  and  $\mathcal{L}_\text{max}$ 

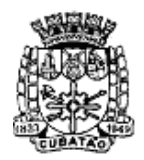

Câmara Municipal de Cubatão

Estado de São Paulo

*489º Ano da Fundação do Povoado e 73º de Emancipação*

#### **ANEXO VII**

#### **MINUTA DO CONTRATO**

**Contrato n. Contrato n.** 

CONTRATO QUE ENTRE SI CELEBRAM A CÂMARA MUNICIPAL DE CUBATÃO E A EMPRESA ZERO AND A LIMIT AND A LIMIT AND A LIMIT AND A LIMIT AND A LIMIT AND A LIMIT AND A LIMIT AND A LIMIT

Pelo presente instrumento, a **CÂMARA MUNICIPAL DE CUBATÃO**, doravante designada **CONTRATANTE**, com sede na Praça dos Emancipadores s/ n – 1º Andar – Centro - Cubatão, CEP 11.510-900 - Estado de São Paulo, inscrita no CNPJ sob o n. 51.642.635/0001-23, neste ato representada por seu Presidente, Vereador Ricardo de Oliveira, portador da cédula de identidade de n. \_\_\_\_\_\_\_\_\_ e inscrito no CPF/MF sob o n. \_\_\_\_\_\_\_\_\_\_\_\_\_, e de outro lado a empresa \_\_\_\_\_\_\_\_\_\_\_\_\_\_\_, doravante designada simplesmente **CONTRATADA**, com sede à (endereço completo), inscrita no CNPJ sob o n. \_\_\_\_\_\_\_\_\_\_\_\_\_\_\_, neste ato representada por \_\_\_\_\_\_\_\_\_\_\_\_\_\_\_\_, na qualidade de vencedora do Pregão Presencial nº 3/2021, RQ n. 12.08.01/2021, nos termos da Lei Federal n. 8.666/1993, e posteriores alterações, firmam o presente contrato, com as seguintes cláusulas:

**CLÁUSULA PRIMEIRA – DO OBJETO**: O presente instrumento tem por objeto a FORNECIMENTO DE SISTEMA DE INFORMAÇÃO INTEGRADO E DE GESTÃO UNIFICADA PARA A ADMINISTRAÇÃO DA CÂMARA MUNICIPAL DE CUBATÃO, COMPREENDENDO INSTALAÇÃO, LICENCIAMENTO, CONFIGURAÇÃO, CONVERSÃO DE DADOS, TREINAMENTO DOS USUÁRIOS, SUPORTE TÉCNICO E MANUTEÇÕES PREVENTIVAS, CORRETIVAS E EVOLUTIVAS, nos termos do Pregão Presencial n. 11/2021 e das condições descritas na RQ n. 12.08.01/2021, às quais este contrato fica vinculado.

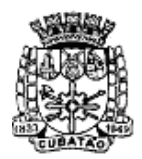

Câmara Municipal de Cubatão<br>Estado de São Paulo

*489º Ano da Fundação do Povoado e 73º de Emancipação*

## **CLÁUSULA SEGUNDA – DO VALOR E DOS RECURSOS**

**2.1.** O valor total do presente contrato é de R\$ (valor por extenso).

**2.2.** A despesa onerará os recursos orçamentários e financeiros reservados na Funcional Programática \_\_\_\_\_\_\_\_\_\_\_\_\_\_\_\_, Elemento \_\_\_\_\_\_\_\_, empenhado sob  $o n.$   $\qquad \qquad \ldots$ 

# **CLÁUSULA TERCEIRA – DOS PRAZOS DE VIGÊNCIA, INSTALAÇÃO, EXECUÇÃO E REAJUSTE**

**3.1.** Este contrato terá vigência pelo período de 12 (doze) meses, contados a partir da assinatura do contrato, podendo ser prorrogado com base no artigo 57, IV, da Lei Federal n. 8.666/1993.

**3.2.** Devem ser observados os prazos de instalação/implantação e de execução dos serviços previstos no Termo de Referência – Anexo I do Edital.

**3.3.** Os preços são fixos e irreajustáveis pelo prazo de um ano, contado da data limite para a apresentação das propostas.

**3.3.1.** Dentro do prazo de vigência do contrato e mediante solicitação da **CONTRATADA**, os preços contratados poderão sofrer reajuste após o interregno de um ano, aplicando-se o índice IPCA exclusivamente para as obrigações iniciadas e concluídas após a ocorrência da anualidade, aplicando-se as demais condições previstas no Termo de Referência – Anexo I do Edital.

**3.4.** A não prorrogação contratual por conveniência do **CONTRATANTE** não gerará à **CONTRATADA** direito a qualquer espécie de indenização.

# **CLÁUSULA QUARTA – DA GARANTIA CONTRATUAL**

**4.1.** Para assegurar a execução do presente contrato, a **CONTRATADA** prestou garantia conforme previsão contida no instrumento convocatório, no valor de

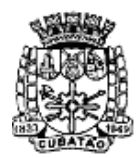

Câmara Municipal de Cubatão<br>Estado de São Paulo

*489º Ano da Fundação do Povoado e 73º de Emancipação*

R\$ (valor por extenso), equivalente a 5% (cinco por cento) do valor total deste contrato.

**4.2.** À **CONTRATANTE** cabe descontar, do valor da garantia, toda a importância que a qualquer título lhe for devida pela **CONTRATADA**.

**4.3.** Se o valor da garantia for utilizado no pagamento de quaisquer obrigações, a **CONTRATADA**, notificada por meio de correspondência simples, obriga-se a repor ou completar o seu valor, no prazo máximo e improrrogável de 48 (quarenta e oito) horas, contadas do recebimento por ela da referida notificação.

**4.4.** A garantia prestada pela **CONTRATADA** será liberada ou restituída após a execução do contrato, e, quando em dinheiro, atualizada monetariamente.

# **CLÁUSULA QUINTA – DA EXECUÇÃO DOS SERVIÇOS E DA FISCALIZAÇÃO**

**5.1.** O acompanhamento e a fiscalização da execução do contrato consistem na verificação da conformidade da prestação dos serviços, dos materiais, técnicas e equipamentos empregados, de forma a assegurar o perfeito cumprimento do ajuste, que serão exercidos por um ou mais representantes da **CONTRATANTE**, especialmente designados, na forma dos arts. 67 e 73 da Lei Federal n. 8.666/1993.

**5.2.** O representante da **CONTRATANTE** deverá ter a qualificação necessária para o acompanhamento e controle da execução dos serviços e do contrato.

**5.3.** A verificação da adequação da prestação do serviço deverá ser realizada com base nos critérios previstos no Termo de Referência.

**5.4.** A fiscalização do contrato, ao verificar que houve subdimensionamento da produtividade pactuada, sem perda da qualidade na execução do serviço, deverá comunicar à autoridade responsável para que esta promova a adequação contratual à produtividade efetivamente realizada, respeitando-se os limites de alteração dos valores contratuais previstos no § 1º do artigo 65 da Lei Federal n. 8.666/1993.

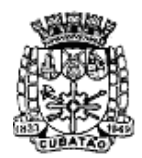

Câmara Municipal de Cubatão

Estado de São Paulo

*489º Ano da Fundação do Povoado e 73º de Emancipação*

**5.5.** A conformidade do material/técnica/equipamento a ser utilizado na execução dos serviços deverá ser verificada juntamente com o documento da **CONTRATADA** que contenha a respectiva relação detalhada, de acordo com o estabelecido no Termo de Referência.

**5.6.** O representante da **CONTRATANTE** deverá promover o registro das ocorrências verificadas, adotando as providências necessárias ao fiel cumprimento das cláusulas contratuais, conforme o disposto nos §§ 1º e 2º do art. 67 da Lei Federal n. 8.666/1993.

**5.7.** O descumprimento total ou parcial das obrigações e responsabilidades assumidas pela **CONTRATADA** ensejará a aplicação de sanções administrativas, previstas no Termo de Referência, neste Contrato e na legislação vigente, podendo culminar em rescisão contratual, conforme disposto nos artigos 77 e 87 da Lei Federal n. 8.666/1993.

**5.8.** As atividades de gestão e fiscalização da execução contratual devem ser realizadas de forma preventiva, rotineira e sistemática, podendo ser exercidas por servidores, equipe de fiscalização ou único servidor, desde que, no exercício dessas atribuições, fique assegurada a distinção dessas atividades e, em razão do volume de trabalho, não comprometa o desempenho de todas as ações relacionadas à Gestão do Contrato.

**5.9.** Durante a execução do objeto, o fiscal técnico deverá monitorar constantemente o nível de qualidade dos serviços para evitar a sua degeneração, devendo intervir para requerer à **CONTRATADA** a correção das faltas, falhas e irregularidades constatadas.

**5.10.** O fiscal técnico deverá apresentar ao preposto da **CONTRATADA** a avaliação da execução do objeto ou, se for o caso, a avaliação de desempenho e qualidade da prestação dos serviços realizada.

**5.11.** Em hipótese alguma, será admitido que a própria **CONTRATADA** materialize a avaliação de desempenho e qualidade da prestação dos serviços realizada.

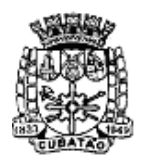

Câmara Municipal de Cubatão<br>Estado de São Paulo

*489º Ano da Fundação do Povoado e 73º de Emancipação*

**5.12.** A **CONTRATADA** poderá apresentar justificativa para a prestação do serviço com menor nível de conformidade, que poderá ser aceita pelo fiscal técnico, desde que comprovada a excepcionalidade da ocorrência, resultante exclusivamente de fatores imprevisíveis e alheios ao controle do prestador.

**5.13.** Na hipótese de comportamento contínuo de desconformidade da prestação do serviço em relação à qualidade exigida, bem como quando esta ultrapassar os níveis mínimos toleráveis previstos nos indicadores, além dos fatores redutores, devem ser aplicadas as sanções à **CONTRATADA** de acordo com as regras previstas no ato convocatório.

**5.14.** O fiscal técnico poderá realizar avaliação diária, semanal ou mensal, desde que o período escolhido seja suficiente para avaliar ou, se for o caso, aferir o desempenho e qualidade da prestação dos serviços.

# **CLÁUSULA SEXTA – DO PAGAMENTO**

**6.1.** O pagamento será efetuado pela **CONTRATANTE** no prazo de 5 (cinco) dias, contados do recebimento da Nota Fiscal/Fatura.

**6.1.1.** Os pagamentos decorrentes de despesas cujos valores não ultrapassem o limite de que trata o inciso II do art. 24 da Lei Federal n. 8.666/1993, deverão ser efetuados no prazo de até 5 (cinco) dias úteis, contados da data da apresentação da Nota Fiscal/Fatura, nos termos do art. 5º, § 3º, da Lei Federal n. 8.666/1993.

**6.2.** A emissão da Nota Fiscal/Fatura será precedida do recebimento definitivo do serviço, conforme o disposto no Termo de Referência.

**6.3.** A Nota Fiscal ou Fatura deverá ser obrigatoriamente acompanhada da comprovação da regularidade fiscal da **CONTRATADA**.

**6.4.** Havendo erro na apresentação da Nota Fiscal/Fatura, ou circunstância que impeça a liquidação da despesa, o pagamento ficará sobrestado até que a **CONTRATADA** providencie as medidas saneadoras. Nesta hipótese, o prazo para

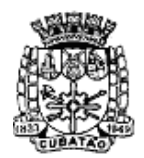

Câmara Municipal de Cubatão<br>Estado de São Paulo

*489º Ano da Fundação do Povoado e 73º de Emancipação*

pagamento iniciar-se-á após a comprovação da regularização da situação, não acarretando qualquer ônus para a **CONTRATANTE**.

**6.5.** Será considerada data do pagamento o dia em que constar como emitida a ordem bancária para pagamento.

# **CLÁUSULA SÉTIMA – DAS OBRIGAÇÕES DA CONTRATANTE**

**7.1.** Exigir o cumprimento de todas as obrigações assumidas pela **CONTRATADA**, de acordo com as cláusulas contratuais e os termos de sua proposta;

**7.2.** Exercer o acompanhamento e a fiscalização dos serviços, por servidor especialmente designado, anotando em registro próprio as falhas detectadas, indicando dia, mês e ano, bem como o nome dos empregados eventualmente envolvidos, e encaminhando os apontamentos à autoridade competente para as providências cabíveis;

**7.3.** Notificar a **CONTRATADA** por escrito da ocorrência de eventuais imperfeições, falhas ou irregularidades constatadas no curso da execução dos serviços, fixando prazo para a sua correção, certificando-se que as soluções por ela propostas sejam as mais adequadas;

**7.4.** Pagar à **CONTRATADA** o valor resultante da prestação do serviço, no prazo e condições estabelecidas no Termo de Referência e neste Contrato;

**7.5.** Não praticar atos de ingerência na administração da **CONTRATADA**, tais como:

**7.5.1.** exercer o poder de mando sobre os empregados da **CONTRATADA**, devendo reportar-se somente aos prepostos ou responsáveis por ela indicados, exceto quando o objeto da contratação previr o atendimento direto, tais como nos serviços de recepção e apoio ao usuário;

**7.5.2.** direcionar a contratação de pessoas para trabalhar nas empresas Contratadas;

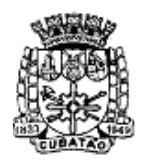

Câmara Municipal de Cubatão

Estado de São Paulo

*489º Ano da Fundação do Povoado e 73º de Emancipação*

**7.5.3.** promover ou aceitar o desvio de funções dos trabalhadores da **CONTRATADA**, mediante a utilização destes em atividades distintas daquelas previstas no objeto da contratação e em relação à função específica para a qual o trabalhador foi contratado; e

**7.5.4.** considerar os trabalhadores da **CONTRATADA** como colaboradores eventuais do próprio órgão ou entidade responsável pela contratação, especialmente para efeito de concessão de diárias e passagens.

**7.6.** Fornecer por escrito as informações necessárias para o desenvolvimento dos serviços objeto do contrato;

**7.7.** Realizar avaliações periódicas da qualidade dos serviços, após seu recebimento;

**7.8.** Cientificar o órgão de assessoria jurídica para adoção das medidas cabíveis quando do descumprimento das obrigações pela **CONTRATADA**.

## **CLÁUSULA OITAVA – DAS OBRIGAÇÕES DA CONTRATADA**

**8.1.** Executar os serviços conforme especificações no Termo de Referência e de sua proposta, com a alocação dos empregados necessários ao perfeito cumprimento das cláusulas contratuais, além de fornecer e utilizar os materiais e equipamentos, ferramentas e utensílios necessários, na qualidade e quantidade mínimas especificadas no Termo de Referência e em sua proposta;

**8.2.** Reparar, corrigir, remover ou substituir, às suas expensas, no total ou em parte, no prazo fixado pelo fiscal do contrato, os serviços efetuados em que se verificarem vícios, defeitos ou incorreções resultantes da execução ou dos materiais empregados;

**8.3.** Responsabilizar-se pelos vícios e danos decorrentes da execução do objeto, bem como por todo e qualquer dano causado à **CONTRATANTE**, devendo a esta ressarcir imediatamente em sua integralidade, ficando a **CONTRATANTE**

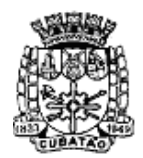

Câmara Municipal de Cubatão

Estado de São Paulo

*489º Ano da Fundação do Povoado e 73º de Emancipação*

autorizada a descontar da garantia, caso exigida no edital, ou dos pagamentos devidos à **CONTRATADA**, o valor correspondente aos danos sofridos; **8.4.** Utilizar empregados habilitados e com conhecimentos básicos dos serviços a serem executados, em conformidade com as normas e determinações em vigor; **8.5.** Vedar a utilização, na execução dos serviços, de empregado que seja familiar de agente público ocupante de cargo em comissão ou função de confiança na

#### **CONTRATANTE**;

**8.6.** Comunicar ao Fiscal do contrato, no prazo de 24 (vinte e quatro) horas, qualquer ocorrência anormal ou acidente que se verifique no local dos serviços;

**8.7.** Prestar todo esclarecimento ou informação solicitada pela **CONTRATANTE** ou por seus prepostos, garantindo-lhes o acesso, a qualquer tempo, ao local dos trabalhos, bem como aos documentos relativos à execução do empreendimento;

**8.8.** Paralisar, por determinação da **CONTRATANTE**, qualquer atividade que não esteja sendo executada de acordo com a boa técnica ou que ponha em risco a segurança de pessoas ou bens de terceiros;

**8.9.** Promover a guarda, manutenção e vigilância de materiais, ferramentas, e tudo o que for necessário à execução dos serviços, durante a vigência do contrato;

**8.10.** Promover a organização técnica e administrativa dos serviços, de modo a conduzi-los eficaz e eficientemente, de acordo com os documentos e especificações que integram o Termo de Referência, no prazo determinado;

**8.11.** Conduzir os trabalhos com estrita observância às normas da legislação pertinente, cumprindo as determinações dos Poderes Públicos, mantendo sempre limpo o local dos serviços e nas melhores condições de segurança, higiene e disciplina;

**8.12.** Submeter previamente, por escrito, à **CONTRATANTE**, para análise e aprovação, quaisquer mudanças nos métodos executivos que fujam às especificações do memorial descritivo;

**8.13.** Não permitir a utilização de qualquer trabalho do menor de dezesseis anos, exceto na condição de aprendiz para os maiores de quatorze anos; nem permitir a

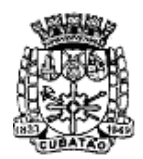

Câmara Municipal de Cubatão<br>Estado de São Paulo

*489º Ano da Fundação do Povoado e 73º de Emancipação*

utilização do trabalho do menor de dezoito anos em trabalho noturno, perigoso ou insalubre;

**8.14.** Manter durante toda a vigência do contrato, em compatibilidade com as obrigações assumidas, todas as condições de habilitação e qualificação exigidas na licitação;

**8.15.** Guardar sigilo sobre todas as informações obtidas em decorrência do cumprimento do contrato;

**8.16.** Arcar com o ônus decorrente de eventual equívoco no dimensionamento dos quantitativos de sua proposta, inclusive quanto aos custos variáveis decorrentes de fatores futuros e incertos, tais como os valores providos com o quantitativo de vale transporte, devendo complementá-los, caso o previsto inicialmente em sua proposta não seja satisfatório para o atendimento do objeto da licitação, exceto quando ocorrer algum dos eventos arrolados nos incisos do § 1º do art. 57 da Lei Federal n. 8.666/1993;

**8.17.** Cumprir, além dos postulados legais vigentes de âmbito federal, estadual ou municipal, as normas de segurança da **CONTRATANTE**;

**8.18.** Prestar os serviços dentro dos parâmetros e rotinas estabelecidos, fornecendo todos os materiais, equipamentos e utensílios em quantidade, qualidade e tecnologia adequadas, com a observância às recomendações aceitas pela boa técnica, normas e legislação.

# **CLÁUSULA NONA – DAS SANÇÕES ADMINISTRATIVAS**

**9.1.** Comete infração administrativa nos termos da Lei Federal n. 10.520/2002, a **CONTRATADA** que:

**9.1.1.** inexecutar total ou parcialmente qualquer das obrigações assumidas em decorrência da contratação;

**9.1.2.** ensejar o retardamento da execução do objeto;

**9.1.3.** falhar ou fraudar na execução do contrato;

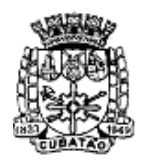

Câmara Municipal de Cubatão<br>Estado de São Paulo

*489º Ano da Fundação do Povoado e 73º de Emancipação*

**9.1.4.** comportar-se de modo inidôneo; ou

**9.1.5**. cometer fraude fiscal.

**9.2.** Pela inexecução total ou parcial do objeto deste contrato, a **CONTRATANTE** pode aplicar à **CONTRATADA** as seguintes sanções:

**9.2.1.** Advertência por escrito, quando do não cumprimento de quaisquer das obrigações contratuais consideradas faltas leves, assim entendidas aquelas que não acarretam prejuízos significativos para o serviço contratado;

**9.2.2.** Multa de:

**9.2.2.1.** 0,1% (um décimo por cento) até 0,2% (dois décimos por cento) por dia sobre o valor adjudicado em caso de atraso na execução dos serviços, limitada a incidência a 15 (quinze) dias. Após o décimo quinto dia e a critério da **CONTRATANTE**, no caso de execução com atraso, poderá ocorrer a nãoaceitação do objeto, de forma a configurar, nessa hipótese, inexecução total da obrigação assumida, sem prejuízo da rescisão unilateral da avença;

**9.2.2.2.** 0,1% (um décimo por cento) até 10% (dez por cento) sobre o valor adjudicado, em caso de atraso na execução do objeto, por período superior ao previsto no subitem acima, ou de inexecução parcial da obrigação assumida;

**9.2.2.3.** 0,1% (um décimo por cento) até 15% (quinze por cento) sobre o valor adjudicado, em caso de inexecução total da obrigação assumida;

**9.2.2.4.** as penalidades de multa decorrentes de fatos diversos serão consideradas independentes entre si.

**9.2.3.** Suspensão de licitar e impedimento de contratar com o órgão, entidade ou unidade administrativa pela qual a Administração Pública opera e atua concretamente, pelo prazo de até dois anos.

**9.2.4.** Sanção de impedimento de licitar e contratar com órgãos e entidades do Município pelo prazo de até cinco anos.

**9.2.5.** Declaração de inidoneidade para licitar ou contratar com a Administração Pública, enquanto perdurarem os motivos determinantes da punição ou até que seja promovida a reabilitação perante a própria autoridade que aplicou a

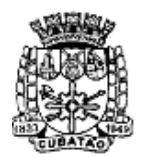

Câmara Municipal de Cubatão<br>Estado de São Paulo

*489º Ano da Fundação do Povoado e 73º de Emancipação*

penalidade, que será concedida sempre que a **CONTRATADA** ressarcir a **CONTRATANTE** pelos prejuízos causados.

**9.3.** As sanções previstas neste Termo de Referência poderão ser aplicadas à **CONTRATADA** juntamente com as de multa, descontando-a dos pagamentos a serem efetuados.

**9.4.** Também ficam sujeitas às penalidades do art. 87, III e IV da Lei Federal n. 8.666/1993, as empresas ou profissionais que:

**9.4.1.** tenham sofrido condenação definitiva por praticar, por meio dolosos, fraude fiscal no recolhimento de quaisquer tributos;

**9.4.2.** tenham praticado atos ilícitos visando a frustrar os objetivos da licitação;

**9.4.3.** demonstrem não possuir idoneidade para contratar com a Administração em virtude de atos ilícitos praticados.

**9.5.** A aplicação de qualquer das penalidades previstas realizar-se-á em processo administrativo que assegurará o contraditório e a ampla defesa à **CONTRATADA**, observando-se o procedimento previsto na Lei Federal n. 8.666/1993, e subsidiariamente a Lei Federal n. 9.784/1999.

# **CLÁUSULA DÉCIMA – DA RESCISÃO**

**10.1.** O presente Contrato poderá ser rescindido nas hipóteses previstas nos artigos 77, 78 e 79 da Lei nº 8.666/93, assegurando-se à **CONTRATANTE** os direitos previstos no artigo 80 da referida lei.

## **CLÁUSULA DÉCIMA PRIMEIRA – DA DOTAÇÃO ORÇAMENTÁRIA**

**11.1.** As despesas decorrentes da execução do presente contrato correrão por conta da dotação orçamentária nº. 3.3.90.40.00 do orçamento vigente.

## **CLÁUSULA DÉCIMA SEGUNDA – DO RECEBIMENTO E ACEITAÇÃO DO OBJETO**

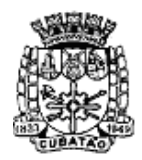

Câmara Municipal de Cubatão

Estado de São Paulo

*489º Ano da Fundação do Povoado e 73º de Emancipação*

**12.1.** A emissão da Nota Fiscal/Fatura deve ser precedida do recebimento definitivo dos serviços, nos termos abaixo.

**12.2.** No prazo de até 5 (cinco) dias corridos do adimplemento da parcela, a **CONTRATADA** deverá entregar toda a documentação comprobatória do cumprimento da obrigação contratual.

**12.3.** No prazo de até 10 (dez) dias corridos a partir do recebimento provisório dos serviços, o Gestor do Contrato deverá providenciar o recebimento definitivo, ato que concretiza o ateste da execução dos serviços, obedecendo as seguintes diretrizes:

**12.3.1.** Realizar a análise dos relatórios e de toda a documentação apresentada pela fiscalização e, caso haja irregularidades que impeçam a liquidação e o pagamento da despesa, indicar as cláusulas contratuais pertinentes, solicitando à **CONTRATADA**, por escrito, as respectivas correções;

**12.3.2.** Emitir Termo Circunstanciado para efeito de recebimento definitivo dos serviços prestados, com base nos relatórios e documentações apresentadas; e

**12.3.3.** Comunicar a empresa para que emita a Nota Fiscal ou Fatura, com o valor exato dimensionado pela fiscalização.

**12.4.** O recebimento provisório ou definitivo do objeto não exclui a responsabilidade da **CONTRATADA** pelos prejuízos resultantes da incorreta execução do contrato, ou, em qualquer época, das garantias concedidas e das responsabilidades assumidas em contrato e por força das disposições legais em vigor (Lei Federal n. 10.406/2002).

**12.5.** O gestor emitirá termo circunstanciado para efeito de recebimento definitivo dos serviços prestados, com base nos relatórios e documentação apresentados, e comunicará a **CONTRATADA** para que emita a Nota Fiscal ou Fatura com o valor exato dimensionado pela fiscalização com base no Instrumento de Medição de Resultado (IMR), ou instrumento substituto.
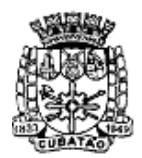

Câmara Municipal de Cubatão<br>Estado de São Paulo

*489º Ano da Fundação do Povoado e 73º de Emancipação*

**12.6.** Os serviços poderão ser rejeitados, no todo ou em parte, quando em desacordo com as especificações constantes no Termo de Referência e na proposta, devendo ser corrigidos/refeitos/substituídos no prazo fixado pelo fiscal do contrato, às custas da **CONTRATADA**, sem prejuízo da aplicação de penalidades.

# **CLÁUSULA DÉCIMA TERCEIRA – DA LEGISLAÇÃO**

**13.1.** O presente contrato é regido pela Lei Federal n. 10.520/02, bem como pelas normas gerais da Lei Federal n. 8.666/93, pela Lei Complementar Federal nº 123/06, pelos preceitos de direito público e, subsidiariamente, nos casos omissos, pelos princípios da teoria geral dos contratos e pelas disposições de direito privado.

# **CLÁUSULA DÉCIMA QUARTA – DO FISCAL DO CONTRATO**

**14.1.** A fiscalização e o gerenciamento deste contrato competem à \_\_\_\_\_\_\_\_\_\_\_\_\_\_ \_\_\_\_\_\_\_\_\_\_\_\_\_\_\_\_, sob a responsabilidade do (a) Sr (a)  $\mathcal{L}_\text{max}$ 

# **CLÁUSULA DÉCIMA QUINTA – DO FORO**

**15.1.** Para dirimir eventuais controvérsias suscitadas em razão do presente ajuste será competente o foro da comarca de Cubatão/SP, com exclusão de qualquer outro, por mais privilegiado que seja.

# **CLÁUSULA DÉCIMA SEXTA – DAS DISPOSIÇÕES GERAIS E FINAIS**

**16.1.** Constituem partes integrantes do presente contrato, como se nele estivessem transcritos, o Edital de Pregão Presencial nº 11/2021 e seus respectivos anexos,

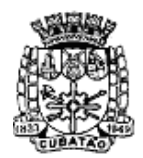

Câmara Municipal de Cubatão

Estado de São Paulo

*489º Ano da Fundação do Povoado e 73º de Emancipação*

bem como a proposta de preços apresentada pela **CONTRATADA** e a ata da sessão do Pregão Presencial n. 11/2021, aos quais este contrato fica vinculado.

E, por estarem assim, certas e avençadas, assinam as partes o presente TERMO DE CONTRATO N.º /2021 – CÂMARA MUNICIPAL DE CUBATÃO/SP, digitado em (número por extenso) laudas e firmado em 4 (quatro) vias de igual forma e teor, permanecendo a primeira via em poder da unidade requisitante da **CONTRATANTE**, a segunda via para juntada aos autos da RQ n. 12.08.01/2021, a terceira via em poder da Divisão de Contabilidade e Finanças da **CONTRATANTE** e a quarta via entregue à **CONTRATADA**. Eu \_\_\_\_\_\_\_\_\_\_\_\_\_, matrícula n. \_\_\_\_\_\_\_\_\_\_, conferi o presente Termo de Contrato.

Cubatão/SP, \_\_\_\_\_\_ de \_\_\_\_\_\_\_\_\_\_\_\_\_\_\_\_\_ de 2022.

Presidente da Câmara Municipal de Cubatão (Nome, RG, CPF)

\_\_\_\_\_\_\_\_\_\_\_\_\_\_\_\_\_\_\_\_\_\_\_\_\_\_\_\_\_\_\_\_\_

Representante legal da contratada (Nome, RG, CPF)

\_\_\_\_\_\_\_\_\_\_\_\_\_\_\_\_\_\_\_\_\_\_\_\_\_\_\_\_\_\_\_\_\_

Testemunhas:

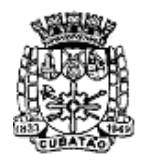

Câmara Municipal de Cubatão

Estado de São Paulo

*489º Ano da Fundação do Povoado e 73º de Emancipação*

#### **ANEXO VIII**

### **TERMO DE CIÊNCIA E DE NOTIFICAÇÃO**

### **PREGÃO PRESENCIAL N. 11/2021**

**OBJETO:** FORNECIMENTO DE SISTEMA DE INFORMAÇÃO INTEGRADO E DE GESTÃO UNIFICADA PARA A ADMINISTRAÇÃO DA CÂMARA MUNICIPAL DE CUBATÃO, COMPREENDENDO INSTALAÇÃO, LICENCIAMENTO, CONFIGURAÇÃO, CONVERSÃO DE DADOS, TREINAMENTO DOS USUÁRIOS, SUPORTE TÉCNICO E MANUTEÇÕES PREVENTIVAS, CORRETIVAS E EVOLUTIVAS.

Pelo presente TERMO, nós, abaixo identificados:

1. **Estamos CIENTES de que**: a) O ajuste acima referido estará sujeito a análise e julgamento pelo Tribunal de Contas do Estado de São Paulo, cujo trâmite processual ocorrerá pelo sistema eletrônico. b) Poderemos ter acesso ao processo, tendo vista e extraindo cópias das manifestações de interesse, Despachos e Decisões, mediante regular cadastramento no Sistema de Processo Eletrônico, conforme dados abaixo indicados, em consonância com o estabelecido na Resolução n. 1/2011 do TCESP. c) Além de disponíveis no processo eletrônico, todos os Despachos e Decisões que vierem a ser tomados, relativamente ao aludido processo, serão publicados no Diário Oficial do Estado, Caderno do Poder Legislativo, parte do Tribunal de Contas do Estado de São Paulo, em conformidade com o artigo 90 da Lei Complementar n. 709, de 14 de janeiro de 1993, iniciandose, a partir de então, a contagem dos prazos processuais, conforme regras do Código de Processo Civil. d) Qualquer alteração de endereço – residencial ou eletrônico – ou telefones de contato deverá ser comunicada pelo interessado, peticionando no processo.

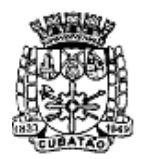

Câmara Municipal de Cubatão<br>Estado de São Paulo

*489º Ano da Fundação do Povoado e 73º de Emancipação*

2. **Damo-nos por NOTIFICADOS para:** a) O acompanhamento dos atos do processo até seu julgamento final e consequente publicação. b) Se for o caso e de nosso interesse, nos prazos e nas formas legais e regimentais, exercer o direito de defesa, interpor recursos e o que mais couber.

# **GESTOR DO ÓRGÃO/ENTIDADE:**

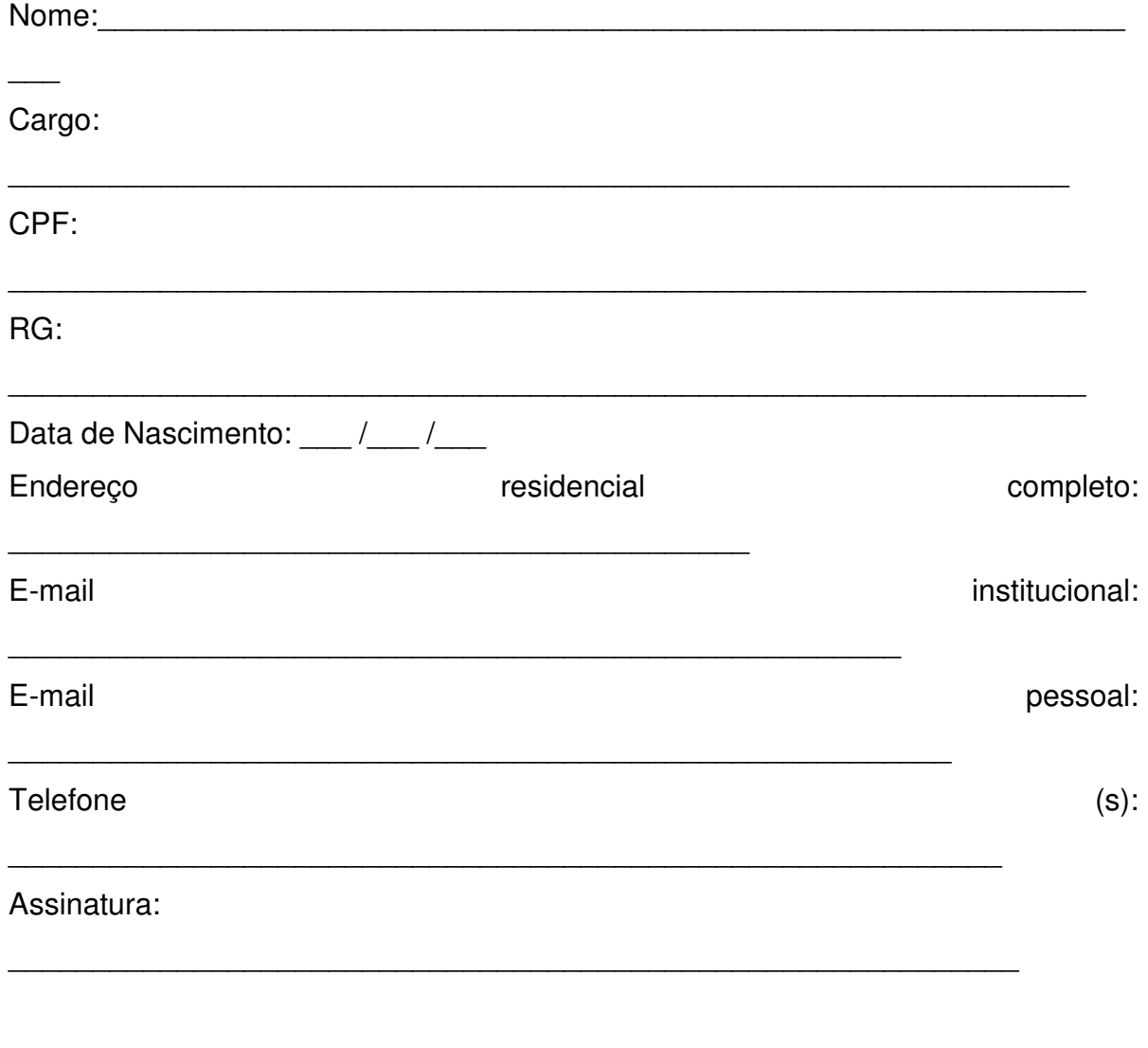

### **Responsáveis que assinaram o ajuste:**

# **Pela CONTRATANTE:**

Nome:

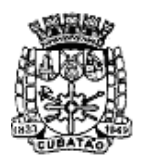

Câmara Municipal de Cubatão

Estado de São Paulo

489º Ano da Fundação do Povoado e 73<sup>°</sup> de Emancipação

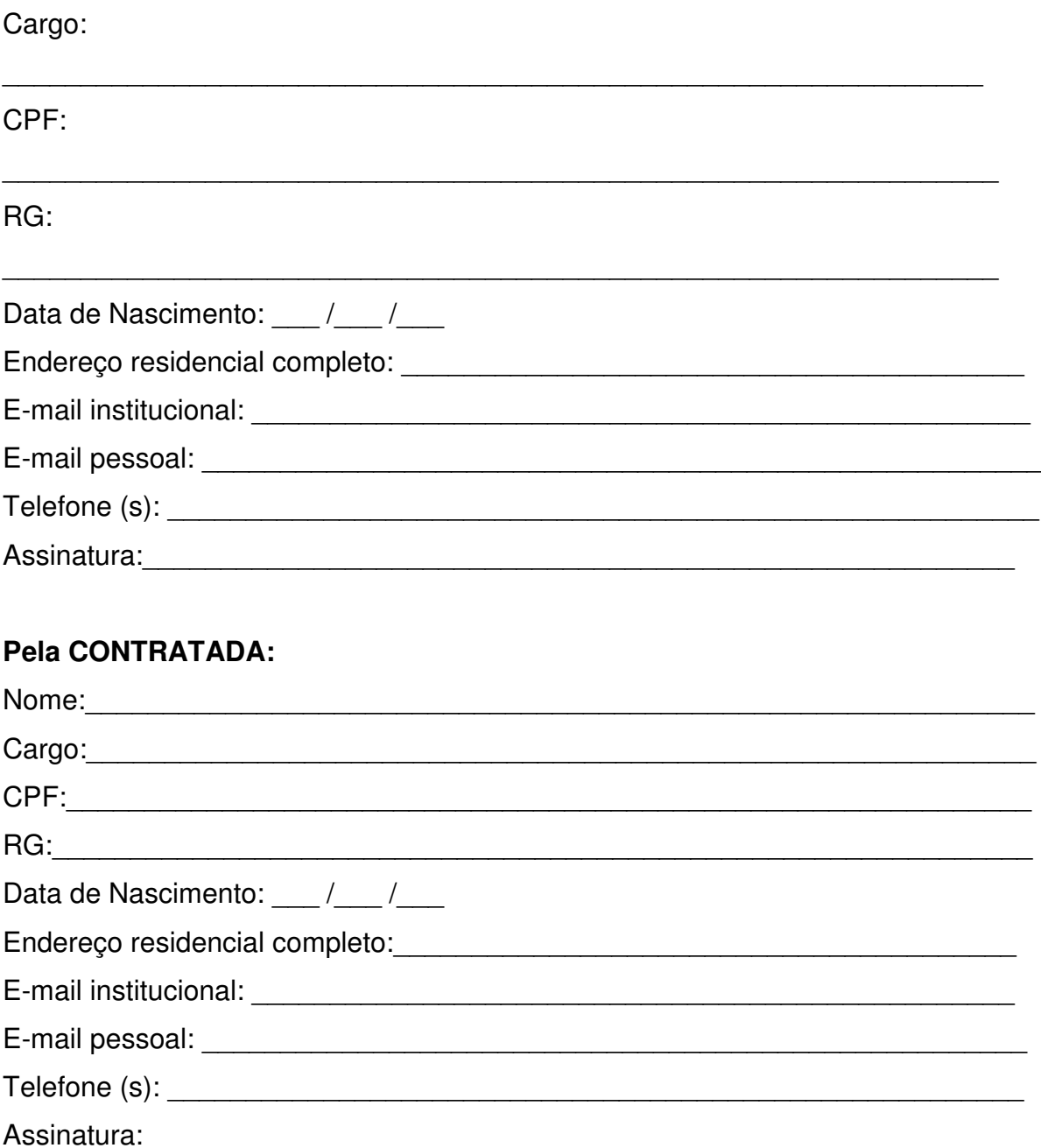